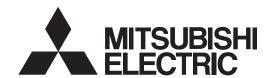

General-Purpose AC Servo

MITSUBISHI SERVO AMPLIFIERS & MOTORS MELSERVO-J4

Multi-network Interface AC Servo MODEL

MR-J4-\_TM\_

SERVO AMPLIFIER INSTRUCTION MANUAL (PROFINET)

# Safety Instructions

Please read the instructions carefully before using the equipment.

To use the equipment correctly, do not attempt to install, operate, maintain, or inspect the equipment until you have read through this Instruction Manual, Installation guide, and appended documents carefully. Do not use the equipment until you have a full knowledge of the equipment, safety information and instructions. In this Instruction Manual, the safety instruction levels are classified into "WARNING" and "CAUTION".

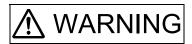

Indicates that incorrect handling may cause hazardous conditions, resulting in death or severe injury.

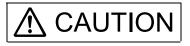

Indicates that incorrect handling may cause hazardous conditions, resulting in medium or slight injury to personnel or may cause physical damage.

Note that the CAUTION level may lead to a serious consequence according to conditions. Please follow the instructions of both levels because they are important to personnel safety. What must not be done and what must be done are indicated by the following diagrammatic symbols.

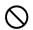

Indicates what must not be done. For example, "No Fire" is indicated by ( ).

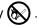

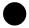

Indicates what must be done. For example, grounding is indicated by

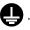

In this Instruction Manual, instructions at a lower level than the above, instructions for other functions, and so on are classified into "POINT".

After reading this Instruction Manual, keep it accessible to the operator.

# 1. To prevent electric shock, note the following

# **MARNING MARNING**

- Before wiring and inspections, turn off the power and wait for 15 minutes or more until the charge lamp turns off. Then, confirm that the voltage between P+ and N- is safe with a voltage tester and others. Otherwise, an electric shock may occur. In addition, when confirming whether the charge lamp is off or not, always confirm it from the front of the servo amplifier.
- Ground the servo amplifier and servo motor securely.
- Any person who is involved in wiring and inspection should be fully competent to do the work.
- Do not attempt to wire the servo amplifier and servo motor until they have been installed. Otherwise, it may cause an electric shock.
- Do not operate switches with wet hands. Otherwise, it may cause an electric shock.
- ■The cables should not be damaged, stressed, loaded, or pinched. Otherwise, it may cause an electric shock.
- During power-on or operation, do not open the front cover of the servo amplifier. Otherwise, it may cause an electric shock.
- Do not operate the servo amplifier with the front cover removed. High-voltage terminals and charging area are exposed and you may get an electric shock.
- Except for wiring and periodic inspection, do not remove the front cover of the servo amplifier even if the power is off. The servo amplifier is charged and you may get an electric shock.
- To prevent an electric shock, always connect the protective earth (PE) terminal (marked ⊕) of the servo amplifier to the protective earth (PE) of the cabinet.
- ●To avoid an electric shock, insulate the connections of the power supply terminals.

## 2. To prevent fire, note the following

# **⚠** CAUTION

- ●Install the servo amplifier, servo motor, and regenerative resistor on incombustible material. Installing them directly or close to combustibles will lead to smoke or a fire.
- •Always connect a magnetic contactor between the power supply and the main circuit power supply (L1, L2, and L3) of the servo amplifier, in order to configure a circuit that shuts down the power supply on the side of the servo amplifier's power supply. If a magnetic contactor is not connected, continuous flow of a large current may cause smoke or a fire when the servo amplifier malfunctions.
- Always connect a molded-case circuit breaker, or a fuse to each servo amplifier between the power supply and the main circuit power supply (L1, L2, and L3) of the servo amplifier, in order to configure a circuit that shuts down the power supply on the side of the servo amplifier's power supply. If a molded-case circuit breaker or fuse is not connected, continuous flow of a large current may cause smoke or a fire when the servo amplifier malfunctions.
- ●When using the regenerative resistor, switch power off with the alarm signal. Otherwise, a regenerative transistor malfunction or the like may overheat the regenerative resistor, causing smoke or a fire.
- Provide adequate protection to prevent screws and other conductive matter, oil and other combustible matter from entering the servo amplifier and servo motor.

# 3. To prevent injury, note the following

# **⚠** CAUTION

- ●Only the voltage specified in the Instruction Manual should be applied to each terminal. Otherwise, a burst, damage, etc. may occur.
- Connect cables to the correct terminals. Otherwise, a burst, damage, etc. may occur.

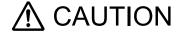

- ●Ensure that polarity (+/-) is correct. Otherwise, a burst, damage, etc. may occur.
- The servo amplifier heat sink, regenerative resistor, servo motor, etc., may be hot while the power is on and for some time after power-off. Take safety measures such as providing covers to avoid accidentally touching them by hands and parts such as cables.

#### 4. Additional instructions

The following instructions should also be fully noted. Incorrect handling may cause a fault, injury, electric shock, fire, etc.

## (1) Transportation and installation

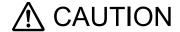

- Transport the products correctly according to their mass.
- Stacking in excess of the specified number of product packages is not allowed.
- ●Do not hold the front cover when transporting the servo amplifier. Otherwise, it may drop.
- ●Install the servo amplifier and the servo motor in a load-bearing place in accordance with the Instruction Manual.
- Do not get on or put heavy load on the equipment.
- ●The equipment must be installed in the specified direction.
- ●Leave specified clearances between the servo amplifier and the cabinet walls or other equipment.
- Do not install or operate the servo amplifier and servo motor which have been damaged or have any parts missing.
- Do not block the intake and exhaust areas of the servo amplifier. Otherwise, it may cause a malfunction.
- ●Do not drop or strike the servo amplifier and servo motor. Isolate them from all impact loads.
- ■When you keep or use the equipment, please fulfill the following environment.

| Items                |           | Environment                                                                                    |  |
|----------------------|-----------|------------------------------------------------------------------------------------------------|--|
| Ambient              | Operation | 0 °C to 55 °C (non-freezing)                                                                   |  |
| temperature          | Storage   | -20 °C to 65 °C (non-freezing)                                                                 |  |
| Ambient              | Operation | 90 %RH or less (non-condensing)                                                                |  |
| humidity             | Storage   |                                                                                                |  |
| Ambience             |           | Indoors (no direct sunlight), free from corrosive gas, flammable gas, oil mist, dust, and dirt |  |
| Altitude             |           | Max. 2000 m above sea level (Contact your local sales office for the altitude for options.)    |  |
| Vibration resistance |           | 5.9 m/s <sup>2</sup> at 10 Hz to 55 Hz (directions of X, Y, and Z axes)                        |  |

- ●When the equipment has been stored for an extended period of time, contact your local sales office.
- When handling the servo amplifier, be careful about the edged parts such as corners of the servo amplifier.
- ●The servo amplifier must be installed in the metal cabinet.
- When fumigants that contain halogen materials such as fluorine, chlorine, bromine, and iodine are used for disinfecting and protecting wooden packaging from insects, they cause malfunction when entering our products. Please take necessary precautions to ensure that remaining materials from fumigant do not enter our products, or treat packaging with methods other than fumigation (heat method). Additionally, disinfect and protect wood from insects before packing products.

# **⚠** CAUTION

- ■Wire the equipment correctly and securely. Otherwise, the servo motor may operate unexpectedly.
- ■Do not install a power capacitor, surge killer, or radio noise filter (FR-BIF(-H) option) on the servo amplifier output side.
- ■To avoid a malfunction, connect the wires to the correct phase terminals (U, V, and W) of the servo amplifier and servo motor.
- ■Connect the servo amplifier power output (U, V, and W) to the servo motor power input (U, V, and W) directly. Do not let a magnetic contactor, etc. intervene. Otherwise, it may cause a malfunction.

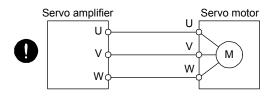

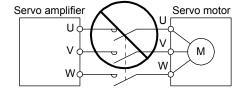

- ●The connection diagrams in this instruction manual are shown for sink interfaces, unless stated otherwise.
- The surge absorbing diode installed to the DC relay for control output should be fitted in the specified direction. Otherwise, the emergency stop and other protective circuits may not operate.

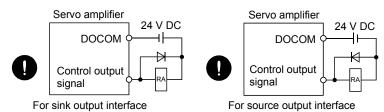

- ■When the cable is not tightened enough to the terminal block, the cable or terminal block may generate heat because of the poor contact. Be sure to tighten the cable with specified torque.
- Connecting a servo motor for different axis to the U, V, W, or CN2 may cause a malfunction.
- Configure a circuit to turn off EM2 or EM1 when the main circuit power is turned off to prevent an unexpected restart of the servo amplifier.

## (3) Test run and adjustment

# **⚠** CAUTION

- ■Before operation, check the parameter settings. Improper settings may cause some machines to perform unexpected operation.
- Never adjust or change the parameter values extremely as it will make operation unstable.
- Do not close to moving parts at servo-on status.

## (4) Usage

# **⚠** CAUTION

- Provide an external emergency stop circuit to ensure that operation can be stopped and power switched off immediately.
- ●Do not disassemble, repair, or modify the equipment.
- ■Before resetting an alarm, make sure that the run signal of the servo amplifier is off in order to prevent a sudden restart. Otherwise, it may cause an accident.
- ●Use a noise filter, etc. to minimize the influence of electromagnetic interference. Electromagnetic interference may be given to the electronic equipment used near the servo amplifier.
- •Burning or breaking a servo amplifier may cause a toxic gas. Do not burn or break it.
- •Use the servo amplifier with the specified servo motor.
- ■The electromagnetic brake on the servo motor is designed to hold the motor shaft and should not be used for ordinary braking.
- For such reasons as service life and mechanical structure (e.g. where a ball screw and the servo motor are coupled via a timing belt), the electromagnetic brake may not hold the motor shaft. To ensure safety, install a stopper on the machine side.

#### (5) Corrective actions

# **A** CAUTION

- Ensure safety by confirming the power off, etc. before performing corrective actions. Otherwise, it may cause an accident.
- ●When it is assumed that a hazardous condition may occur due to a power failure or product malfunction, use a servo motor with an electromagnetic brake or external brake to prevent the condition.
- Configure an electromagnetic brake circuit which is interlocked with an external emergency stop switch.

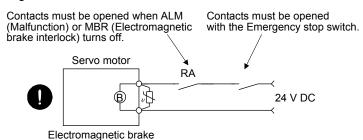

- When any alarm has occurred, eliminate its cause, ensure safety, and deactivate the alarm before restarting operation.
- Provide an adequate protection to prevent unexpected restart after an instantaneous power failure.

## (6) Maintenance, inspection and parts replacement

# **⚠** CAUTION

- ■Make sure that the emergency stop circuit operates properly such that an operation can be stopped immediately and a power is shut off by the emergency stop switch.
- It is recommended that the servo amplifier be replaced every 10 years when it is used in general environment.
- •When using a servo amplifier whose power has not been turned on for a long time, contact your local sales office.

#### (7) General instruction

● To illustrate details, the equipment in the diagrams of this Instruction Manual may have been drawn without covers and safety guards. When the equipment is operated, the covers and safety guards must be installed as specified. Operation must be performed in accordance with this Specifications and Instruction Manual.

## ◆ DISPOSAL OF WASTE ●

Please dispose a servo amplifier, battery (primary battery) and other options according to your local laws and regulations.

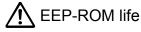

The number of write times to the EEP-ROM, which stores parameter settings, etc., is limited to 100,000. If the total number of the following operations exceeds 100,000, the servo amplifier may malfunction when the EEP-ROM reaches the end of its useful life.

- Write to the EEP-ROM due to parameter setting changes
- Write to the EEP-ROM due to device changes

#### STO function of the servo amplifier

When using the STO function of the servo amplifier, refer to chapter 13 of "MR-J4-\_TM\_ Servo Amplifier Instruction Manual".

For the MR-J3-D05 safety logic unit, refer to app. 5 of "MR-J4-\_TM\_ Servo Amplifier Instruction Manual".

#### Compliance with global standards

For the compliance with global standards, refer to app. 4 of "MR-J4-\_TM\_ Servo Amplifier Instruction Manual".

#### «About the manuals»

You must have this Instruction Manual and the following manuals to use this servo. Ensure to prepare them to use the servo safely.

#### Relevant manuals

| Manual name                                                      | Manual No.   |
|------------------------------------------------------------------|--------------|
| MELSERVO MR-J4TM_ Servo Amplifier Instruction Manual             | SH(NA)030193 |
| MELSERVO-J4 Servo Amplifier Instruction Manual (Troubleshooting) | SH(NA)030109 |
| MELSERVO MR-D30 Instruction Manual (Note 5)                      | SH(NA)030132 |
| MELSERVO Servo Motor Instruction Manual (Vol. 3) (Note 1)        | SH(NA)030113 |
| MELSERVO Linear Servo Motor Instruction Manual (Note 2)          | SH(NA)030110 |
| MELSERVO Direct Drive Motor Instruction Manual (Note 3)          | SH(NA)030112 |
| MELSERVO Linear Encoder Instruction Manual (Note 2, 4)           | SH(NA)030111 |
| EMC Installation Guidelines                                      | IB(NA)67310  |

Note 1. It is necessary for using a rotary servo motor.

- 2. It is necessary for using a linear servo motor.
- 3. It is necessary for using a direct drive motor.
- 4. It is necessary for using a fully closed loop system.
- 5. It is necessary for using an MR-D30 functional safety unit.

#### «Wiring»

Wires mentioned in this Instruction Manual are selected based on the ambient temperature of 40 °C.

#### «U.S. customary units»

U.S. customary units are not shown in this manual. Convert the values if necessary according to the following table.

| Quantity                      | SI (metric) unit                            | U.S. customary unit            |  |
|-------------------------------|---------------------------------------------|--------------------------------|--|
| Mass                          | 1 [kg]                                      | 2.2046 [lb]                    |  |
| Length                        | 1 [mm]                                      | 0.03937 [inch]                 |  |
| Torque                        | 1 [N•m]                                     | 141.6 [oz•inch]                |  |
| Moment of inertia             | 1 [(× 10 <sup>-4</sup> kg•m <sup>2</sup> )] | 5.4675 [oz•inch <sup>2</sup> ] |  |
| Load (thrust load/axial load) | 1 [N]                                       | 0.2248 [lbf]                   |  |
| Temperature                   | N [°C] × 9/5 + 32                           | N [°F]                         |  |

| MEMO |  |  |  |
|------|--|--|--|
|      |  |  |  |
|      |  |  |  |
|      |  |  |  |
|      |  |  |  |
|      |  |  |  |
|      |  |  |  |
|      |  |  |  |
|      |  |  |  |
|      |  |  |  |
|      |  |  |  |
|      |  |  |  |
|      |  |  |  |
|      |  |  |  |
|      |  |  |  |
|      |  |  |  |
|      |  |  |  |
|      |  |  |  |
|      |  |  |  |
|      |  |  |  |
|      |  |  |  |
|      |  |  |  |

## CONTENTS

| 1. PROFINET COMMUNICATION                                                                                                    | 1- 1 to 1- 6                                                |
|----------------------------------------------------------------------------------------------------|-------------------------------------------------------------|
| 1.1 Description                                                                                                    |                                                             |
| 2. PROFINET NETWORK MODULE (ABCC-M40-PIR)                                                                                                    | 2- 1 to 2- 4                                                |
| 2.1 Specifications 2.2 Parts identification 2.3 LED display 2.3.1 Network Status LED 2.3.2 Module Status LED 2.3.3 Link/Activity LED 2.4 Ethernet cable connection |                                                             |
| 3. PROCESS DATA (CYCLIC DATA EXCHANGE)                                                                                                    | 3- 1 to 3- 2                                                |
| 4. ACYCLIC DATA EXCHANGE                                                                                                    | 4- 1 to 4- 6                                                |
| 4.1 Acyclic data exchange communication format 4.2 Error number                                                                                                    | 4-2<br>4-2<br>4-3<br>4-3<br>4-3<br>4-4<br>4-4<br>4-5<br>4-5 |
| 5. STATE TRANSITION                                                                                                    | 5- 1 to 5-14                                                |
| 5.1 Basic State Machine                                                                                                    | 5- 4<br>5- 6<br>5- 6                                        |
| 6. CONTROL MODE                                                                                                    | 6- 1 to 6-42                                                |
| 6.1 Selection of control mode                                                                                                    | 6- 1                                                        |

| <ul><li>6.3 Profile position mode (pp)</li><li>6.4 Profile velocity mode (pv)</li><li>6.5 Profile torque mode (tq)</li><li>6.6 Homing mode (hm)</li></ul>                                                                                                    | 6- 7<br>6-13                                                                    |
|----------------------------------------------------------------------------------------------------|---------------------------------------------------------------------------------|
| 7. WEB SERVER                                                                                                    | 7- 1 to 7- 2                                                                    |
|                                                                                                    |                                                                                 |
| 8. MANUFACTURER FUNCTIONS                                                                                                    | 8- 1 to 8-20                                                                    |
| 8.1 PROFIdrive parameters for status monitor. 8.2 Stroke end. 8.3 Software limit. 8.4 Torque limit. 8.5 Polarity. 8.6 Touch probe. 8.7 One-touch tuning. 8.8 Servo amplifier life diagnosis function. 8.9 Machine diagnosis. 8.10 Quick stop. 8.11 Halt. 8.12 Ramp Stop. 8.13 PROFIdrive parameter definitions related to alarms. 8.14 Parameter. 8.14.1 Parameter enabling.                                                                                                    | 8- 2 8- 3 8- 4 8- 5 8- 6 8-10 8-11 8-12 8-13 8-14 8-15 8-16                     |
| Degree function  9. OBJECT DICTIONARY                                                                                                    | 9- 1 to 9-46                                                                    |
| 9.1 Store parameters 9.2 PROFIdrive parameter (Manufacturer-specific) list 9.3 PROFIdrive parameter (Manufacturer-specific) 9.3.1 General Objects 9.3.2 ServoParameter Objects 9.3.3 Alarm Objects 9.3.4 Monitor Objects 9.3.5 Manufacturer Specific Control Objects 9.3.6 PDS Control Objects 9.3.7 Position Control Function Objects 9.3.8 Profile Velocity Mode Objects 9.3.9 Profile Torque Mode Objects 9.3.10 Profile Position Mode Objects 9.3.11 Homing Mode Objects 9.3.12 Factor Group Objects 9.3.13 Optional application FE Objects | 9- 1 9- 2 9- 5 9- 6 9- 9 9- 1 9- 1 9- 1 9- 1 9- 3 9- 31 9- 33 9- 35 9- 37 9- 40 |

#### 1.1 Description

PROFINET represents the communication standard for the automation which was made by PI (PROFIBUS & PROFINET International).

The PROFINET IO communication is available when the PROFINET network module (ABCC-M40-PIR manufactured by HMS Industrial Networks) is connected to the MR-J4-\_TM\_ servo amplifier. The MR-J4-\_TM\_ servo amplifier to which the PROFINET network module is connected is an IO device.

MR-J4-\_TM\_ (PROFINET) supports two cyclic communication formats conforming to PROFIdrive profile and CiA 402 drive profile. MR-J4-\_TM\_ (PROFINET) is compatible with the following control modes. Refer to chapter 6 for details.

| Control mode          | Symbol | Description                                                                                                    |
|-----------------------|--------|----------------------------------------------------------------------------------------------------|
| Profile position mode | рр     | This is a positioning control mode where an end position command is received to drive the servo motor in the commutation with a controller.  Use an absolute position address or relative position address for a command. |
| Profile velocity mode | pv     | This is a control mode where a target speed command is received to drive the servo motor in the communication with a controller.                                                                                          |
| Profile torque mode   | tq     | This is a control mode where a target torque command is received to drive the servo motor in the communication with a controller.                                                                                         |
| Homing mode           | hm     | This is a control mode where the servo amplifier performs a home position return using the method directed by the controller.                                                                                             |

# MR-J4-\_TM\_ servo amplifiers comply with the following standards. Refer to the following standards for the description not written in this Instruction Manual.

| Document                                                                                       | Version |
|------------------------------------------------------------------------------------------------|---------|
| Profile Drive Technology PROFIdrive Technical Specification                                    | V4.1    |
| Profiles for decentralized periphery Technical Specification for PROFINET IO                   | V2.3Ed2 |
| Application Layer protocol for decentralized periphery Technical Specification for PROFINET IO | V2.3Ed2 |
| Application Layer services for decentralized periphery Technical Specification for PROFINET IO | V2.3Ed2 |

The following table shows explanation of terms applied to PROFINET standard used in this manual.

| Term Explanation                              |                                                                                                    |  |
|-----------------------------------------------|----------------------------------------------------------------------------------------------------|--|
| PROFINET (PROFINET IO)                        | PROFINET has two application types: PROFINET IO and PROFINET CBA. This product is compatible with PROFINET IO. PROFINET IO is based on a communication between controllers and other devices. PROFINET CBA is based on a communication between controllers with components.                                                                                      |  |
| PROFIdrive                                    | This is an application profile defined with PROFINET and PROFIBUS for electric-powered drives such as servo amplifiers. The communication data format and functional range are provided.                                                                                                    |  |
| RT, IRT                                       | These are the communication methods of Process Data (cyclic communication) for PROFINET IO. RT means Real-Time (asynchronous communication) and IRT means Isochronous Real-Time (synchronous communication).                                                                                                    |  |
| Process Data                                  | This is the name of cyclic communication data (Cyclic Data Exchange) for PROFINET communication. This is also called I/O data. The data format of cyclic communication is called Telegram in this manual.                                                                                                    |  |
| Acyclic communication (Acyclic Data Exchange) | This is the name of acyclic communication (request/response pattern) for PROFINET communication.                                                                                                    |  |
| GSD file                                      | This is the XML format file (GSDML file) of communication specifications and characteristics supported with this product. Use this when you set up this product (selection of Telegram and setting of transmission cycle) with the PROFINET configuration tool.                                                                                                  |  |
| PNU                                           | This is an abbreviation for parameter number used in PROFINET communication. The network variables used in PROFINET communication are described as PROFIdrive parameters and the parameters of servo amplifiers are described as parameters (or servo parameters). The PROFIdrive parameters are described as follows.  Example) PROFIdrive parameter 922 → P922 |  |
| Array [n]                                     | The PROFIdrive parameter whose Data Type is "Array [n]" is in an array structure and subindex (Sub) will be used to access each element in the array. The subindices of PROFIdrive parameters are described as follows.  Example) PROFIdrive parameter 980, subindex 2 → P980.2                                                                                  |  |
| AR, CR                                        | These are AR (Application Relationship) and CR (Communication Relationship). AR is established between the controller and device. Each CR (IO CR for cyclic communication and Record Data CR fo acyclic communication) in AR will transmit/receive data.                                                                                                    |  |
| R, W, R/W                                     | The following shows description of Access. R: Readable W: Writable R/W: Readable and writable                                                                                                    |  |

#### 1.2 Communication specifications

The following shows the communication specifications.

| Item                                  | Description                                                                                    | Remark                                                                                                    |
|---------------------------------------|------------------------------------------------------------------------------------------------|----------------------------------------------------------------------------------------------------|
| PROFINET communication specifications | PROFINET IO Real Time (RT) communication PROFIdrive v4.1                                       |                                                                                                    |
| Physical layer                        | 100BASE-TX                                                                                     |                                                                                                    |
| Communication connector               | RJ45, 2 ports (port 1, port 2)                                                                 |                                                                                                    |
| Communication cable                   | CAT5e, shielded twisted pair (4 pair) straight cable                                           | Double-shielded type recommended                                                                                                    |
| Network topology                      | Line, Star, Ring, or a connection topology where the topologies are used together              |                                                                                                    |
| Variable communication speed          | 100 Mbps (Full duplex)                                                                         |                                                                                                    |
| Transmission speed between stations   | Max. 100 m                                                                                     |                                                                                                    |
| Number of nodes                       | Compliant with the specifications of the standard<br>Ethernet                                  |                                                                                                    |
| Conformance class                     | Conformance class B (CC-B)                                                                     |                                                                                                    |
| Real time class                       | RT_Class_1                                                                                     |                                                                                                    |
| Acyclic Data Exchange                 | Transmitting/Receiving: 1 channel each                                                         |                                                                                                    |
| Process Data (Cyclic Data Exchange)   | Transmission cycle: 1, 2, 4, 8, 16, 32, 64, 128, 256, 512 ([ms])  Variable mapping: compatible | Transmission cycle = 31.25 µs × SendClockFactor × ReductionRatio • Setting range of SendClockFactor (= 32) • Setting range of ReductionRatio (= 1, 2, 4, 8, 16, 32, 64, 128, 256, 512)  Variable mapping • Maximum size: 48 bytes each transmitting/receiving • Maximum number of mapping: 24 each transmitting/receiving |
| Byte order                            | Big endian                                                                                     |                                                                                                    |
| LED display                           | Network Status, Module Status, LINK/Activity (port 1, port 2)                                  |                                                                                                    |

#### 1.3 Startup

The following describes the setting and startup of the PROFINET communication. Refer to section 4.1 of "MR-J4-\_TM\_ Servo Amplifier Instruction Manual" for the startup procedure other than the network setting.

#### (1) Connection with the controller

Set up the controller following the manual of the controller used. For the setup, the General Station Description (GSD) file listing the information about the communication setting of devices is available. Install the EDS file to a configuration tool to be used.

Refer to the manual of each configuration tool for how to use the GSD file.

#### (2) Station name

This is used for identifying of servo amplifier from the controller. Set up the controller following the manual of the controller used.

#### (3) Parameter setting

Set the control mode with [Pr. PA01 Operation mode]. Refer to section 5.2.1 of "MR-J4-\_TM\_ Servo Amplifier Instruction Manual" for the parameter setting.

#### (4) IP address setting

Set an IP address using the "AnybusIPconfig" tool offered by HMS Industrial Networks, axis selection rotary switch (SW2/SW3) on the display of the servo amplifier, and controller. Change the IP address with the axis selection rotary switch (SW2/SW3) before powering on the servo amplifier. When you set it with automatic setting of the controller, the controller setting will be prioritized. The IP address you set can be checked with the "AnybusIPconfig" tool or system configuration window of MR Configurator 2. You can set an IP address as follows.

| Axis selection rotary switch (SW2/SW3) | IP address setting value                                                                                                    |  |  |
|----------------------------------------|----------------------------------------------------------------------------------------------------|--|--|
| 00h                                    | An IP address set by the "AnybusIPconfig" tool is used.                                                                                                    |  |  |
| 01h to FEh                             | Although an IP address set by the "AnybusIPconfig" tool is used, the forth octet value is replaced with a value set with the axis selection rotary switch (SW2/SW3). The DHCP function is disabled. Set a hexadecimal value with the axis selection rotary switch (SW2/SW3). The hexadecimal value is converted into a decimal value and set as the fourth octet of the IP address. |  |  |
| FFh                                    | The DHCP function is enabled.                                                                                                    |  |  |

#### (5) Setting tool

The following lists the tools used for starting up.

| Tool | Explanation                                                                                             | Manufacturer                                                         |
|------|----------------------------------------------------------------------------------------------------|----------------------------------------------------------------------|
|      | This software is used to configure various settings of the servo amplifier and helps maintenance works. | You can purchase this software from Mitsubishi Electric Corporation. |
|      | This tool is used to set an IP address to the PROFINET network module (ABCC-M40-PIR).                   | You can get this tool from the website of HMS Industrial Networks.   |

#### 1.4 Network disconnection procedure

To disconnect the network by stopping device operation or other means, follow the procedure shown below.

- (1) When the servo motor is during operation, stop the servo motor depending on the operation mode.
- (2) When the servo amplifier is in servo-on status, set the off command for Controlword to establish the servo-off status.
- (3) Stop the Process Data communication referring to the instruction manual of controller.
- (4) Shut off the power of the servo amplifier and controller.

#### 1.5 Object dictionary (OD)

This product supports object dictionary which conforms to CiA 402 Drive Profile and converts PROFIdrive parameter number (PNU) to index number to access each entry in the object dictionary.

Each data set that devices have such as control parameters, command values, and feedback values is handled as an object composed of an object name, object type, data type, and other elements. The object data can be exchanged between the master and slave devices. The aggregate of these objects is called object dictionary (OD).

#### 1.5.1 Section definition of object dictionary

The object dictionary is categorized by PNU depending on the contents of data as shown in the following table.

The object group of Manufacturer-specific is defined between P1000 and P59999. All of the other objects comply with definitions of the PROFIdrive standard. The following correspondence table shows PNU and description of objects. Refer to the Reference column for the chapters and the section where the details of each object are described.

#### Section definition of object dictionary

| PNU           | Description                                                | Reference   |
|---------------|------------------------------------------------------------|-------------|
| 900 to 999    | PROFIdrive-specific parameters                             | Section 4.3 |
| 4096 to 59999 | Manufacturer-specific PROFIdrive parameters                | Section 9.3 |
|               | (including object group provided in CiA 402 Drive Profile) |             |

#### Outline of Manufacturer-specific PROFIdrive parameters

| PNU            | Description                   | Index No. of CiA<br>402 standard | Reference                             |
|----------------|-------------------------------|----------------------------------|---------------------------------------|
| 4096 to 8191   | CoE communication area        | 1000h to 1FFFh                   | Section 8.14,<br>chapter 9            |
| 8192 to 10239  | Parameter                     | 2000h to 25FFh                   | Section 8.14,<br>chapter 9            |
| 10752 to 10879 | Servo control command/monitor | 2A00h to 2FFFh                   | Chapter 6,<br>chapter 9               |
| 24576 to 28671 | CiA 402 drive profile area    | 6000h to 6FFFh                   | Chapter 5,<br>chapter 6,<br>chapter 9 |

| MEMO |  |
|------|--|
|      |  |
|      |  |
|      |  |
|      |  |
|      |  |
|      |  |
|      |  |
|      |  |
|      |  |
|      |  |
|      |  |
|      |  |
|      |  |
|      |  |
|      |  |
|      |  |
|      |  |
|      |  |
|      |  |
|      |  |
|      |  |

# 2. PROFINET NETWORK MODULE (ABCC-M40-PIR)

## 2. PROFINET NETWORK MODULE (ABCC-M40-PIR)

The PROFINET communication with an MR-J4-\_TM\_ servo amplifier requires the PROFINET network module (ABCC-M40-PIR). The following shows the details.

#### 2.1 Specifications

| Category           | Description                                                                                                    |  |  |
|--------------------|----------------------------------------------------------------------------------------------------|--|--|
| Product name       | ABCC-M40-PIR                                                                                                    |  |  |
| Model              | AB6938-C                                                                                                    |  |  |
| Manufacturer       | HMS Industrial Networks                                                                                                    |  |  |
| External interface | MR-J4TM_ servo amplifier connecting interface: Compact flash connector with standard 50 pins PROFINET communication port interface: RJ45 connector |  |  |
| Dimensions         | 52 (W) × 50 (D) × 20 (H) Except the protrusion of the PROFINET communication port connector                                                        |  |  |
| Mass               | Approx. 30 g                                                                                                    |  |  |

#### 2.2 Parts identification

This section describes the PROFINET network module (ABCC-M40-PIR) only. Refer to section 1.7 of "MR-J4-\_TM\_ Servo Amplifier Instruction Manual" for the MR-J4-\_TM\_ servo amplifier.

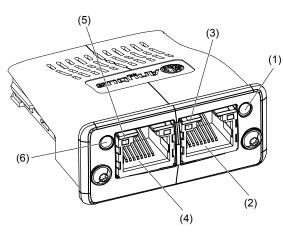

| No. | Name/Application                                                                          | Detailed explanation |
|-----|-------------------------------------------------------------------------------------------|----------------------|
| (1) | (1) Module Status LED Indicates the module status.                                        |                      |
| (2) | RJ45 PROFINET communication port (port 2) Connect the controller or servo amplifier.      | Section 2.3          |
| (3) | Link/Activity LED (port 2) Indicates the link status of each PROFINET communication port. | Section 2.2.3        |
| (4) | RJ45 PROFINET communication port (port 2) Connect the controller or servo amplifier.      | Section 2.3          |
| (5) | Link/Activity LED (port 1) Indicates the link status of each PROFINET communication port. | Section<br>2.2.3     |
| (6) | Network Status LED Indicates the communication status.                                    | Section<br>2.2.1     |

## 2. PROFINET NETWORK MODULE (ABCC-M40-PIR)

#### 2.3 LED display

The PROFINET Network module (ABCC-M40-PIR) has each LED of the Network Status, Module Status, and Link/Activity.

The following shows the LED indication definitions.

| LED status   | Definition                                                                                                    |  |  |
|--------------|----------------------------------------------------------------------------------------------------|--|--|
| Lit          | An LED remains lit.                                                                                                    |  |  |
| Extinguished | An LED remains extinguished.                                                                                                    |  |  |
| Flickering   | An LED is switching between lit and extinguished at 10 Hz cycles (every 50 ms).                                                                      |  |  |
| Blinking     | For 3 s, an LED is switching between lit and extinguished at 1 Hz cycles (every 500 ms).                                                             |  |  |
| Single flash | An LED is lit for 200 ms and extinguished 1000 ms repeatedly.                                                                                        |  |  |
| Double flash | An LED is lit for 200 ms, extinguished for 200 ms, lit for 200 ms, and extinguished for 1000 ms repeatedly.                                          |  |  |
| Triple flash | An LED is lit for 200 ms, extinguished for 200 ms, lit for 200 ms, extinguished for 200 ms, lit for 200 ms, and extinguished for 1000 ms repeatedly. |  |  |

#### 2.3.1 Network Status LED

The Network Status LED indicates the PROFINET communication status. When Network Status LED is extinguished, the LED may be influenced by Link/Activity LED.

| LED status            | Description                                                                                                    |  |  |
|-----------------------|----------------------------------------------------------------------------------------------------|--|--|
| Extinguished          | Indicates that the power is shut off or connection with the controller has not been established.                                                |  |  |
| Lit in green          | Indicates that connection with the controller has been established and the controller is in RUN status.                                         |  |  |
| Single flash in green | Indicates that connection with the controller has been established and the controller is in STOP status or the communication data is incorrect. |  |  |
| Blinking in green     | Indicates that the engineering tool is checking a node on network.                                                                              |  |  |
| Lit in red            | Indicates that a serious malfunction that cannot be restored has been detected. This will light simultaneously with Module Status LED in red.   |  |  |
| Single flash in red   | Indicates that a station name has not been set.                                                                                                 |  |  |
| Double flash in red   | Indicates that an IP address has not been set.                                                                                                  |  |  |
| Triple flash in red   | Indicates that identification information differs between controller and device. It means a configuration error.                                |  |  |

#### 2.3.2 Module Status LED

The Module Status LED indicates the status of device and an error in the PROFINET communication.

| LED status            | Description                                                                                                    |  |  |
|-----------------------|----------------------------------------------------------------------------------------------------|--|--|
| Extinguished          | Indicates that the power is shut off or initialization has not been completed.                                                                                                    |  |  |
| Lit in green          | Indicates that initialization of the network module has been completed and the module operates normally.                                                                                                    |  |  |
| Single flash in green | Indicates that the network module is diagnosing itself.                                                                                                    |  |  |
| Lit in red            | Indicates that an exception error has detected in the network module.  Indicates that a serious malfunction that cannot be restored has been detected. This will light simultaneously with Network Status LED in red. |  |  |

#### 2.3.3 Link/Activity LED

The Link/Activity LEDs indicate the link status of each PROFINET communication port.

| LED status          | Description                                                                  |  |
|---------------------|------------------------------------------------------------------------------|--|
| Extinguished        | Indicates that the power supply is shut off or the link-unestablished state. |  |
| Lit in green        | Indicates that the link is established without traffic.                      |  |
| Flickering in green | Indicates that the link is established with traffic.                         |  |

## 2. PROFINET NETWORK MODULE (ABCC-M40-PIR)

#### 2.4 Ethernet cable connection

#### **POINT**

●Use a twisted pair cable (double shielded) compliant with Ethernet Category 5e (100BASE-TX) or higher as an Ethernet cable. The maximum cable length between nodes is 100 m.

When the RJ45 PROFINET communication ports (port 1 and port 2) are not used, leave these ports open.

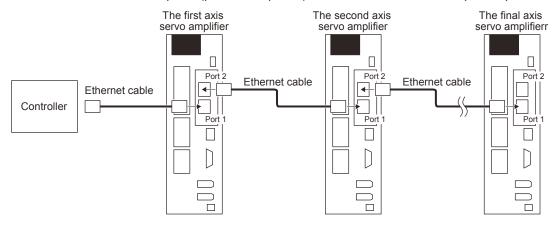

# **MEMO**

2. PROFINET NETWORK MODULE (ABCC-M40-PIR)

# 3. PROCESS DATA (CYCLIC DATA EXCHANGE)

## 3. PROCESS DATA (CYCLIC DATA EXCHANGE)

The communication can send and receive command data/feedback data between a master (controller) and slaves (servo amplifier) at a constant cycle.

The following communication format is supported.

| Telegram | Name                                            | Description                                                                                                    |
|----------|-------------------------------------------------|----------------------------------------------------------------------------------------------------|
| 1        | Standard Telegram 1 (compliant with PROFIdrive) | This is for applications using speed control.                                                                                                    |
| 100      | Telegram 100<br>(Manufacturer-specific format)  | This is for applications using torque control.                                                                                                    |
| 102      | Telegram 102<br>(Manufacturer-specific format)  | This is for applications using position control, speed control, torque control, and home position return switching.  This is compatible with variable mapping. |

Note. Each telegram is selected with a configuration tool of controller. Refer to section 6.1 for the control mode compatible with each telegram.

#### (1) Standard Telegram 1

| Direction           | IO Data number | Name                 | Symbol  | Data length<br>(Bit) | Remark              |
|---------------------|----------------|----------------------|---------|----------------------|---------------------|
| Controller to Drive | 1              | Control word 1       | STW1    | 16                   | Refer to chapter 5/ |
|                     | 2              | Speed setpoint A     | NSOLL_A | 16                   | chapter 6.          |
| Drive to Controller | 1              | Status word 1        | ZSW1    | 16                   |                     |
|                     | 2              | Speed actual value A | NIST_A  | 16                   |                     |

#### (2) Telegram 100

| Direction           | IO Data<br>number | Name                | Data length<br>(Bit) | Remark              |
|---------------------|-------------------|---------------------|----------------------|---------------------|
| Controller to Drive | 1                 | Controlword         | 16                   | Refer to chapter 6. |
|                     | 2                 | Target torque       | 16                   |                     |
| Drive to Controller | 1                 | Statusword          | 16                   | Refer to chapter 6. |
|                     | 2                 | Torque actual value | 16                   |                     |

# 3. PROCESS DATA (CYCLIC DATA EXCHANGE)

#### (3) Telegram 102

| Direction                      | IO Data number       | Name                         | Data length<br>(Bit) | Remark              |
|--------------------------------|----------------------|------------------------------|----------------------|---------------------|
| Controller to Drive            | 1                    | Modes of operation           | 8                    | Refer to chapter 5/ |
|                                |                      | Reserved                     | 8                    | chapter 6.          |
| Direction  Controller to Drive | 2                    | Controlword                  | 16                   | Map size: 48 bytes  |
|                                | 3                    | Control DI 1                 | 16                   | (Note)              |
|                                | 4                    | Control DI 2                 | 16                   |                     |
|                                | 5                    | Control DI 3                 | 16                   | 1                   |
|                                | 6                    | Target torque                | 16                   | 1                   |
|                                | 7                    | Torque slope                 | 32                   | 1                   |
|                                | 8                    |                              |                      |                     |
|                                | 9                    | Target position              | 32                   |                     |
|                                | 10                   |                              |                      |                     |
|                                | 11                   | Target velocity              | 32                   | 1                   |
|                                | 12                   | 1                            |                      |                     |
|                                | 13                   | Velocity limit value         | 32                   | 1                   |
|                                | 14                   | 1                            |                      |                     |
|                                | 15<br>16<br>17<br>18 | Profile velocity             | 32                   | 1                   |
|                                |                      | 1                            |                      |                     |
|                                |                      | Profile acceleration         | 32                   | 1                   |
|                                |                      | 1                            |                      |                     |
|                                | 19                   | Profile deceleration         | 32                   | 1                   |
|                                | 20                   |                              |                      |                     |
|                                | 21                   | Touch probe function         | 16                   |                     |
|                                | 22                   | Reserved 16                  |                      | 1                   |
|                                | 23                   | Reserved                     | 16                   | 1                   |
|                                | 24                   | Reserved                     | 16                   |                     |
| Drive to Controller            | 1                    | Modes of operation display   | 8                    | Refer to chapter 5/ |
|                                |                      | Reserved                     | 8                    | chapter 6.          |
|                                | 2                    | Statusword                   | 16                   | Map size: 48 bytes  |
|                                | 3                    | Status DO 1                  | 16                   | (Note)              |
|                                | 4                    | Status DO 2                  | 16                   |                     |
|                                | 5                    | Status DO 3                  | 16                   | 1                   |
|                                | 6                    | Torque actual value          | 16                   |                     |
|                                | 7                    | Digital inputs               | 32                   |                     |
|                                | 8                    | 1 .                          |                      |                     |
|                                | 9                    | Position actual value        | 32                   | 1                   |
|                                | 10                   | 1                            |                      |                     |
|                                | 11                   | Velocity actual value        | 32                   | 1                   |
|                                | 12                   | 1                            |                      |                     |
|                                | 13                   | Following error actual value | 32                   | 1                   |
|                                | 14                   | 1                            |                      |                     |
|                                | 15                   | Touch probe pos1 pos value   | 32                   | 1                   |
|                                | 16                   | 1                            |                      |                     |
|                                | 17                   | Touch probe pos1 neg value   | 32                   | 1                   |
|                                | 18                   | 1                            |                      |                     |
|                                | 19                   | Touch probe pos2 pos value   | 32                   | 1                   |
|                                | 20                   | 1                            |                      |                     |
|                                | 21                   | Touch probe pos2 neg value   | 32                   | 1                   |
|                                | 22                   | 1                            |                      |                     |
|                                | 23                   | Touch probe status           | 16                   | 1                   |
|                                | 24                   | Reserved                     | 16                   | 1                   |

Note. When changing a mapping, set the total size 48 bytes. Use Reserve (PNU = 0) to adjust mapping size. To change a data length (Bit), set "0", "8", or "16" to subIndex for Reserve.

#### 4. ACYCLIC DATA EXCHANGE

#### 4.1 Acyclic data exchange communication format

PROFIdrive parameters are transmitted/received between the master controller and slave with acyclic communication.

The transmission/receive will be in accordance with the following formats. The maximum size is 240 bytes. Refer to the standards of PROFIdrive for details.

#### (1) Acyclic Data Exchange PROFIdrive parameter request format

| Block definition                         | Byte n                 | Byte n + 1            | n                         |
|------------------------------------------|------------------------|-----------------------|---------------------------|
| Request header                           | Request reference      | Request ID            | 0                         |
|                                          | Axis-No./DO-ID         | No. of parameters = i | 2                         |
| 1 <sup>st</sup> Parameter address        | Attribute              | No. of elements       | 4                         |
|                                          | Parameter number (PNU) |                       |                           |
|                                          | Subindex               |                       |                           |
| i <sup>th</sup> Parameter address        |                        |                       | 4 + 6 × (i - 1)           |
| 1 <sup>st</sup> Parameter value(s) (only | Format                 | No. of values         | 4 + 6 × i                 |
| for request "Change                      | Values                 |                       |                           |
| parameter")                              |                        |                       |                           |
|                                          |                        |                       |                           |
| i <sup>th</sup> Parameter values         |                        |                       |                           |
|                                          | ·                      | ·                     | 4 + 6 × i + + (Format_n × |
|                                          |                        |                       | Qty_n)                    |

#### (2) Acyclic Data Exchange PROFIdrive parameter response format

| Block definition                         | Byte n                            | Byte n + 1            | n                        |
|------------------------------------------|-----------------------------------|-----------------------|--------------------------|
| Response header                          | Request ref. mirrored Response ID |                       | 0                        |
|                                          | Axis-No./DO-ID mirrored           | No. of parameters = i | 2                        |
| 1 <sup>st</sup> Parameter value(s) (only | Format                            | No. of values         | 4                        |
| after request "Request")                 | Values or Error values            |                       |                          |
|                                          |                                   |                       |                          |
|                                          |                                   |                       |                          |
| i <sup>th</sup> Parameter values         |                                   |                       |                          |
|                                          |                                   |                       | 4 + + (Format_n × Qty_n) |

#### 4.2 Error number

The following error number will be returned depending on conditions during Acyclic communication.

| Error No. | Name                                                  | Description                                                                             |
|-----------|-------------------------------------------------------|-----------------------------------------------------------------------------------------|
| 00h       | Impermissible parameter number                        | Access to non-existent PROFIdrive parameter                                             |
| 01h       | Parameter value cannot be changed                     | Writing to unwritable PROFIdrive parameter                                              |
| 02h       | Low or high limit exceeded                            | Out of setting range                                                                    |
| 03h       | Faulty subindex                                       | Access to non-existent subindex                                                         |
| 04h       | No array                                              | Access to PROFIdrive parameter having non-existent subindex                             |
| 05h       | Incorrect data type                                   | Data type mismatch                                                                      |
| 07h       | Description element cannot be changed                 | Changing unchangeable description element                                               |
| 0Fh       | No text array available                               | Access to non-existent text                                                             |
| 11h       | Request cannot be executed because of operating state | Temporarily inaccessible due to operating state                                         |
| 14h       | Value impermissible                                   | Changing PROFIdrive parameter with an impermissible value                               |
| 15h       | Response too long                                     | Response is over the maximum size of transmission.                                      |
| 16h       | Parameter address impermissible                       | Combination of incorrect value, element No., PNU, and subindex                          |
| 17h       | Illegal format                                        | Incorrect PROFIdrive parameter data format                                              |
| 18h       | Number of values are not consistent                   | The number of PROFIdrive parameter values does not match the number of address elements |
| 19h       | Axis/DO nonexistent                                   | Access to non-existent axis or object                                                   |
| 21h       | Service not supported                                 | Out of service range (incorrect request ID)                                             |
| FFh       | Attempt to read to a write only parameter             | Reading out write only parameter                                                        |

#### 4.3 PROFIdrive parameters (PROFIdrive-specific)

The following shows PROFIdrive-specific parameters supported by MR-J4-\_TM\_. For manufacturer-specific PROFIdrive parameters, refer to chapter 9.

#### PROFIdrive-specific parameter list

| Group                 | PNU | Access | Name                             |
|-----------------------|-----|--------|----------------------------------|
| PROFIdrive Parameters | 922 | R      | Telegram Selection               |
|                       | 930 | R      | Operating mode                   |
|                       | 944 | R      | Fault message counter            |
|                       | 947 | R      | Fault number                     |
|                       | 964 | R      | Drive Unit identification        |
|                       | 965 | R      | Profile identification number    |
|                       | 975 | R      | DO identification                |
|                       | 980 | R      | Number list of defined parameter |

#### 4.3.1 Telegram Selection (P922)

| PNU | Sub | Access | Name          | Data Type  | Description                        | Default |
|-----|-----|--------|---------------|------------|------------------------------------|---------|
| 922 | 0   | R      | Tgm selection | Unsigned16 | The selected Telegram is returned. | 1       |

| PNU | Sub | Range          | Units | EEP-ROM    | Parameter |
|-----|-----|----------------|-------|------------|-----------|
| 922 | 0   | 0001h to FFFFh |       | Impossible |           |

#### The read values are as follows.

| Value | Description         |
|-------|---------------------|
| 1     | Standard telegram 1 |
| 100   | Telegram 100        |
| 102   | Telegram 102        |

#### 4.3.2 Operating mode (P930)

| PNU | Sub | Access | Name           | Data Type  | Description                             | Default |
|-----|-----|--------|----------------|------------|-----------------------------------------|---------|
| 930 | 0   | R      | Operating mode | Unsigned16 | The current Operating mode is returned. | 1       |

| PNU | Sub | Range          | Units | EEP-ROM    | Parameter |
|-----|-----|----------------|-------|------------|-----------|
| 930 | 0   | 0001h to FFFFh |       | Impossible |           |

The read values are as follows.

| Value | Description                                                                 |
|-------|-----------------------------------------------------------------------------|
| 1     | Speed control mode (when Standard telegram 1 is selected)                   |
| 32768 | Manufacturer-specific mode (when Telegram is selected other than the above) |

Refer to Modes of operation display (P24673) for details of the control mode.

#### 4.3.3 Fault message counter (P944)

| PNU | Sub | Access | Name          | Data Type  | Description                                                                                                    | Default |
|-----|-----|--------|---------------|------------|----------------------------------------------------------------------------------------------------|---------|
| 944 | 0   | R      | Fault counter | Unsigned16 | The value of Fault message counter is returned. This value will be incremented when an alarm of servo amplifier occurs or the alarm is released. | 0       |

| PNU | Sub | Range          | Units | EEP-ROM    | Parameter |
|-----|-----|----------------|-------|------------|-----------|
| 944 | 0   | 0000h to FFFFh |       | Impossible |           |

#### 4.3.4 Fault number (P947)

The alarm occurrence of servo amplifier after power on is displayed. When the alarm does not occur, the read value of P947.0 will be "0". The error number is as follows.

| PNU | Sub                         | Access | Name             | Data Type  | Description           | Default |
|-----|-----------------------------|--------|------------------|------------|-----------------------|---------|
|     | 0                           | R      |                  |            | Unacknowledged faults | 0       |
| 947 | 8                           | R      | Fault numbers    | Array [16] | Acknowledged faults   | 0       |
| 947 | Other than the values above | R      | T auit Hullibers | Unsigned16 | Fixed to 0            | 0       |

| PNU | Sub     | Range          | Units | EEP-ROM    | Parameter |
|-----|---------|----------------|-------|------------|-----------|
| 947 | 0 to 15 | 0000h to FFFFh |       | Impossible |           |

| Value  | Description   |
|--------|---------------|
| 0x0000 | None          |
| 0x0010 | Generic error |

For details of the occurrence of an alarm, refer to Alarm Objects (section 9.3.3).

#### 4.3.5 Drive Unit identification (P964)

The identification information of drive unit is returned.

| PNU | Sub | Access | Name                                                                                                    | Data Type                  | Description                                                                                     | Default |
|-----|-----|--------|----------------------------------------------------------------------------------------------------|----------------------------|-------------------------------------------------------------------------------------------------|---------|
|     | 0   | R      |                                                                                                    |                            | Manufacturer ID Manufacturer ID of Mitsubishi Electric                                          | 540     |
|     | 1   | R      |                                                                                                    |                            | Device type                                                                                     | 0       |
| 964 | 2   | R      | Device ident                                                                                             | ident Array [5] Unsigned16 | Firmware version The firmware version of the MR-J4TM_ servo amplifier Example: 110 means V1.10. |         |
|     | 3   | R      |                                                                                                    | Offsigned to               | Firmware date (year) The firmware update year of the MR-J4TM_ servo amplifier (not supported)   | 0000    |
|     | 4   | 4 R    | Firmware date (day/month) The firmware update day/month of the MR- J4TM_ servo amplifier (not supported) | 0000                       |                                                                                                 |         |

| PNU | Sub | Range          | Units | EEP-ROM    | Parameter |
|-----|-----|----------------|-------|------------|-----------|
|     | 0   | 0000h to FFFFh |       | Impossible |           |
|     | 1   | 0000h to FFFFh |       | Impossible |           |
| 964 | 2   | 0000h to FFFFh |       | Impossible |           |
|     | 3   | 0000h to FFFFh |       | Impossible |           |
|     | 4   | 0000h to FFFFh |       | Impossible |           |

#### 4.3.6 Profile identification number (P965)

| PNU | Sub | Access | Name           | Data Type    | Description               | Default |
|-----|-----|--------|----------------|--------------|---------------------------|---------|
| 965 | 0   | R      | Drofile number | OctotCtrings | Profile Number 3          | 03h     |
| 905 | 1   | R      | Profile number | OctetString2 | Profile Version Number 41 | 29h     |

| PNU | Sub | Range      | Units | EEP-ROM    | Parameter |
|-----|-----|------------|-------|------------|-----------|
| 965 | 0   | 03h to 29h |       | Impossible |           |
| 900 | 1   | 03h to 29h |       | Impossible |           |

#### 4.3.7 DO identification (P975)

The identification information of drive object is returned.

| PNU | Sub | Access | Name     | Data Type                     | Description                                                                                              | Default |
|-----|-----|--------|----------|-------------------------------|----------------------------------------------------------------------------------------------------|---------|
|     | 0   | R      |          |                               | Manufacturer ID Mitsubishi Electric Corporation                                                          | 540     |
|     | 1   | R      |          |                               | Drive Object type                                                                                        | 0       |
|     | 2   | R      |          |                               | Firmware version The firmware version of the MR-J4TM_ servo amplifier Example: 110 means V1.10.          |         |
| 975 | 3   | R      | DO ident | DO ident Array [8] Unsigned16 | Firmware date (year) The firmware update year of the MR-J4TM_ servo amplifier (not supported)            | 0000    |
|     | 4   | R      |          |                               | Firmware date (day/month) The firmware update day/month of the MR- J4TM_ servo amplifier (not supported) | 0000    |
|     | 5   | R      |          |                               | PROFIdrive DO type class 1: Axis                                                                         | 1       |
|     | 6   | R      |          |                               | PROFIdrive DO sub class 1 1: Application Class 1 supported                                               | 1       |
|     | 7   | R      |          |                               | Drive Object ID (DO-ID) Number of Drive Objects (DO)                                                     | 1       |

| PNU | Sub | Range          | Units | EEP-ROM    | Parameter |
|-----|-----|----------------|-------|------------|-----------|
|     | 0   | 0000h to FFFFh |       | Impossible |           |
|     | 1   | 0000h to FFFFh |       | Impossible |           |
|     | 2   | 0000h to FFFFh |       | Impossible |           |
| 975 | 3   | 0000h to FFFFh |       | Impossible |           |
| 975 | 4   | 0000h to FFFFh |       | Impossible |           |
|     | 5   | 0000h to FFFFh |       | Impossible |           |
|     | 6   | 0000h to FFFFh |       | Impossible |           |
|     | 7   | 0000h to FFFFh |       | Impossible |           |

#### 4.3.8 Parameter Database Handling and Identification (P980)

All the supported PROFIdrive parameter numbers are listed.

| PNU | Sub    | Access | Name           | Data Type               | Description                           | Default |
|-----|--------|--------|----------------|-------------------------|---------------------------------------|---------|
| 980 | 0 to n | R      | Parameter list | Array [n]<br>Unsigned16 | Supported PROFIdrive parameter number |         |

| PNU | Sub    | Range          | Units | EEP-ROM    | Parameter |
|-----|--------|----------------|-------|------------|-----------|
| 980 | 0 to n | 0000h to FFFFh |       | Impossible |           |

## 4. ACYCLIC DATA EXCHANGE

#### 4.4 Identification & Maintenance (I&M)

The information concerning I/O devices can be obtained.

The following record data can be read with the Acyclic communication.

| Record | Access | Name                                                                        | Data size | Description                                  |            | Default |
|--------|--------|-----------------------------------------------------------------------------|-----------|----------------------------------------------|------------|---------|
|        |        | Manufacture ID                                                              | 2 bytes   | Mitsubishi Electric Corporation              | 540        |         |
|        |        | Order ID                                                                    | 20 bytes  | Model name of the MR-J4TM_ serve             | "MR-J4-TM" |         |
|        |        | Serial number                                                               | 16 bytes  | Serial number of the PROFINET Netw (Note)    |            |         |
|        |        | Hardware revision 2 bytes The hardware version of the MR-J4TM_ se amplifier |           | TM_ servo                                    |            |         |
| I&M0   | R      | Software revision                                                           | 4 bytes   | The software version of the MR-J4T amplifier |            |         |
|        |        | Revision counter                                                            | 2 bytes   | Version counter                              |            |         |
|        |        | Profile ID 2 bytes Profile ID                                               | 2 bytos   | Drofile ID                                   | Slot 0     | F600h   |
|        |        |                                                                             | Frome iD  | Slot 1                                       | 3A00h      |         |
|        |        | Drofile aposific type                                                       | 2 hyton   | Profile detail                               | Slot 0     | 0004h   |
|        |        | Profile specific type 2 bytes                                               | 2 Dytes   | Slot 1                                       |            | 0000h   |
|        |        | IM revision                                                                 | 2 bytes   | I&M version                                  |            | 0101h   |
|        |        | IM supported                                                                | 2 bytes   | Supported I&M                                |            | 30      |

Note. The serial number of MR-J4-\_TM\_ servo amplifier can be checked with Serial Number 2 (P11571).

#### 5. STATE TRANSITION

#### 5.1 Basic State Machine

The internal state of Standard teregram1 of the MR-J4-\_TM\_ is controlled as follows. Figure 5.1 and Table 5.1 show the transition conditions between each state. The states are switched when the master sends a command following the table 5.1 (sets Control word 1) after the Process Data communication was established. When the state has transitioned from Switch on inhibited, which is right after the power on, to Operation with the predetermined procedure, the servo motor becomes ready to operate.

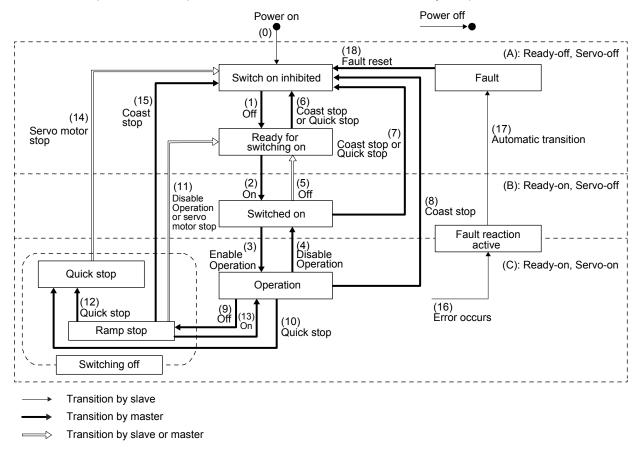

Figure 5.1 Transition between the basic states

Table 5.1 State transition

| Transition No. | Event                                                                                                    | Remark                                                                                                    |
|----------------|----------------------------------------------------------------------------------------------------|----------------------------------------------------------------------------------------------------|
| (0)            | The control circuit power supply is turned on.                                                                                                    | Initialization                                                                                                    |
| (1)            | The state transitions with the Off command from the master.                                                                                                    | None                                                                                                    |
| (2)            | The state transitions with the On command from the master.                                                                                                    | RA turns on.                                                                                                    |
| (3)            | The state transitions with the Enable operation command from the master.                                                                                           | The operation becomes ready after servo-on.                                                                            |
| (4)            | The state transitions with the Disable operation command from the master.                                                                                          | The operation is disabled after servo-off.                                                                             |
| (5)            | The state transitions with the Off command from the master.                                                                                                    | RA turns off.                                                                                                    |
| (6)            | <ul> <li>The state transitions with the Coast stop command from the master.</li> <li>Quick stop command from the master</li> </ul>                                 | None                                                                                                    |
| (7)            | <ul> <li>The state transitions with the Coast stop command from the master.</li> <li>The state transitions with the Quick stop command from the master.</li> </ul> | RA turns off.                                                                                                    |
| (8)            | The state transitions with the Coast stop command from the master.                                                                                                 | Operation is disabled after servo-off or RA-off.                                                                       |
| (9)            | The state transitions with the Off command from the master.                                                                                                    | Ramp stop (temporary stop) starts.                                                                                     |
| (10)           | The state transitions with the Quick stop command from the master.                                                                                                 | Quick Stop starts.                                                                                                    |
| (11)           | <ul> <li>The state transitions after the servo motor stops.</li> <li>The state transitions with the Disable operation command from the master.</li> </ul>          | Operation is disabled after servo-off or RA-off.                                                                       |
| (12)           | The state transitions with the Quick stop command from the master.                                                                                                 | Quick Stop starts.                                                                                                    |
| (13)           | The state transitions with the On command from the master.                                                                                                    | Ramp stop (temporary stop) is canceled.                                                                                |
| (14)           | The state transitions after the servo motor stops.                                                                                                    | Operation is disabled after servo-off or RA-off.                                                                       |
| (15)           | The state transitions with the Coast stop command from the master.                                                                                                 | Operation is disabled after servo-off or RA-off.                                                                       |
| (16)           | Alarm occurrence                                                                                                    | Processing against the alarm is executed.                                                                              |
| (17)           | Automatic transition                                                                                                    | After processing against the alarm has been completed, servo-off or RA-off is performed and the operation is disabled. |
| (18)           | The state transitions with the Fault reset command from the master.                                                                                                | Alarms are reset. Resettable alarms are cleared.                                                                       |
| -              | Main circuit power supply off                                                                                                    | Operation is disabled after servo-off or RA-off.                                                                       |

Correspondence relation between command bit setting and state transition.

| PROFIENT          | Command bit setting of Control word 1 (STW1, P24640) (Note) |       |       |       | Transition No. | CiA 402 Drive<br>Profile command |                   |
|-------------------|-------------------------------------------------------------|-------|-------|-------|----------------|----------------------------------|-------------------|
| Command           | Bit 7                                                       | Bit 3 | Bit 2 | Bit 1 | Bit 0          |                                  | (reference)       |
| Off               | 0                                                           | 0     | 1     | 1     | 0              | (1), (5), (9)                    | Shutdown          |
| On                | 0                                                           | 0     | 1     | 1     | 1              | (2), (13)                        | Switch on         |
| Coast stop        | 0                                                           | 0     | 0     | 0     | 0              | (6), (7), (8), (15)              | Disable voltage   |
| Quick stop        | 0                                                           | 0     | 0     | 1     | 0              | (6), (7), (10), (12)             | Quick stop        |
| Disable operation | 0                                                           | 0     | 1     | 1     | 1              | (4), (11)                        | Disable operation |
| Enable operation  | 0                                                           | 1     | 1     | 1     | 1              | (3)                              | Enable operation  |
| Fault reset       | 0 to 1                                                      | 0     | 0     | 0     | 0              | (18)                             | Fault reset       |

Note. 0: OFF 1: ON O: ON/OFF

In faulty communication, hold the state of Bit 7 = 1 for as follows for the Fault Reset command to prevent the command from failing to be recognized.

10 ms ≥ twice the communication cycle: Hold the state for 10 ms.

10 ms < twice the communication cycle: Hold the state for the time determined by doubling the communication cycle.

Figure 5.1 and Table 5.1 show the transition conditions. The transition from the Switch on Inhibited state to the Operation state requires Off, On, and Enable operation to be issued in this order. However, with the MR-J4-\_TM\_ servo amplifier, transition to the target state skipping the states in between is possible.

| Current status         | Command          | Status after transition |  |
|------------------------|------------------|-------------------------|--|
| Switch on inhibited    | On               | Switched on             |  |
|                        | Enable operation | Operation               |  |
| Ready for switching on | Enable operation | Operation               |  |

#### 5.2 FSA state

Telegram 100 or more internal status of the MR-J4-\_TM\_ servo amplifier are controlled with STA state. Figure 5.2 and Table 5.2 show the transition conditions between the FSA states. The states are switched when the master sends a command following table 5.2 (sets Controlword) after the I/O communication was established. When the state has transitioned from Not ready to switch on, which is right after the power on, to Operation enabled with the predetermined procedure, the servo motor becomes ready to operate.

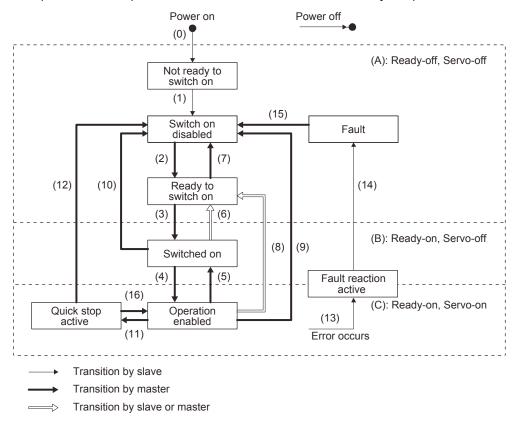

When the communication state is "IDLE", the state will always be Switch on disabled.

Figure 5.2 Transition between the FSA states

Table 5.2 State transition

| Transition No. | Event                                                                                                    | Remark                                                                                                    |  |  |
|----------------|----------------------------------------------------------------------------------------------------|----------------------------------------------------------------------------------------------------|--|--|
| (0)            | The control circuit power supply is turned on.                                                                            | Initialization                                                                                                    |  |  |
| (1)            | The state automatically transitions when the control circuit power supply is turned on.                                   | Communication setting                                                                                                  |  |  |
| (2)            | The state transitions with the Shutdown command from the master.                                                          | None                                                                                                    |  |  |
| (3)            | The state transitions with the Switch on command from the master.                                                         | RA turns on.                                                                                                    |  |  |
| (4)            | The state transitions with the Enable operation command from the master.                                                  | The operation becomes ready after servo-on.                                                                            |  |  |
| (5)            | The state transitions with the Disable operation command from the master.                                                 | The operation is disabled after servo-off.                                                                             |  |  |
| (6)            | The state transitions with the Shutdown command from the master.                                                          | RA turns off.                                                                                                    |  |  |
| (7)            | The state transitions with the Disable Voltage command or Quick Stop command from the master.                             | None                                                                                                    |  |  |
| (8)            | (a) The state transitions with the Shutdown command from the master.                                                      | Operation is disabled after servo-off or RA-off.                                                                       |  |  |
|                | (b) The state transitions when the main circuit power supply is<br>turned off.                                            |                                                                                                    |  |  |
| (9)            | The state transitions with the Disable Voltage command from the master.  Operation is disabled after servo-off or RA-off. |                                                                                                    |  |  |
| (10)           | The state transitions with the Disable Voltage command or Quick Stop command from the master.  RA turns off.              |                                                                                                    |  |  |
| (11)           | The state transitions with the Quick Stop command from the master.                                                        | Quick Stop starts.                                                                                                    |  |  |
| (12)           | (a) The state automatically transitions after Quick Stop is completed. (If the Quick Stop option code is 1, 2, 3, or 4)   | Operation is disabled after servo-off or RA-off.                                                                       |  |  |
|                | (b) The state transitions with the Disable Voltage command from the master.                                               |                                                                                                    |  |  |
| (13)           | Alarm occurrence                                                                                                    | Processing against the alarm is executed.                                                                              |  |  |
| (14)           | Automatic transition                                                                                                    | After processing against the alarm has been completed, servo-off or RA-off is performed and the operation is disabled. |  |  |
| (15)           | The state transitions with the Fault Reset command from the master. $\label{eq:command}$                                  | Alarms are reset. Resettable alarms are cleared.                                                                       |  |  |
| (16)           | The state transitions with the Enable Operation command from the master. (If the Quick Stop option code is 5, 6, 7, or 8) | The operation becomes ready. (Not supported)                                                                           |  |  |

#### Correspondence relation between command bit setting and FSA state transition

|                   | Command bit setting of Controlword (Note) |                     |               |                   |           |                      |
|-------------------|-------------------------------------------|---------------------|---------------|-------------------|-----------|----------------------|
| Command           | Bit 7                                     | Bit 3               | Bit 2         | Bit 1             | Bit 0     | Transition No.       |
| Command           | Fault<br>Reset                            | Enable<br>Operation | Quick<br>Stop | Enable<br>Voltage | Switch On | Transition No.       |
| Shutdown          | 0                                         | 0                   | 1             | 1                 | 0         | (2), (6), (8)        |
| Switch On         | 0                                         | 0                   | 1             | 1                 | 1         | (3)                  |
| Disable Voltage   | 0                                         | 0                   | 0             | 0                 | 0         | (7), (9), (10), (12) |
| Quick Stop        | 0                                         | 0                   | 0             | 1                 | 0         | (7), (10), (11)      |
| Disable Operation | 0                                         | 0                   | 1             | 1                 | 1         | (5)                  |
| Enable Operation  | 0                                         | 1                   | 1             | 1                 | 1         | (4), (16)            |
| Fault Reset       | 0 to 1                                    | 0                   | 0             | 0                 | 0         | (15)                 |

Note. 0: OFF 1: ON O: ON/OFF

In faulty communication, hold the state of Bit 7 = 1 for as follows for the Fault Reset command to prevent the command from failing to be recognized.

10 ms ≥ twice the communication cycle: Hold the state for 10 ms.

10 ms < twice the communication cycle: Hold the state for the time determined by doubling the communication cycle.

Figure 5.1 and Table 5.1 show the FSA state transition conditions. The transition from the Switch on disabled state to the Operation enabled state requires Shutdown, Switch on, and Enable operation to be issued in this order. However, with the MR-J4-\_TM\_ servo amplifier, transition to the target state skipping the states in between is possible.

| Current status     | Command          | Status after transition |  |
|--------------------|------------------|-------------------------|--|
| Switch on disabled | Switch on        | Switched on             |  |
| Switch on disabled | Enable operation | Operation               |  |
| Ready to switch on | Enable operation | Operation               |  |

#### 5.3 Controlword/Statusword

The format of Controlword/Statusword used for the ProcessData communication is different depending on Telegrams you use.

Refer to the following table.

| Tologram            | ProcessData communication                  |                                           |  |  |
|---------------------|--------------------------------------------|-------------------------------------------|--|--|
| Telegram            | Controlword                                | Statusword                                |  |  |
| Standard Telegram 1 | Control word 1 (compliant with PROFIdrive) | Status word 1 (compliant with PROFIdrive) |  |  |
| Telegram 100, 102   | Controlword (compliant with CiA 402)       | Statusword (compliant with CiA 402)       |  |  |

#### 5.3.1 Controlword

The drive state can be switched and control commands for the functions of the drive can be issued by rewriting Controlword from the master controller. Refer to the followings for functions assigned to each bit.

(1) Control word 1 (compliant with PROFIdrive) bit definition Control word 1 cannot be accessed from the Acyclic communication.

| Bit | Name                                                               | Description                                    |     | Controlword (P24640) |  |
|-----|--------------------------------------------------------------------|------------------------------------------------|-----|----------------------|--|
| DIL | ivaille                                                            | Description                                    | Bit | Name                 |  |
| 0   | ON                                                                 | Refer to section 5.1. (Note 1)                 | 0   | Switch On            |  |
| 1   | Coast Stop                                                         | Refer to section 5.1. (Note 1)                 | 1   | Enable Voltage       |  |
| 2   | Quick Stop                                                         | Refer to section 5.1. (Note 1)                 | 2   | Quick Stop           |  |
| 3   | Enable Operation                                                   | Refer to section 5.1. (Note 1)                 | 3   | Enable Operation     |  |
| 4   | Depends on the control mode                                        |                                                |     |                      |  |
| 5   | (Refer to each control mode.)                                      |                                                |     |                      |  |
| 6   |                                                                    |                                                |     |                      |  |
| 7   | Fault Acknowledge When 1 is set from 0, alarms are reset. (Note 1) |                                                | 7   | Fault Reset          |  |
| 8   | JOG1 (not supported)                                               | Not supported (Note 2)                         |     |                      |  |
| 9   | JOG2 (not supported)                                               | Not supported (Note 2)                         |     |                      |  |
| 10  | Control By PLC                                                     | 0: Not following PLC command (holding          |     |                      |  |
|     |                                                                    | previous value) 1: Drive following PLC command |     |                      |  |
| 11  | Depends on the control mode                                        | T. Divo tollowing 1 20 dollinaria              |     |                      |  |
|     | (Refer to each control mode.)                                      |                                                |     |                      |  |
| 12  |                                                                    | (Note 2)                                       |     |                      |  |
| 13  |                                                                    |                                                |     |                      |  |
| 14  |                                                                    |                                                |     |                      |  |
| 15  |                                                                    |                                                |     |                      |  |

Note 1. Bit 0 to 3 and 7 are used for switching drive state. Refer to chapter 5.

<sup>2.</sup> The values in bit 8, 9, and 12 to 15 at reading are undefined. Set "0" when writing.

#### Controlword (compliant with CiA 402) bit definition

| Bit | Symbol | Description                                                                     |
|-----|--------|---------------------------------------------------------------------------------|
| 0   | SO     | Switch on (Note 1)                                                              |
| 1   | EV     | Enable voltage (Note 1)                                                         |
| 2   | QS     | Quick stop (Note 1)                                                             |
| 3   | EO     | Enable operation                                                                |
| 4   | OMS    | Differs depending on Modes of operation (P24672). (Refer to each control mode.) |
| 5   |        |                                                                                 |
| 6   |        |                                                                                 |
| 7   | FR     | Fault reset (Note 1)                                                            |
| 8   | HALT   | 0: Operation ready                                                              |
|     |        | 1: Temporary stop                                                               |
| 9   | OMS    | Differs depending on Modes of operation (P24672). (Refer to each control mode.) |
| 10  |        | (Note 2)                                                                        |
| 11  |        |                                                                                 |
| 12  | ] \    |                                                                                 |
| 13  | 1      |                                                                                 |
| 14  | 1      |                                                                                 |
| 15  |        |                                                                                 |

Note 1. Bit 0 to 3 and 7 are used for switching drive state.

2. The values in bit 10 to 15 at reading are undefined. Set "0" when writing.

#### (2) Bit definition of control DI1

| Bit | Symbol | Description                                                                                                    |
|-----|--------|----------------------------------------------------------------------------------------------------|
| 0   |        | (Note)                                                                                                    |
| 1   |        |                                                                                                    |
| 2   |        |                                                                                                    |
| 3   |        |                                                                                                    |
| 4   | C_CDP  | Gain switching                                                                                                    |
|     |        | Turn on C_CDP to use the values of [Pr. PB29] to [Pr. PB36] and [Pr. PB56] to [Pr. PB60] as the load to motor inertia ratio and gain values. |
| 5   | Λ      | (Note)                                                                                                    |
| 6   |        |                                                                                                    |
| 7   |        |                                                                                                    |
| 8   |        |                                                                                                    |
| 9   |        |                                                                                                    |
| 10  | \      |                                                                                                    |
| 11  | ] \    |                                                                                                    |
| 12  |        |                                                                                                    |
| 13  | ] \    |                                                                                                    |
| 14  | ] \    |                                                                                                    |
| 15  |        |                                                                                                    |

Note. The values in bit 0 to 3 and 5 to 15 at reading are undefined. Set "0" when writing.

# 5. STATE TRANSITION

# (3) Bit definition of control DI2

| Bit | Symbol | Description                                                                                                    |
|-----|--------|----------------------------------------------------------------------------------------------------|
| 0   |        | (Note)                                                                                                    |
| 1   |        |                                                                                                    |
| 2   |        |                                                                                                    |
| 3   |        |                                                                                                    |
| 4   |        |                                                                                                    |
| 5   |        |                                                                                                    |
| 6   |        |                                                                                                    |
| 7   |        |                                                                                                    |
| 8   | C_PC   | Proportional control                                                                                                    |
|     |        | Turn C_PC on to switch the speed amplifier from the proportional integral type to the proportional type.                                                                                                    |
|     |        | If the servo motor at a stop is rotated even one pulse due to any external factor, it generates torque to                                                                                                    |
|     |        | compensate for a position shift. When the servo motor shaft is to be locked mechanically after positioning completion (stop), switching on the C_PC upon positioning completion will suppress the unnecessary torque |
|     |        | generated to compensate for a position shift.                                                                                                    |
|     |        | When the shaft is to be locked for a long time, use the C_PC and torque limit at the same time to make the                                                                                                    |
|     |        | torque less than the rated torque.                                                                                                    |
| 9   |        | (Note)                                                                                                    |
| 10  |        |                                                                                                    |
| 11  |        |                                                                                                    |
| 12  |        |                                                                                                    |
| 13  |        |                                                                                                    |
| 14  |        |                                                                                                    |
| 15  | C_ORST | Operation alarm reset                                                                                                    |
|     |        | Turn on C_ORST from off to reset [AL. F4 Positioning warning].                                                                                                    |

Note. The values in bit 0 to 7 and 9 to 14 at reading are undefined. Set "0" when writing.

# (4) Bit definition of control DI3

| Bit | Symbol | Description |
|-----|--------|-------------|
| 0   | \      | (Note)      |
| 1   | \      |             |
| 2   | \      |             |
| 3   | \      |             |
| 4   | \      |             |
| 5   | \      |             |
| 6   | \      |             |
| 7   | \      |             |
| 8   | \      |             |
| 9   | \      |             |
| 10  | \      |             |
| 11  | \      |             |
| 12  | \      |             |
| 13  | \      |             |
| 14  | \      |             |
| 15  | \      |             |

Note. The values in bit 0 to 15 at reading are undefined. Set "0" when writing.

### 5.3.2 Statusword

Statusword notifies the master controller of the drive state of the MR-J4-\_TM\_ servo amplifier and other drive status. Refer to the followings for functions assigned to each bit.

### (1) Status word 1 (compliant with PROFIdrive) bit definition

| Bit | Name                                                          | Description                                                                              | Statusword (P24641) |                    |  |
|-----|---------------------------------------------------------------|------------------------------------------------------------------------------------------|---------------------|--------------------|--|
| ы   | Name                                                          | Description                                                                              | Bit                 | Name               |  |
| 0   | Ready To Switch On                                            | Refer to the following table for the definition.                                         | 0                   | Ready To Switch On |  |
| 1   | Ready To Operate                                              | Refer to the following table for the definition.                                         | 1                   | Switched On        |  |
| 2   | Operation Enabled                                             | Refer to the following table for the definition.                                         | 2                   | Operation Enabled  |  |
| 3   | Fault Present                                                 | 0: No alarm 1: At alarm occurrence                                                       | 3                   | Fault              |  |
| 4   | Coast Stop Not Activated                                      | During a coasting     Other than coasting                                                | 4                   | Voltage Enabled    |  |
| 5   | Quick Stop Not Activated                                      | O: During a quick stop     1: other than quick stop     (including during the test mode) | 5                   | Quick Stop         |  |
| 6   | Switching On Inhibited                                        | Refer to the following table for the definition.                                         | 6                   | Switch On Disabled |  |
| 7   | Warning Present                                               | O: No warning has been occurred.  1: A warning is occurring.                             | 7                   | Warning            |  |
| 8   | Differs depending on Telegrams. (Refer to each control mode.) |                                                                                          |                     |                    |  |
| 9   | Control Requested                                             | Not controlled by controller     Controlled by controller                                | 9                   | Remote             |  |
| 10  | Differs depending on Telegrams.                               |                                                                                          |                     |                    |  |
| 11  | (Refer to each control mode.)                                 |                                                                                          |                     |                    |  |
| 12  |                                                               |                                                                                          |                     |                    |  |
| 13  |                                                               |                                                                                          |                     |                    |  |
| 14  |                                                               |                                                                                          |                     |                    |  |
| 15  |                                                               |                                                                                          | J \                 |                    |  |

Bit 0 to 2 and 6 are switched depending on the internal state of MR-J4-\_TM\_ servo amplifier. The following table shows the details.

| Status word 1 (bin) | PROFIdrive state                      |
|---------------------|---------------------------------------|
| xxxx xxxx x1xx x000 | Switching on inhibited                |
| xxxx xxxx x0xx x001 | Ready for switching on                |
| xxxx xxxx x0xx x011 | Switched on                           |
| xxxx xxxx x0xx x111 | Operation                             |
| xxxx xxxx x0xx x011 | Switching off (Ramp stop, Quick stop) |

# (2) Statusword (compliant with CiA 402) bit definition

| Bit | Symbol | Description                                                                                                   |  |  |  |
|-----|--------|----------------------------------------------------------------------------------------------------|--|--|--|
| 0   | RTSO   | Ready-to-switch-on                                                                                            |  |  |  |
| 1   | SO     | Switch-on                                                                                                    |  |  |  |
| 2   | OE     | Operation-enabled                                                                                             |  |  |  |
| 3   | F      | Fault                                                                                                    |  |  |  |
| 4   | VE     | Voltage-enabled                                                                                               |  |  |  |
|     |        | 0: The bus voltage is lower than the certain (RA) level.                                                      |  |  |  |
|     |        | 1: The bus voltage is equal to or higher than the certain level.                                              |  |  |  |
| 5   | QS     | Quick stop                                                                                                    |  |  |  |
|     |        | 0: During a quick stop                                                                                        |  |  |  |
|     |        | 1: No during a quick stop (including during the test mode)                                                    |  |  |  |
| 6   | SOD    | Switch on disabled                                                                                            |  |  |  |
| 7   | W      | Warning                                                                                                    |  |  |  |
|     |        | 0: No warning has been occurred.                                                                              |  |  |  |
|     |        | 1: A warning is occurring.                                                                                    |  |  |  |
| 8   |        | (Note)                                                                                                    |  |  |  |
| 9   | RM     | Remote                                                                                                    |  |  |  |
|     |        | 0: Not following the Controlword command                                                                      |  |  |  |
| 40  | TD     | 1: In operation following the Controlword command                                                             |  |  |  |
| 10  | TR     | Target reached                                                                                                |  |  |  |
| 11  | ILA    | Differs depending on Modes of operation (P24672). (Refer to chapter 6.)  Internal limit active                |  |  |  |
| ''  | ILA    | 0: The forward rotation stroke end, reverse rotation stroke end, and software position limit have not been    |  |  |  |
|     |        | reached                                                                                                    |  |  |  |
|     |        | 1: The forward rotation stroke end, reverse rotation stroke end, or software position limit has been reached. |  |  |  |
|     |        | (Enabled in the pp, pv, or hm mode)                                                                           |  |  |  |
| 12  | OMS    | Differs depending on Modes of operation (P24672). (Refer to chapter 6.)                                       |  |  |  |
| 13  |        |                                                                                                    |  |  |  |
| 14  |        | (Note)                                                                                                    |  |  |  |
| 15  |        |                                                                                                    |  |  |  |

Note. The values in bit 8, 14, and 15 at reading are undefined.

Bit 0 to Bit 3, Bit 5, and Bit 6 are switched depending on the internal state of the MR-J4-\_TM servo amplifier. Refer to the following table for details.

| Statusword (bin)    | CiA 402 Drive Profile state   |
|---------------------|-------------------------------|
| x0xx xxx0 x0xx 0000 | Not ready to switch on (Note) |
| x0xx xxx0 x1xx 0000 | Switch on disabled            |
| x0xx xxx0 x01x 0001 | Ready to switch on            |
| x0xx xxx0 x01x 0011 | Switched on                   |
| x0xx xxx0 x01x 0111 | Operation enabled             |
| x0xx xxx0 x00x 0111 | Quick stop active             |
| x0xx xxx0 x0xx 1111 | Fault reaction active         |
| x0xx xxx0 x0xx 1000 | Fault                         |

Note. Statusword is not sent in the Not ready to switch on state.

# (3) Bit definition of Status DO 1

| Bit | Symbol | Description                                                                                                    |  |  |  |  |
|-----|--------|----------------------------------------------------------------------------------------------------|--|--|--|--|
| 0   |        | (Note)                                                                                                    |  |  |  |  |
| 1   |        |                                                                                                    |  |  |  |  |
| 2   | S_SA   | Speed reached                                                                                                    |  |  |  |  |
|     |        | SA will turn off during servo-off. When the servo motor speed reaches the following range, S_SA turns on.                |  |  |  |  |
|     |        | Set speed ± ((Set speed × 0.05) + 20) r/min                                                                              |  |  |  |  |
|     |        | When the preset speed is 20 r/min or less, SA always turns on.                                                           |  |  |  |  |
| 3   | S_MBR  | Electromagnetic brake interlock                                                                                          |  |  |  |  |
|     |        | 0: Servo-off or at alarm occurrence                                                                                      |  |  |  |  |
| 4   | S_CDPS | Variable gain selection                                                                                                  |  |  |  |  |
|     |        | 1: ON during gain switching                                                                                              |  |  |  |  |
| 5   | S_CLD  | During fully closed loop control switching                                                                               |  |  |  |  |
|     |        | S_CLD turns on during fully closed loop control.                                                                         |  |  |  |  |
| 6   |        | (Note)                                                                                                    |  |  |  |  |
| 7   |        |                                                                                                    |  |  |  |  |
| 8   |        |                                                                                                    |  |  |  |  |
| 9   |        |                                                                                                    |  |  |  |  |
| 10  |        |                                                                                                    |  |  |  |  |
| 11  |        |                                                                                                    |  |  |  |  |
| 12  | S_INP  | In-position                                                                                                    |  |  |  |  |
|     |        | When the number of droop pulses is in the in-position range, S_INP will turn on. The in-position range can               |  |  |  |  |
|     |        | be changed with [Pr. PA10]. When the in-position range is increased, INP may be always on during low-<br>speed rotation. |  |  |  |  |
|     |        | The Status DO cannot be used in the velocity mode or torque mode.                                                        |  |  |  |  |
| 13  | S_TLC  | Limiting torque                                                                                                    |  |  |  |  |
| 13  | 3_120  | When the torque reaches the torque limit value during torque generation, S TLC will turn on. This will be                |  |  |  |  |
|     |        | turned off at servo-off.                                                                                                 |  |  |  |  |
|     |        | The Status DO cannot be used in the torque mode.                                                                         |  |  |  |  |
| 14  | S_ABSV | Absolute position undetermined                                                                                           |  |  |  |  |
|     | _      | 1: Absolute position is erased                                                                                           |  |  |  |  |
| 15  | S_BWNG | Battery warning                                                                                                    |  |  |  |  |
|     | _      | When [AL. 92 battery cable disconnection warning] or [AL. 9F Battery warning] has occurred, S_BWNG turns                 |  |  |  |  |
|     |        | on. When the battery warning is not occurring, turning on the power will turn off S_BWNG after 2.5 s to 3.5 s.           |  |  |  |  |

Note. The values in bit 0, 1, and 5 to 11 at reading are undefined.

# (4) Bit definition of Status DO 2

| Bit | Symbol | Description                                                                                                    |
|-----|--------|----------------------------------------------------------------------------------------------------|
| 0   | S_ZPAS | Z-phase already passed                                                                                                    |
|     |        | 0: Z-phase unpassed after start-up                                                                                                    |
|     |        | 1: Z-phase passed once or more after start-up                                                                                                    |
| 1   |        | (Note)                                                                                                    |
| 2   |        |                                                                                                    |
| 3   | S_ZSP  | Zero speed state                                                                                                    |
|     |        | S_ZSP turns on when the servo motor speed is at zero speed or less. Zero speed can be changed with [Pr. PC07].                                                                        |
| 4   | S_VLC  | Limiting speed                                                                                                    |
|     |        | When the speed reaches the speed limit value in the torque mode, S_VLC will turn on. When the servo is                                                                                |
|     |        | off, TLC will be turned off.                                                                                                    |
|     |        | The Status DO cannot be used in the position mode or velocity mode.                                                                                                    |
| 5   |        | (Note)                                                                                                    |
| 6   | S_IPF  | During IPF                                                                                                    |
|     |        | S_IPF turns on during an instantaneous power failure.                                                                                                    |
| 7   |        | (Note)                                                                                                    |
| 8   | S_PC   | Under proportional control                                                                                                    |
|     |        | S_PC turns on under proportional control.                                                                                                    |
| 9   |        | (Note)                                                                                                    |
| 10  | S_DB   | External dynamic brake output                                                                                                    |
|     |        | When the dynamic brake needs to operate, S_DB turns off.                                                                                                    |
| 11  |        | (Note)                                                                                                    |
| 12  |        |                                                                                                    |
| 13  |        |                                                                                                    |
| 14  |        |                                                                                                    |
| 15  | S_ZP2  | Home position return completion 2                                                                                                    |
|     |        | S_ZP turns off at servo-off. S_ZP2 is always on unless the home position is erased.                                                                                                   |
|     |        | When a home position return completes normally, S_ZP2 turns on. S_ZP2 is always on unless the home position is erased.                                                                |
|     |        | In the incremental system, it turns off with one of the following conditions.                                                                                                    |
|     |        | 1) [AL. 69 Command error] occurs.                                                                                                    |
|     |        | 2) Home position return is not being executed.                                                                                                    |
|     |        | Home position return is in progress.                                                                                                    |
|     |        | If a home position return completes once in the absolute position detection system, S_ZP2 is always on. However, it will be off with one of the conditions 1) to 3) or the following. |
|     |        | The home position return is not performed after [AL. 25 Absolute position erased] or [AL. E3 Absolute position counter warning] occurred.                                             |
|     |        | 5) The home position return is not performed after the electronic gear ([Pr. PA06] or [Pr. PA07]) was changed.                                                                        |
|     |        | 6) The home position return is not performed after the setting of [Pr. PA03 Absolute position detection system selection] was changed from "Disabled" to "Enabled".                   |
|     |        | 7) [Pr. PA14 Rotation direction selection/travel direction selection] was changed.                                                                                                    |
|     |        | 8) [Pr. PA01 Operation mode] was changed.                                                                                                    |

Note. The values in bit 1, 2, 5, 7, 9, and 11 to 14 at reading are undefined.

# 5. STATE TRANSITION

# (5) Bit definition of Status DO 3

| Bit | Symbol | Description                                                                                                    |
|-----|--------|----------------------------------------------------------------------------------------------------|
| 0   |        | (Note)                                                                                                    |
| 1   |        |                                                                                                    |
| 2   |        |                                                                                                    |
| 3   |        |                                                                                                    |
| 4   |        |                                                                                                    |
| 5   | S_STO  | During STO                                                                                                    |
|     |        | S_STO turns on during STO.                                                                                                 |
| 6   |        | (Note)                                                                                                    |
| 7   |        |                                                                                                    |
| 8   |        |                                                                                                    |
| 9   |        |                                                                                                    |
| 10  |        |                                                                                                    |
| 11  | S_MTTR | Transition to tough drive mode in process                                                                                  |
|     |        | When a tough drive is "Enabled" in [Pr. PA20], activating the instantaneous power failure tough drive will turn on S_MTTR. |
| 12  |        | (Note)                                                                                                    |
| 13  | 1      |                                                                                                    |
| 14  | 1      |                                                                                                    |
| 15  |        |                                                                                                    |

Note. The values in bit 0 to 4, 6 to 10, and 12 to 15 at reading are undefined.

# (6) Bit definition of Status DO 5

| Bit | Symbol | Description       |
|-----|--------|-------------------|
| 0   |        | (Note)            |
| 1   |        |                   |
| 2   |        |                   |
| 3   |        |                   |
| 4   |        |                   |
| 5   |        |                   |
| 6   | S_MEND | Travel completion |
| 7   |        | (Note)            |
| 8   |        |                   |
| 9   |        |                   |
| 10  |        |                   |
| 11  |        |                   |
| 12  |        |                   |
| 13  |        |                   |
| 14  |        |                   |
| 15  |        |                   |

Note. The values in bit 0 to 5 and 7 to 15 at reading are undefined.

| MEMO |  |
|------|--|
|      |  |
|      |  |
|      |  |
|      |  |
|      |  |
|      |  |
|      |  |
|      |  |
|      |  |
|      |  |
|      |  |
|      |  |
|      |  |
|      |  |
|      |  |
|      |  |
|      |  |
|      |  |
|      |  |
|      |  |

### 6. CONTROL MODE

### 6.1 Selection of control mode

Specify a control mode with the combinations of the following conditions.

- [Pr. PA01] (P8193)
- Telegram setting from controller
- Modes of operation area in Telegram (only Telegram 102)

When the Telegram setting is other than the following combinations, [AL. 37] will occur.

| Pr. PA01 | Telegram<br>Setting | Modes of operation | Control mode                           | Remark                           |
|----------|---------------------|--------------------|----------------------------------------|----------------------------------|
| 0<br>2   | 1                   |                    | Profile velocity mode (pv)             |                                  |
| 0<br>2   | 100                 |                    | Profile torque mode (tq)               |                                  |
| 0<br>2   | 102                 | 0                  | No mode change/No mode assigned (Note) |                                  |
|          |                     | 1                  | Profile position mode (pp)             |                                  |
|          |                     | 3                  | Profile velocity mode (pv)             |                                  |
|          |                     | 4                  | Profile torque mode (tq)               |                                  |
|          |                     | 6                  | Homing mode (hm)                       |                                  |
| 1        |                     |                    |                                        | Not supported ([AL. 37] occurs.) |

Note. The control mode at power on will be Profile position mode.

The following table shows the objects related to control modes.

| PNU   | Sub | Access | Name                       | Data Type  | Default                          | Description             |
|-------|-----|--------|----------------------------|------------|----------------------------------|-------------------------|
| 24672 | 0   | R/W    | Modes of operation         | Integer8   | Differs depending on [Pr. PA01]. | Refer to section 9.3.6. |
| 24673 | 0   | R      | Modes of operation display | Integer8   | Differs depending on [Pr. PA01]. | Refer to section 9.3.6. |
| 25858 | 0   | R      | Supported drive mode       | Unsigned32 | 0000002Dh                        | Refer to section 9.3.6. |

### 6.2 Control switching

#### When telegram 102 is used

Because control switching has a delay, the controller must keep sending command values corresponding to the control mode before and after the switching. After the completion of control switching has been checked with Modes of operation display, update of the command value before the switching can be stopped. Before switching the mode from or to Profile position mode (pp), check that the servo motor speed is zero speed. Zero speed state can be obtained with Bit 3 (S\_ZSP) of Status DO 2 (P11538). If the motor is not zero speed state, the control will not be switched and Modes of operation display will not change.

Changes to the OMS bit of Controlword are not accepted until control switching is completed. Before inputting commands, check that the control mode has been switched referring to Modes of operation display.

### 6.3 Profile position mode (pp)

The following shows the functions and related PROFIdrive parameters of the profile position mode (pp).

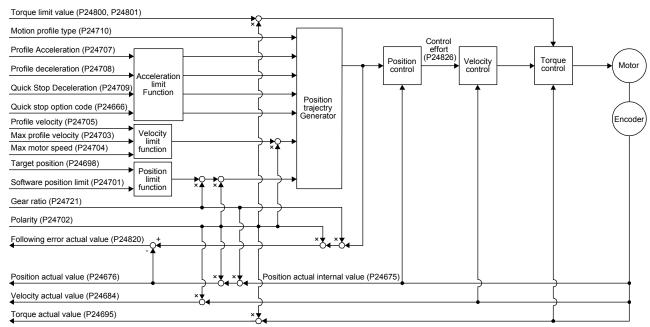

# (1) Related object

| PNU   | Sub | Access | Name                           | Туре                    | Default<br>value | Description                                                                                                    |  |
|-------|-----|--------|--------------------------------|-------------------------|------------------|----------------------------------------------------------------------------------------------------|--|
| 24698 | 0   | R/W    | Target position                | Integer32               |                  | Command position (Pos unit)                                                                                                    |  |
| 24701 | 0   | R/W    | Min position limit             | Array [2]               | 0                | Minimum position address (Pos unit)                                                                                                    |  |
|       | 1   | R/W    | Max position limit             | Integer32               | 0                | Maximum position address (Pos unit)                                                                                                    |  |
| 24703 | 0   | R/W    | Max profile velocity           | Unsigned32              | 2000000          | maximum speed Unit: Vel unit (0.01 r/min or 0.01 mm/s (linear))                                                                                                    |  |
| 24704 | 0   | R/W    | Max motor speed                | Unsigned32              |                  | Servo motor maximum speed Unit: r/min                                                                                                    |  |
| 24705 | 0   | R/W    | Profile velocity               | Unsigned32              | 10000            | Speed after acceleration completed Unit: Vel unit (0.01 r/min or 0.01 mm/s (linear))                                                                                                    |  |
| 24707 | 0   | R/W    | Profile Acceleration           | Unsigned32              | 0                | Acceleration at start of movement to target position Unit: ms                                                                                                    |  |
| 24708 | 0   | R/W    | Profile deceleration           | Unsigned32              | 0                | Deceleration at arrival at target position Unit: ms                                                                                                    |  |
| 24709 | 0   | R/W    | Quick stop deceleration        | Unsigned32              | 100              | Deceleration at deceleration to a stop by Quick stop Unit: ms                                                                                                    |  |
| 24710 | 0   | R/W    | Motion profile type            | Integer16               | -1               | Acceleration/deceleration type selection -1: S-pattern 0: Linear ramp (not compatible) (Note) 1: Sin² ramp (not compatible) (Note) 2: Jerk-free ramp (not compatible) (Note) 3: Jerk-limited ramp (not compatible) (Note) |  |
| 24666 | 0   | R/W    | Quick stop option code         | Integer16               | 2                | Operation setting for Quick stop<br>Refer to section 8.10.                                                                                                    |  |
| 24675 | 0   | R      | Position actual internal value | Integer32               |                  | Current position (Enc inc)                                                                                                    |  |
| 24676 | 0   | R      | Position actual value          | Integer32               |                  | Current position (Pos units)                                                                                                    |  |
| 24684 | 0   | R      | Velocity actual value          | Integer32               |                  | Current speed Unit: Vel unit (0.01 r/min or 0.01 mm/s (linear))                                                                                                    |  |
| 24695 | 0   | R      | Torque actual value            | Integer16               |                  | Current torque Unit: 0.1% (rated torque of 100%)                                                                                                    |  |
| 24722 | 0   | R/W    | Feed                           | Array [2]<br>Unsigned32 |                  | Travel distance per revolution of an output shaft Encoder resolution of the connected servo motor at initial value                                                                                                    |  |
|       | 1   | R/W    | Shaft revolutions              |                         | 1                | Number of servo motor shaft revolutions                                                                                                    |  |
| 24820 | 0   | R      | Following error actual value   | Integer32               |                  | Droop pulses (Pos unit)                                                                                                    |  |
| 24826 | 0   | R      | Control effort                 | Integer32               |                  | Position control loop output (speed command Unit: Vel unit (0.01 r/min or 0.01 mm/s (linear))                                                                                                    |  |
| 24800 | 0   | R/W    | Positive torque limit value    | UInteger16              | 10000            | Torque limit value (forward) Unit: 0.1% (rated torque of 100%)                                                                                                    |  |
| 24801 | 0   | R/W    | Negative torque limit value    | UInteger16              | 10000            | Torque limit value (reverse)<br>Unit: 0.1% (rated torque of 100%)                                                                                                    |  |
| 24721 | 0   | R/W    | Motor revolutions              | Array [2]<br>Unsigned32 | 1                | Gear ratio: Number of revolutions of the servo motor axis (numerator)                                                                                                    |  |
|       | 1   |        | Shaft revolutions              |                         | 1                | Gear ratio: Number of revolutions of the drive axis (denominator)                                                                                                    |  |

# 6. CONTROL MODE

| PNU   | Sub | Access | Name             | Туре        | Default<br>value | Description                                                                                                    |
|-------|-----|--------|------------------|-------------|------------------|----------------------------------------------------------------------------------------------------|
| 24702 | 0   | R/W    | Polarity         | USInteger16 | 0                | Polarity selection Bit 7: Position POL Bit 6: Velocity POL Bit 5: Torque POL The values other than bit 5, 6, and 7 at reading are undefined. Set "0" when writing. Refer to section 8.5. |
| 24744 | 0   | R/W    | SI unit position | Unsigned32  | 0                | SI unit position The value will be set automatically depending on the value of [Pr. PT01] (_ x) and [Pr. PT03] ( x). Refer to section 9.3.12 (5) for details.                            |
| 24745 | 0   | R/W    | SI unit velocity | Unsigned32  | 0                | SI unit velocity<br>0.01 mm/s or 0.01 r/min<br>FB010300h (0.01 mm/s)<br>FEB44700h (0.01 r/min)                                                                                           |

Note. This is not supported by the MR-J4-\_TM\_ servo amplifier.

# (2) Details on the OMS bit of Controlword (pp mode)

| Bit | Symbol                 | Description                                                                                                    |
|-----|------------------------|----------------------------------------------------------------------------------------------------|
| 4   | New set-point          | New positioning parameters are obtained when this bit turns on.                                                                                                    |
| 5   | Change set immediately | 0: Set of set-points 1: Single set-point                                                                                                    |
| 6   | abs/rel                | 0: Absolute position command 1: Relative position command (Note)                                                                                                    |
| 8   | HALT                   | 0: Positioning is executed.  1: The servo motor stops according to Halt option code (P24669).                                                                                                    |
| 9   | Change on set-point    | Enabled only for Set of set-points (Bit 5 = 0).  0: The next positioning starts after the current positioning is completed (stopped) (black line).  1: The next positioning starts after positioning is executed with Profile velocity held up to the current set-point (gray line). |

Note. When the unit is set to degree, relative position commands are disabled. When the relative position command is specified and positioning is started, [AL. F4.8] occurs and positioning cannot be started.

# (3) Details on the OMS bit of Statusword (pp mode)

| Bit | Symbol          | Description                                                                                                    |
|-----|-----------------|----------------------------------------------------------------------------------------------------|
| 10  | Target reached  | 0 (Halt (Bit 8) = 0): Target position not reached.                                                                                                    |
|     |                 | 0 (Halt (Bit 8) = 1): Axis decelerates                                                                                                    |
|     |                 | 1 (Halt (Bit 8) = 0): Target position reached.                                                                                                    |
|     |                 | 1 (Halt (Bit 8) = 1): Velocity of axis is 0                                                                                                    |
|     |                 | Judgment condition for Target position reached                                                                                                    |
|     |                 | If the error between Actual position and Target position has stayed within Position window for Position window time or more, Target position reached is stored. |
| 12  | Set-point       | O: Positioning completed (wait for next command)                                                                                                    |
| -   | acknowledge     | Positioning being executed (The set-point can be overwritten.)                                                                                                  |
| 13  | Following error | 0: No following error                                                                                                    |
|     |                 | 1: Following error                                                                                                    |

### (4) Feed constant (P24722)

The following shows setting values of P24722.0 Feed and P24722.1 Shaft revolutions.

| [Pr. PT01] setting | Feed                                  | Shaft revolutions |  |  |
|--------------------|---------------------------------------|-------------------|--|--|
| _ 2: degree        | 360000                                | 1                 |  |  |
| _ 3: pulse         | Encoder resolution of the servo motor | 1                 |  |  |

No value can be written to Feed because it is set automatically. Writing a value will be Error No. 02h (Low or high limit exceeded).

When the command unit is degree and pulse, the value of Shaft revolutions will be set automatically as the above table shows. Writing a value will be Error No. 02h (Low or high limit exceeded).

Additionally, Position actual value (P24676) is calculated from Gear ratio (P24721) and Feed constant (P24722) as follows.

When the unit is degree, the operation result will be limited within 0 to 359999.

### (5) Single Set-point

Update of positioning parameters during a positioning operation is immediately accepted. (The next positioning starts after the current positioning is canceled.)

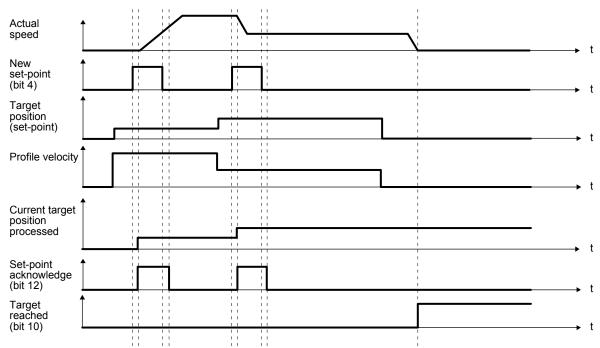

### (6) Set of set-points

After the current positioning operation is completed, the next positioning is started. Whether positioning is stopped at the first positioning point when at an update of the positioning parameter before completion of the positioning can be switched. To switch the setting, use Change on set-point (Bit 9 of Control word).

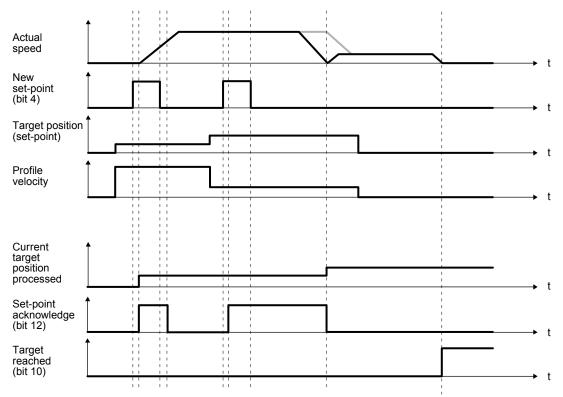

### 6.4 Profile velocity mode (pv)

The following shows the functions and related PROFIdrive parameters of the profile velocity mode (pv).

The dotted line area in the following diagram is used only for Standard Telegram 1.

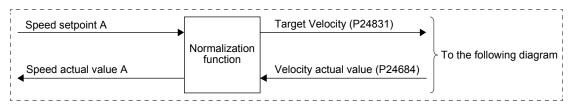

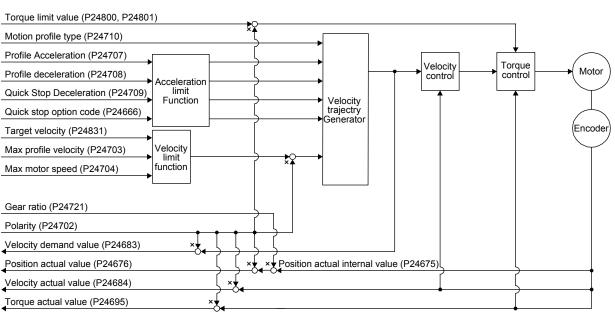

### (1) Related object

| PNU   | Sub | Access | Name                    | Туре       | Default<br>value | Description                                                                                                    |  |
|-------|-----|--------|-------------------------|------------|------------------|----------------------------------------------------------------------------------------------------|--|
| 24831 | 0   | R/W    | Target velocity         | Integer32  |                  | Command speed (Vel unit)                                                                                                    |  |
| 24703 | 0   | R/W    | Max profile velocity    | Unsigned32 | 2000000          | maximum speed                                                                                                    |  |
|       |     |        |                         |            |                  | Unit: Vel unit (0.01 r/min or 0.01 mm/s (linear))                                                                                                    |  |
| 24704 | 0   | R/W    | Max motor speed         | Unsigned32 |                  | Servo motor maximum speed Unit: r/min                                                                                                    |  |
| 24707 | 0   | R/W    | Profile Acceleration    | Unsigned32 | 0                | Acceleration at start of movement to target position Unit: ms                                                                                                    |  |
| 24708 | 0   | R/W    | Profile deceleration    | Unsigned32 | 0                | Deceleration at arrival at target position Unit: ms                                                                                                    |  |
| 24709 | 0   | R/W    | Quick stop deceleration | Unsigned32 | 100              | Deceleration at deceleration to a stop by Quick stop Unit: ms                                                                                                    |  |
| 24710 | 0   | R/W    | Motion profile type     | Integer16  | -1               | Acceleration/deceleration type selection -1: S-pattern 0: Linear ramp (Not compatible) (Note) 1: Sin² ramp (Not compatible) (Note) 2: Jerk-free ramp (not compatible) (Note) 3: Jerk-limited ramp (not compatible) (Note) |  |
| 24666 | 0   | R/W    | Quick stop option code  | Integer16  | 2                | Operation setting for Quick stop<br>Refer to section 8.10.                                                                                                    |  |

# 6. CONTROL MODE

| PNU   | Sub | Access | Name                           | Туре                    | Default value | Description                                                                                                    |  |
|-------|-----|--------|--------------------------------|-------------------------|---------------|----------------------------------------------------------------------------------------------------|--|
| 24675 | 0   | R      | Position actual internal value | Integer32               |               | Current position (Enc inc)                                                                                                    |  |
| 24676 | 0   | R      | Position actual value          | Integer32               |               | Current position (Pos unit)                                                                                                    |  |
| 24683 | 0   | R      | Velocity demand value          | Integer32               |               | Speed command (after trajectory generation)                                                                                                    |  |
| 24684 | 0   | R      | Velocity actual value          | Integer32               |               | Current speed Unit: Vel unit (0.01 r/min or 0.01 mm/s (linear))                                                                                                    |  |
| 24695 | 0   | R      | Torque actual value            | Integer16               |               | Current torque Unit: 0.1% (rated torque of 100%)                                                                                                    |  |
| 24800 | 0   | R/W    | Positive torque limit value    | Unsigned16              | 10000         | Torque limit value (forward) Unit: 0.1% (rated torque of 100%)                                                                                                    |  |
| 24801 | 0   | R/W    | Negative torque limit value    | Unsigned16              | 10000         | Torque limit value (reverse) Unit: 0.1% (rated torque of 100%)                                                                                                    |  |
| 24721 | 0   | R/W    | Motor revolutions              | Array [2]<br>Unsigned32 | 1             | Gear ratio: Number of revolutions of the servo motor axis (numerator)                                                                                                    |  |
|       | 1   |        | Shaft revolutions              |                         | 1             | Gear ratio: Number of revolutions of the drive axis (denominator)                                                                                                    |  |
| 24722 | 0   | R/W    | Feed                           | Array [2]<br>Unsigned32 |               | Travel distance per revolution of an output shaft Encoder resolution of the servo motor at initial value                                                                                 |  |
|       | 1   | R/W    | Shaft revolutions              |                         | 1             | Number of servo motor shaft revolutions                                                                                                    |  |
| 24702 | 0   | R/W    | Polarity                       | Unsigned8               | 0             | Polarity selection Bit 7: Position POL Bit 6: Velocity POL Bit 5: Torque POL The values other than bit 5, 6, and 7 at reading are undefined. Set "0" when writing. Refer to section 8.5. |  |
| 24685 | 0   | R/W    | Velocity window                | Unsigned16              | 2000          | Speed error threshold for judging Target reached Unit: Vel unit (0.01 r/min or 0.01 mm/s (linear))                                                                                       |  |
| 24686 | 0   | R/W    | Velocity window time           | Unsigned16              | 10            | Target reached judgment time Unit: ms                                                                                                    |  |
| 24687 | 0   | R/W    | Velocity threshold             | Unsigned16              | 5000          | Zero speed threshold for judging Speed Unit: Vel unit (0.01 r/min or 0.01 mm/s (linear))                                                                                                 |  |
| 24688 | 0   | R/W    | Velocity threshold time        | Unsigned16              | 10            | Speed judgment time Unit: ms                                                                                                    |  |
| 24744 | 0   | R/W    | SI unit position               | Unsigned32              | 0             | SI unit position The value will be set automatically depending on the value of [Pr. PT01] (_ x) and [Pr. PT03] ( x). Refer to section 9.3.12 (5) for details.                            |  |
| 24745 | 0   | R/W    | SI unit velocity               | Unsigned32              | 0             | SI unit velocity<br>0.01 mm/s or 0.01 r/min<br>FB010300h (0.01 mm/s)<br>FEB44700h (0.01 r/min)                                                                                           |  |

Note. This is not supported by the MR-J4-\_TM\_ servo amplifier.

# (2) Details on the Control word 1 (compliant with PROFIdrive) bit (pv mode) (only when using Standard telegram 1)

| Bit | Name                    | Description                                      | Controlword (P24640) |      |  |
|-----|-------------------------|--------------------------------------------------|----------------------|------|--|
| DIL | Name                    | Description                                      | Bit                  | Name |  |
| 4   | Enable Ramp Generator   | Refer to the following table for the definition. | 8                    | Halt |  |
| 5   | Unfreeze Ramp Generator |                                                  |                      |      |  |
| 6   | Enable Setpoint         |                                                  |                      |      |  |
| 11  |                         | (Note)                                           |                      |      |  |
| 12  |                         |                                                  |                      |      |  |
| 13  |                         |                                                  |                      |      |  |
| 14  |                         |                                                  |                      |      |  |
| 15  |                         |                                                  |                      |      |  |

Note. The values in bit 11 to 15 at reading are undefined. Set "0" when writing.

### Details of bit 4, 5, and 6

| Bit 4 | Bit 5 | Bit 6 | Description                                                       |  |  |  |
|-------|-------|-------|-------------------------------------------------------------------|--|--|--|
| 0     |       |       | The servo motor stops according to Halt option code (P24669).     |  |  |  |
| 1     | 0     |       | Command speed is followed up with Velocity demand value (P24683). |  |  |  |
| 1     | 1     | 0     | Command speed is set to 0.                                        |  |  |  |
| 1     | 1     | 1     | Command speed is updated.                                         |  |  |  |

# (3) Details on the OMS bit of Controlword (pv mode)

| Bit | Symbol     | Description                                                      |
|-----|------------|------------------------------------------------------------------|
| 4   | (reserved) | (Note)                                                           |
| 5   | (reserved) |                                                                  |
| 6   | (reserved) |                                                                  |
| 8   | HALT       | 0: The servo motor is driven.                                    |
|     |            | 1: The servo motor stops according to Halt option code (P24669). |
| 9   | (reserved) | (Note)                                                           |

Note. The values in bit 4 to 6, and 9 at reading are undefined. Set "0" when writing.

# (4) Details on the Status word 1 (compliant with PROFIdrive) bit (pv mode) (only when using Standard telegram 1)

| Bit | Name                        | Description                                                                                                    |               | Statusword (P24641)     |
|-----|-----------------------------|----------------------------------------------------------------------------------------------------|---------------|-------------------------|
| ы   | Name                        | Description                                                                                                    | Bit           | Name                    |
| 8   | Speed Error (Not supported) |                                                                                                    |               |                         |
| 10  | Speed Reached               | Refer to the following table for the definition.                                                                                                    | 10            | Target velocity reached |
| 11  | Internal limit active       | Internal limit active 0: The forward rotation stroke end, reverse rotation stroke end, and software position limit have not been reached 1: The forward rotation stroke end, reverse rotation stroke end, or software position limit has been reached. | 11            | Internal limit active   |
| 12  | Speed                       | 0: Speed is not equal 0 1: Speed is equal 0  Judgment condition for Speed is not equal 0  If the absolute value of Actual velocity has exceeded Velocity threshold for Velocity threshold time or more, Speed is not equal 0 is stored.                | 12            | Speed                   |
| 13  |                             | (Note)                                                                                                    | $\overline{}$ |                         |
| 14  |                             |                                                                                                    |               |                         |
| 15  |                             |                                                                                                    |               |                         |

Note. The values in bit 8 and 13 to 15 at reading are undefined.

### Speed Reached

| Status word 1 bit 10 | Control word 1 bit 4  | Description                  |  |
|----------------------|-----------------------|------------------------------|--|
| Speed Reached (Note) | Enable Ramp Generator |                              |  |
| 0                    | 0                     | Target velocity not reached. |  |
|                      | 1                     | Axis decelerates             |  |
| 1                    | 0                     | Target velocity reached.     |  |
|                      | 1                     | Velocity of axis is 0        |  |

Note. Judgment condition for Speed Reached: If the error between Actual velocity and Target velocity has stayed within Velocity window for Velocity window time or more, Speed Reached is stored.

# (5) Details on the OMS bit of Statusword (pv mode)

| Bit | Symbol             | Description                                                                                             |  |  |  |
|-----|--------------------|----------------------------------------------------------------------------------------------------|--|--|--|
| 10  | Target reached     | 0 (Halt (Bit 8) = 0): Target velocity not reached.                                                      |  |  |  |
|     |                    | 0 (Halt (Bit 8) = 1): Axis decelerates                                                                  |  |  |  |
|     |                    | 1 (Halt (Bit 8) = 0): Target velocity reached.                                                          |  |  |  |
|     |                    | 1 (Halt (Bit 8) = 1): Velocity of axis is 0                                                             |  |  |  |
|     |                    | Judgment condition for Target velocity reached                                                          |  |  |  |
|     |                    | If the error between Actual velocity and Target velocity has stayed within Velocity window for          |  |  |  |
|     |                    | Velocity window time or more, Target velocity reached is stored.                                        |  |  |  |
| 12  | Speed              | 0: Speed is not equal 0                                                                                 |  |  |  |
|     |                    | 1: Speed is equal 0                                                                                     |  |  |  |
|     |                    | Judgment condition for Speed is not equal 0                                                             |  |  |  |
|     |                    | If the absolute value of Actual velocity has exceeded Velocity threshold for Velocity threshold time or |  |  |  |
|     |                    | more, Speed is not equal 0 is stored.                                                                   |  |  |  |
| 13  | Max slippage error | 0: Maximum slippage not reached                                                                         |  |  |  |
|     |                    | 1: Maximum slippage reached (not supported) (Note)                                                      |  |  |  |
|     |                    | Max slippage is a maximum slippage of the asynchronous servo motor.                                     |  |  |  |

Note. This is not supported by the MR-J4-\_TM\_ servo amplifier.

(6) Speed setpoint A (only when using Standard telegram 1)

Speed setpoint A is a target speed.

The MR-J4-\_TM\_ servo amplifier receives Speed setpoint A from the controller, converts it to a target speed, and set it to Target Velocity (P24831).

Speed setpoint A = 
$$\frac{\text{Target Velocity (P24831)}}{100}$$

(7) Speed actual value A (only when using Standard telegram 1)

Speed actual value A is a current speed.

The MR-J4-\_TM\_ servo amplifier converts Velocity actual value (P24684) to Speed actual value A and transmits it to the controller.

Speed actual value A = 
$$\frac{\text{Velocity actual value (P24684)}}{100}$$

#### (8) Feed constant (P24722)

The following shows setting values of P24722.0 Feed and P24722.1 Shaft revolutions.

| [Pr. PT01] setting | Feed                                  | Shaft revolutions |
|--------------------|---------------------------------------|-------------------|
| _ 2: degree        | 360000                                | 1                 |
| _ 3: pulse         | Encoder resolution of the servo motor | 1                 |

No value can be written to Feed because it is set automatically. Writing a value will be Error No. 02h (Low or high limit exceeded).

When the command unit is degree and pulse, the value of Shaft revolutions will be set automatically as the table shows. Writing a value will trigger Error No. 02h (Low or high limit exceeded).

Additionally, Position actual value (P24676) is calculated from Gear ratio (P24721) and Feed constant (P24722) as follows.

When the unit is degree, the operation result will be limited within 0 to 359999.

# (9) The pv mode operation sequence When using Standard telegram 1, replace the following left signals to the right signals.

| Signal name           | When using Standard telegram 1 |
|-----------------------|--------------------------------|
| Velocity Actual Value | Speed actual value A           |
| Target Velocity       | Speed Setpoint A               |
| Target reached        | Speed reached                  |
| (Statusword bit 10)   | (Status word 1 bit 10)         |
| Speed                 | Speed                          |
| (Statusword bit 12)   | (Status word 1 bit 12)         |

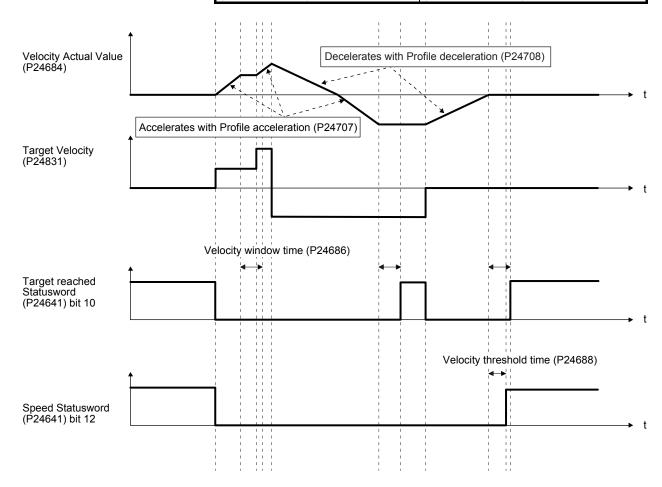

### 6.5 Profile torque mode (tq)

The following shows the functions and related PROFIdrive parameters of the Profile torque mode (tq).

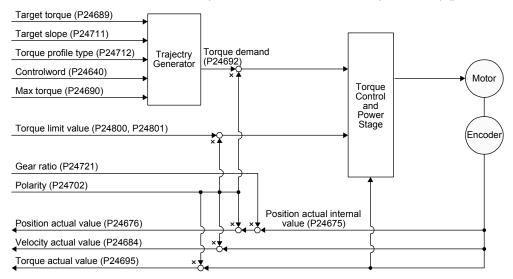

### (1) Related object

| PNU   | Sub | Access | Name                           | Туре                    | Default<br>value | Description                                                                                                    |
|-------|-----|--------|--------------------------------|-------------------------|------------------|----------------------------------------------------------------------------------------------------|
| 24689 | 0   | R/W    | Target torque                  | Integer16               |                  | Command torque<br>Unit: 0.1% (rated torque of 100%)                                                                                                |
| 24692 | 0   | R      | Torque demand                  | Integer16               |                  | Command torque (after limit) Unit: 0.1% (rated torque of 100%)                                                                                     |
| 24711 | 0   | R/W    | Torque slope                   | Unsigned32              | 0                | Torque variation Unit: 0.1%/s (rated torque of 100%)                                                                                               |
| 24712 | 0   | R/W    | Torque profile type            | Unsigned32              | 0                | Torque variation pattern 0000h: Linear ramp 0001h: Sin² ramp (not supported) (Note) 0002h to 7FFFh: reserved 8000h to FFFFh: Manufacturer specific |
| 24675 | 0   | R      | Position actual internal value | Integer32               |                  | Current position (Enc inc)                                                                                                    |
| 24676 | 0   | R      | Position actual value          | Integer32               |                  | Current position (Pos unit)                                                                                                    |
| 24684 | 0   | R      | Velocity actual value          | Integer32               |                  | Current speed Unit: Vel unit (0.01 r/min or 0.01 mm/s (linear))                                                                                    |
| 24695 | 0   | R      | Torque actual value            | Integer16               |                  | Current torque Unit: 0.1% (rated torque of 100%)                                                                                                   |
| 24800 | 0   | R/W    | Positive torque limit value    | Unsigned16              | 10000            | Torque limit value (forward) Unit: 0.1% (rated torque of 100%)                                                                                     |
| 24801 | 0   | R/W    | Negative torque limit value    | Unsigned16              | 10000            | Torque limit value (reverse) Unit: 0.1% (rated torque of 100%)                                                                                     |
| 24721 | 0   | R/W    | Motor revolutions              | Array [2]<br>Unsigned32 | 1                | Gear ratio: Number of revolutions of the servo motor axis (numerator)                                                                              |
|       | 1   | R/W    | Shaft revolutions              |                         | 1                | Gear ratio: Number of revolutions of the drive axis (denominator)                                                                                  |
| 24722 | 0   | R/W    | Feed                           | Array [2]<br>Unsigned32 |                  | Travel distance per revolution of an output shaft Encoder resolution of the servo motor at initial value                                           |
|       | 1   | R/W    | Shaft revolutions              |                         | 1                | Number of servo motor shaft revolutions                                                                                                    |

# 6. CONTROL MODE

| PNU   | Sub | Access | Name                 | Туре       | Default<br>value | Description                                                                                                    |
|-------|-----|--------|----------------------|------------|------------------|----------------------------------------------------------------------------------------------------|
| 24702 | 0   | R/W    | Polarity             | Unsigned8  | 0                | Polarity selection Bit 7: Position POL Bit 6: Velocity POL Bit 5: Torque POL The values other than bit 5, 6, and 7 at reading are undefined. Set "0" when writing. Refer to section 8.5. |
| 11552 | 0   | R/W    | Velocity limit value | Integer32  | 50000            | Speed limit value Unit: Vel unit (0.01 r/min or 0.01 mm/s (linear))                                                                                                    |
| 24744 | 0   | R/W    | SI unit position     | Unsigned32 | 0                | SI unit position The value will be set automatically depending on the value of [Pr. PT01] (_ x) and [Pr. PT03] ( x). Refer to section 9.3.12 (5) for details.                            |
| 24745 | 0   | R/W    | SI unit velocity     | Unsigned32 | 0                | SI unit velocity<br>0.01 mm/s or 0.01 r/min<br>FB010300h (0.01 mm/s)<br>FEB44700h (0.01 r/min)                                                                                           |

Note. This is not supported by the MR-J4-\_TM\_ servo amplifier.

# (2) Details on the OMS bit of Controlword (tq mode)

| Bit | Symbol     | Description                                                      |
|-----|------------|------------------------------------------------------------------|
| 4   | (reserved) | (Note)                                                           |
| 5   | (reserved) |                                                                  |
| 6   | (reserved) |                                                                  |
| 8   | HALT       | 0: The servo motor is driven.                                    |
|     |            | 1: The servo motor stops according to Halt option code (P24669). |
| 9   | (reserved) | (Note)                                                           |

Note. The values in bit 4 to 6, and 9 at reading are undefined. Set "0" when writing.

# (3) Details on the OMS bit of Statusword (tq mode)

| Bit | Symbol                                         | Description                                                                                                    |
|-----|------------------------------------------------|----------------------------------------------------------------------------------------------------|
| 10  | Target reached<br>(not compatible)<br>(Note 1) | 0 (Halt (Bit 8) = 0): Target torque not reached. 0 (Halt (Bit 8) = 1): Axis decelerates 1 (Halt (Bit 8) = 0): Target torque reached. 1 (Halt (Bit 8) = 1): Velocity of axis is 0 Judgment condition for Target torque reached If the error between Actual torque and Target torque has stayed within Torque window for Torque window time or more, Target torque reached is stored. (Note 2) |
| 12  | (reserved)                                     | (Note 2)                                                                                                    |
| 13  | (reserved)                                     | (Note 2)                                                                                                    |

Note 1. This is not supported by the MR-J4-\_TM\_ servo amplifier.

2. The value at reading is undefined.

### (4) Feed constant (P24722)

The following shows setting values of P24722.0 Feed and P24722.1 Shaft revolutions.

| [Pr. PT01] setting | Feed                                  | Shaft revolutions |
|--------------------|---------------------------------------|-------------------|
| _ 2: degree        | 360000                                | 1                 |
| _ 3: pulse         | Encoder resolution of the servo motor | 1                 |

No value can be written to Feed because it is set automatically. Writing a value will be Error No. 02h (Low or high limit exceeded).

When the command unit is degree and pulse, the value of Shaft revolutions will be set automatically as the above table shows. Writing a value will be Error No. 02h (Low or high limit exceeded).

Additionally, Position actual value (P24676) is calculated from Gear ratio (P24721) and Feed constant (P24722) as follows.

When the unit is degree, the operation result will be limited within 0 to 359999.

### (5) The tq mode operation sequence

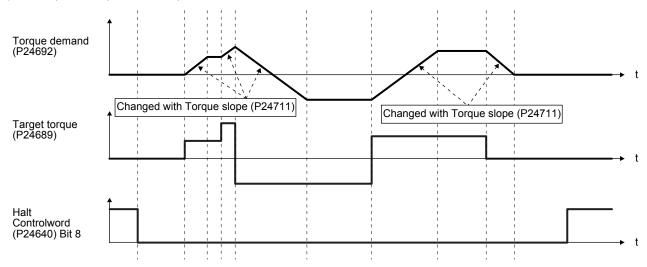

### 6.6 Homing mode (hm)

The following shows the functions and related PROFIdrive parameters of the homing mode (hm).

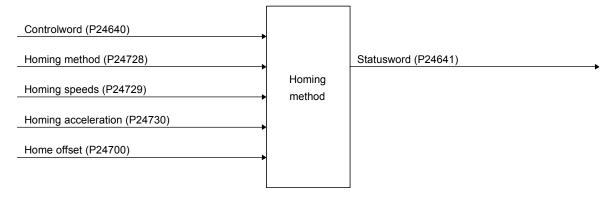

### (1) Related object

In the homing mode (hm), the servo motor is not brought to a slow stop according to the deceleration time constant when the stroke end is detected. The motor is brought to a quick stop. Set the home position return speed carefully.

| PNU   | Sub | Access | Name                                     | Туре                    | Default<br>value | Description                                                                                                    |
|-------|-----|--------|------------------------------------------|-------------------------|------------------|----------------------------------------------------------------------------------------------------|
| 24700 | 0   | R      | Home offset                              | Integer32               |                  | The home position saved in EEP-ROM is stored at power-on.  If a home position return is executed in the homing mode (hm), the home position will be updated.  If [Pr. PA03 Absolute position detection system] is disabled, 0 is always stored. |
| 24728 | 0   | R/W    | Homing Method                            | Integer8                | -1               | Specify a home position return type.  Refer to (4) in this section for supported home position return types.                                                                                                    |
| 24729 | 0   | R/W    | Speed during search for switch           | Array [2]<br>Unsigned32 | 10000            | Specify the travel speed until dog detection. Unit: Vel unit (0.01 r/min or 0.01 mm/s (linear)) Range: 0 to servo motor maximum speed                                                                                                    |
|       | 1   | R/W    | Speed during search for zero             |                         | 1000             | Specify the travel speed up to the home position after dog detection. Unit: Vel unit (0.01 r/min or 0.01 mm/s (linear)) Range: 0 to servo motor maximum speed                                                                                   |
| 24730 | 0   | R/W    | Homing acceleration                      | Unsigned32              | 0                | Acceleration/deceleration time constant at home position return Unit: ms                                                                                                    |
| 24803 | 0   | R      | 1 <sup>st</sup> supported homing method  | Array [39]<br>Integer8  | 37               | The home position return type that uses the current position as a home position is supported.                                                                                                    |
|       | to  |        |                                          |                         |                  |                                                                                                    |
|       | 38  | R      | 39 <sup>th</sup> supported homing method |                         | -43              | The dogless Z-phase reference home position return type (reverse rotation) is supported.                                                                                                    |

# (2) Details on the OMS bit of Controlword (hm mode)

| Bit | Symbol | Description                                         |  |
|-----|--------|-----------------------------------------------------|--|
| 4   | HOS    | Homing operation start (Note 1)                     |  |
|     |        | 0: Do not start homing procedure                    |  |
|     |        | 1: Start or continue homing procedure               |  |
| 5   |        | (Reserved) (Note 2)                                 |  |
| 6   |        | (Reserved) (Note 2)                                 |  |
| 8   | HALT   | Halt (Note 1)                                       |  |
|     |        | 0: Bit 4 enable                                     |  |
|     |        | 1: Stop axis according to halt option code (P24669) |  |

Note 1. Bit 4 and 8 are enabled only in the homing mode (hm).

2. The values in bit 5 and 6 at reading are undefined. Set "0" when writing.

### (3) Details on the OMS bit of Statusword (hm mode)

| В  | it | Symbol          | Description                                      |
|----|----|-----------------|--------------------------------------------------|
| 1  | 0  | Target reached  | Refer to the following table for the definition. |
| 1. | 2  | Homing attained | Refer to the following table for the definition. |
| 1  | 3  | Homing error    | Refer to the following table for the definition. |

# Statusword Bit 10, 12, and 13 in the hm mode.

| Bit 13 | Bit 12 | Bit 10 | Definition                                      |  |  |
|--------|--------|--------|-------------------------------------------------|--|--|
| 0      | 0      | 0      | Homing procedure is in progress.                |  |  |
| 0      | 0      | 1      | Homing procedure is interrupted or not started. |  |  |
| 0      | 1      | 0      | Homing is attained, but target is not reached.  |  |  |
| 0      | 1      | 1      | Homing procedure is completed successfully.     |  |  |
| 1      | 0      | 0      | Homing error occurred, velocity is not 0.       |  |  |
| 1      | 0      | 1      | Homing error occurred, velocity is 0.           |  |  |
| 1      | 1      |        | reserved                                        |  |  |

### (4) List of Homing method

### **POINT**

- ●In the following cases, make sure that the Z-phase has been passed through once before the home position return.
  - When using an incremental linear encoder in the linear servo motor control mode
  - When using an incremental external encoder in the fully closed loop control mode
  - For the use in the DD motor control mode
  - Z-phase unpassed will trigger [AL. 90.5 Z-phase unpassed].
- ■To execute a home position return securely, start a home position return after moving the servo motor to the opposite stroke end with csv or pv from the controller and others. Whether the servo motor has reached the stroke end can be checked with Digital inputs (P24829).
- ●When changing the mode after the home position return completion, set 0 to the Target position (P24698) and change the control mode.

To specify the home position return type in the homing mode (hm), use Homing Method (P24728). The MR-J4-\_TM\_ servo amplifier supports Homing method in the following table.

| Method No. | Home position return type              | Rotation direction | Description                                                                                                    |
|------------|----------------------------------------|--------------------|----------------------------------------------------------------------------------------------------|
| -1         | Dog type<br>(Rear end detection, Z-    | Forward rotation   | Deceleration starts at the front end of the proximity dog. After the rear end is passed, the position specified by the first Z-phase signal, or the position of the first Z-phase signal shifted by the specified home position shift distance is used as the home position.                                       |
| -33        | phase reference)                       | Reverse rotation   |                                                                                                    |
| -3         | Data set type home position return     |                    | The current position is set as the home position.                                                                                                    |
| -4         | Stopper type                           | Forward rotation   | A workpiece is pressed against a mechanical stopper, and the position where it is stopped is set as the home position.                                                                                                    |
| -36        | (Stopper position reference)           | Reverse rotation   |                                                                                                    |
| -2         | Count type (Front end detection, Z-    | Forward rotation   | At the front end of the proximity dog, deceleration starts. After the front end is passed, the position specified by the first Z-phase signal after the set distance or the position of the Z-phase signal shifted by the set home position shift distance is set as a home position.                              |
| -34        | phase reference)                       | Reverse rotation   |                                                                                                    |
| -6         | Dog type<br>(Rear end detection, rear  | Forward rotation   | Deceleration starts from the front end of the proximity dog. After the rear end is passed, the position is shifted by the travel distance after proximity dog and the home position shift distance. The position after the shifts is set as the home position.                                                     |
| -38        | end reference)                         | Reverse rotation   |                                                                                                    |
| -7         | Count type (Front end detection, front | Forward rotation   | Deceleration starts from the front end of the proximity dog. The position is shifted by the travel distance after proximity dog and the home position shift distance. The position after the shifts is set as the home position.                                                                                   |
| -39        | end reference)                         | Reverse rotation   |                                                                                                    |
| -8         | Dog cradle type                        | Forward rotation   | A position, which is specified by the first Z-phase signal after the front end of the proximity dog is detected, is set as the home position.                                                                                                    |
| -40        | Dog cradie type                        | Reverse rotation   |                                                                                                    |
| -9         | Dog type last Z-phase                  | Forward rotation   | After the front end of the proximity dog is detected, the position is shifted away from the proximity dog in the reverse direction. Then, the position specified by the first Z-phase signal or the position of the first Z-phase signal shifted by the home position shift distance is used as the home position. |
| -41        | reference                              | Reverse rotation   |                                                                                                    |
| -10        | Dog type front end                     | Forward rotation   | Starting from the front end of the proximity dog, the position is shifted by the travel distance after proximity dog and the home                                                                                                    |
| -42        | reference                              | Reverse rotation   | position shift distance. The position after the shifts is set as the home position.                                                                                                    |
| -11        | Dogless Z-phase                        | Forward rotation   | The position specified by the first Z-phase signal, or the position of the first Z-phase signal shifted by the home position shift distance is used as the home position.                                                                                                    |
| -43        | reference                              | Reverse rotation   |                                                                                                    |

| Method No. | Home position return type                      | Rotation direction | Description                                                                                                    |
|------------|------------------------------------------------|--------------------|----------------------------------------------------------------------------------------------------|
| 3          | Homing on positive home switch and index pulse | Forward rotation   | Same as the dog type last Z-phase reference home position return. Note that if the stroke end is detected during home position return, [AL. 90 Home position return incomplete warning] occurs.                                                                                                    |
| 4          | Homing on positive home switch and index pulse | Forward rotation   | Same as the dog cradle type home position return.  Note that if the stroke end is detected during home position return,  [AL. 90 Home position return incomplete warning] occurs.                                                                                                    |
| 5          | Homing on negative home switch and index pulse | Reverse rotation   | Same as the dog type last Z-phase reference home position return. Note that if the stroke end is detected during home position return, [AL. 90 Home position return incomplete warning] occurs.                                                                                                    |
| 6          | Homing on negative home switch and index pulse | Reverse rotation   | Same as the dog cradle type home position return.  Note that if the stroke end is detected during home position return,  [AL. 90 Home position return incomplete warning] occurs.                                                                                                    |
| 7          | Homing on home switch and index pulse          | Forward rotation   | Same as the dog type last Z-phase reference home position return.                                                                                                    |
| 8          | Homing on home switch and index pulse          | Forward rotation   | Same as the dog cradle type home position return.                                                                                                    |
| 11         | Homing on home switch and index pulse          | Reverse rotation   | Same as the dog type last Z-phase reference home position return.                                                                                                    |
| 12         | Homing on home switch and index pulse          | Reverse rotation   | Same as the dog cradle type home position return.                                                                                                    |
| 19         | Homing without index pulse                     | Forward rotation   | Same as the dog type front end reference home position return.  Note that if the stroke end is detected during home position return,  [AL. 90 Home position return incomplete warning] occurs.                                                                                                    |
| 20         | Homing without index pulse                     | Forward rotation   | Although this type is the same as the dog cradle type home position return, the stop position is not on the Z-phase. Starting from the front end of the dog, the position is shifted by the travel distance after proximity dog and the home position shift distance. The position after the shifts is set as the home position.  If the stroke end is detected during home position return, [AL. 90 Home position return incomplete warning] occurs. |
| 21         | Homing without index pulse                     | Reverse rotation   | Same as the dog type front end reference home position return.  Note that if the stroke end is detected during home position return,  [AL. 90 Home position return incomplete warning] occurs.                                                                                                    |
| 22         | Homing without index pulse                     | Reverse rotation   | Although this type is the same as the dog cradle type home position return, the stop position is not on the Z-phase. Starting from the front end of the dog, the position is shifted by the travel distance after proximity dog and the home position shift distance. The position after the shifts is set as the home position.  If the stroke end is detected during home position return, [AL. 90 Home position return incomplete warning] occurs. |
| 23         | Homing without index pulse                     | Forward rotation   | Same as the dog type front end reference home position return.                                                                                                    |
| 24         | Homing without index pulse                     | Forward rotation   | Although this type is the same as the dog cradle type home position return, the stop position is not on the Z-phase. Starting from the front end of the dog, the position is shifted by the travel distance after proximity dog and the home position shift distance. The position after the shifts is set as the home position.                                                                                                    |
| 27         | Homing without index pulse                     | Reverse rotation   | Same as the dog type front end reference home position return.                                                                                                    |
| 28         | Homing without index pulse                     | Reverse rotation   | Although this type is the same as the dog cradle type home position return, the stop position is not on the Z-phase. Starting from the front end of the dog, the position is shifted by the travel distance after proximity dog and the home position shift distance. The position after the shifts is set as the home position.                                                                                                    |
| 33         | Homing on index pulse                          | Reverse rotation   | Although this type is the same as the dogless Z-phase reference home position return, the creep speed is applied as the movement start speed.                                                                                                    |
| 34         | Homing on index pulse                          | Forward rotation   | Although this type is the same as the dogless Z-phase reference home position return, the creep speed is applied as the movement start speed.                                                                                                    |
| 35         | Homing on current position                     |                    | The current position is set as the home position. This type can be executed not in the Operation Enabled (servo-on) state.                                                                                                    |
| 37         | Homing on current position                     |                    | The current position is set as the home position. This type can be executed not in the Operation Enabled (servo-on) state.                                                                                                    |

- (5) CiA 402-type homing method
  - (a) Home position return type in CiA 402 type
    The following shows the CiA 402-type home position return.
    - 1) Method 3 and 4: Homing on positive home switch and index pulse These home position return types use the front end of the proximity dog as reference and set the Z-phase right before and right after the dog as a home position. Method 3 has the operation of the dog type last Z-phase reference home position return, and Method 4 has the operation of the dog cradle type home position return at a forward rotation start. However, if the stroke end is detected during home position return, [AL. 90] occurs.

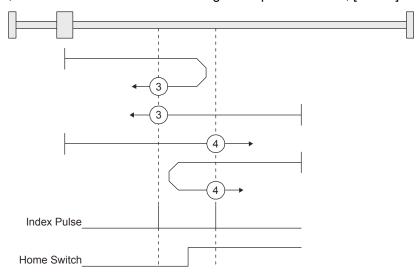

2) Method 5 and 6: Homing on negative home switch and index pulse
These home position return types use the front end of the proximity dog as reference and set the
Z-phase right before and right after the dog as a home position. Method 5 and 6 differ from
Method 3 and Method 4 in the starting direction: the starting direction of Method 5 and 6 is the
reversed direction.

3) Method 7, 8, 11, 12: Homing on home switch and index pulse

These types include the operation at stroke end detection in addition to the operation of Method 3 to Method 6. Thus, the home position is the same as that of Method 3 to Method 6. Method 7 has the operation of the dog type last Z-phase reference home position return. Method 8 has the operation of the dog cradle type home position return at a forward rotation start. Method 11 and 12 differ from Method 7 and Method 8 only in the starting direction: the starting direction of Method 11 and 12 is the reversed direction.

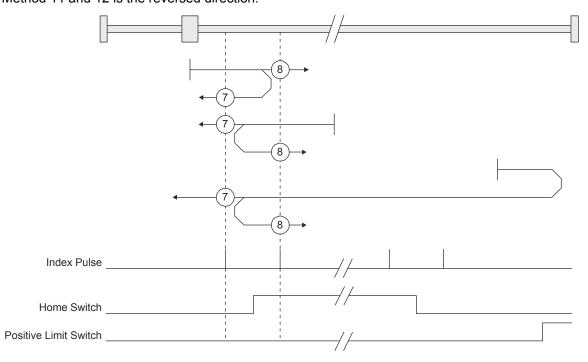

### 4) Method 17 to 30: Homing without index pulse

Method 17 to 30 have the operation of Method 1 to Method 14; however, these types set the home position not on the Z-phase but on the dog. Method 17 to 30 have the operation of Method 1 to Method 14; however, these types set the home position not on the Z-phase but on the dog. The following figure shows the operation of the home position return type of Method 19 and Method 20. Method 19 and Method 20 have the operation of Method 3 and Method 4; however, these types set the home position not on the Z-phase but on the dog Method 19 has the operation of the dog type front end reference home position return. Method 20 has the operation of the dog cradle type home position return; however, the stop position is not on the Z-phase but on the dog.

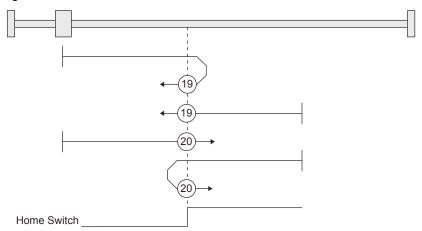

5) Method 33 and 34: Homing on index pulse
These home position return types set the Z-phase detected first as a home position. The
operation is the same as that of the dogless Z-phase reference home position return except that
the creep speed is applied at the start.

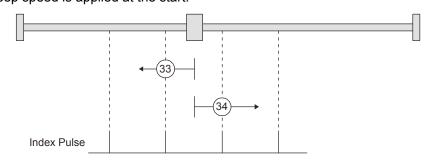

6) Method 35 and 37: Homing on current position These home position return types set the current position as a home position. The operation is the same as that of the data set type home position return; however, these types can be executed even during servo-off.

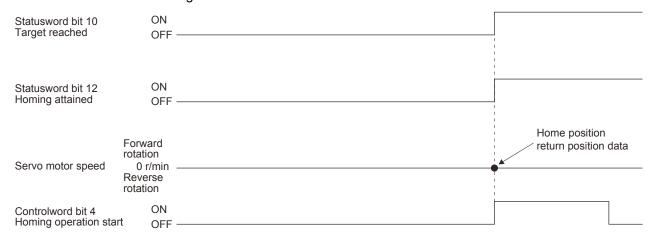

- (b) Operation example of the CiA 402-type Homing method The following shows an operation example of the home position return in the CiA 402-type Homing method.
  - 1) Method 3 (Homing on positive home switch and index pulse) and Method 5 (Homing on negative home switch and index pulse)

The following figure shows the operation of Homing method 3. The operation direction of Homing method 5 is opposite to that of Homing method 3.

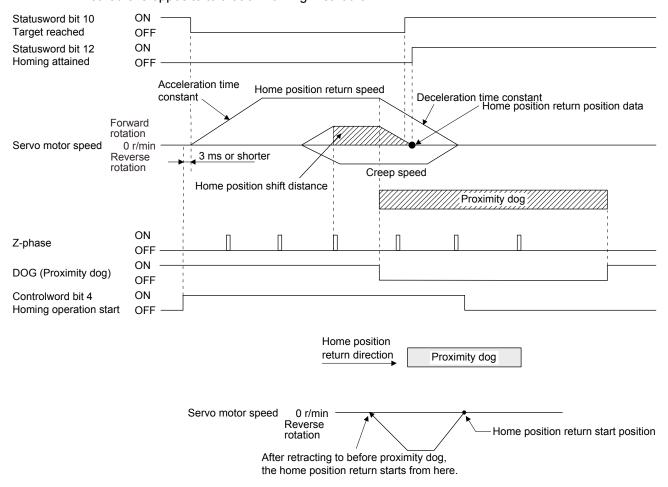

When a home position return is started from the proximity dog

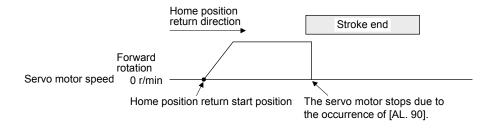

When the stroke end is detected

2) Method 4 (Homing on positive home switch and index pulse) and Method 6 (Homing on negative home switch and index pulse)

The following figure shows the operation of Homing method 4. The operation direction of Homing method 6 is opposite to that of Homing method 4.

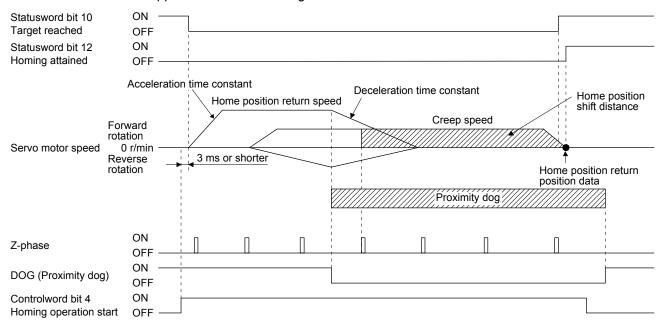

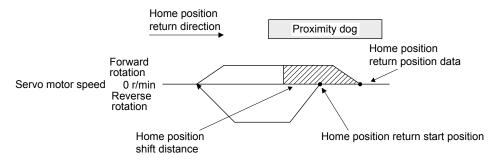

When a home position return is started from the proximity dog

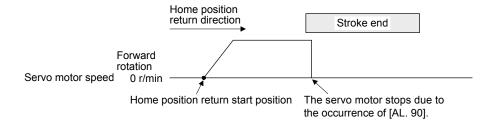

When the stroke end is detected

3) Method 7 and Method 11 (Homing on home switch and index pulse)
The following figure shows the operation of Homing method 7. The operation direction of Homing method 11 is opposite to that of Homing method 7.

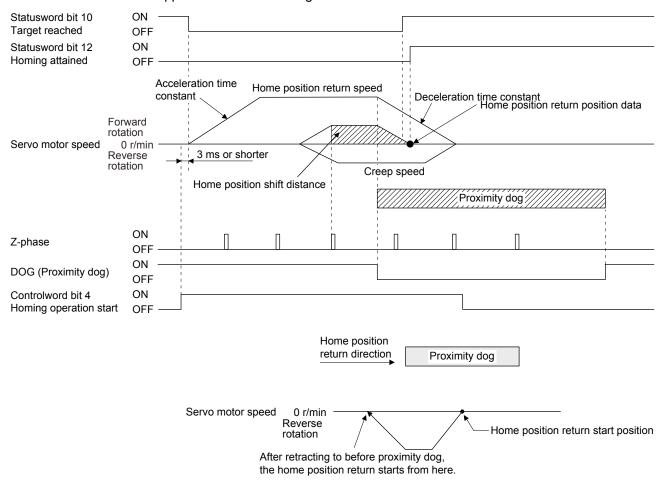

When a home position return is started from the proximity dog

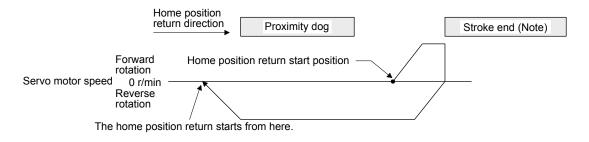

Note. The software limit cannot be used with these functions.

When the movement is returned at the stroke end

4) Method 8 and Method 12 (Homing on home switch and index pulse)
The following figure shows the operation of Homing method 8. The operation direction of Homing method 12 is opposite to that of Homing method 8.

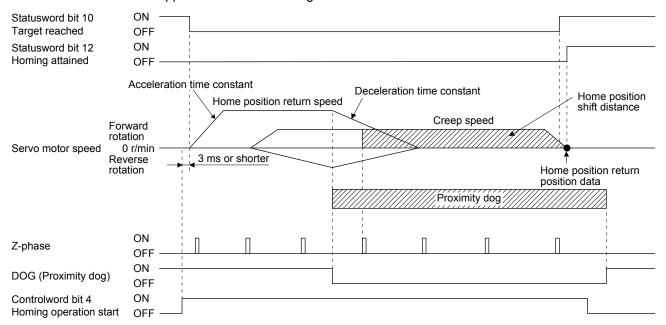

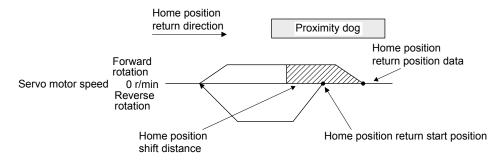

When a home position return is started from the proximity dog

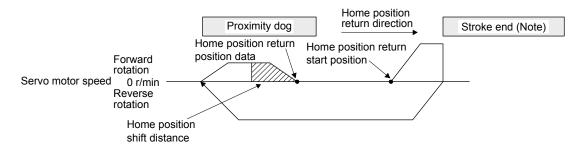

Note. The software limit cannot be used with these functions.

When the movement is returned at the stroke end

5) Method 19 and Method 21 (Homing without index pulse) The following figure shows the operation of Homing method 19. The operation direction of Homing method 21 is opposite to that of Homing method 19.

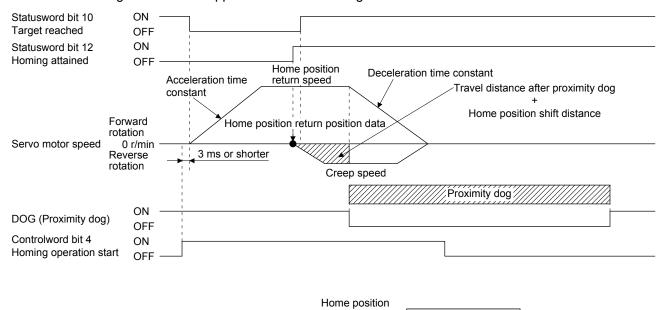

return direction

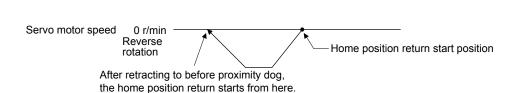

Proximity dog

When a home position return is started from the proximity dog

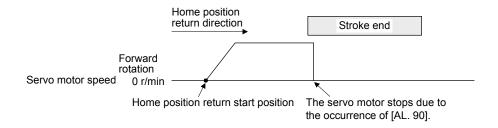

When the stroke end is detected

6) Method 20 and Method 22 (Homing without index pulse)
The following figure shows the operation of Homing method 20. The operation direction of Homing method 22 is opposite to that of Homing method 20.

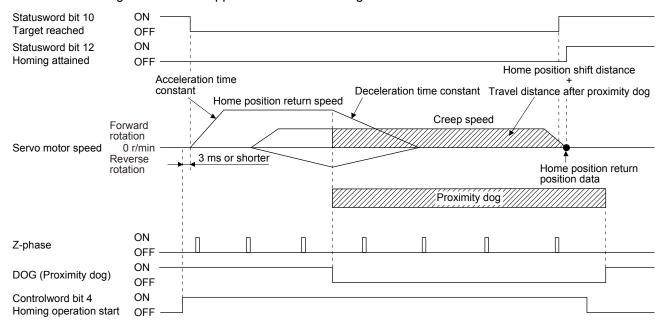

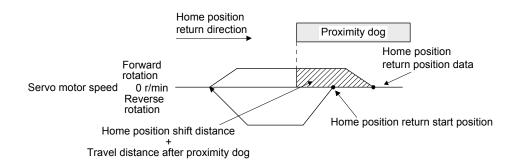

When a home position return is started from the proximity dog

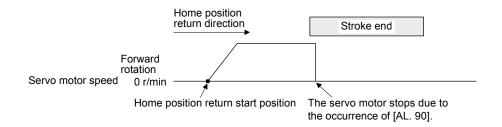

When the stroke end is detected

7) Method 23 and Method 27 (Homing without index pulse) The following figure shows the operation of Homing method 23. The operation direction of Homing method 27 is opposite to that of Homing method 23.

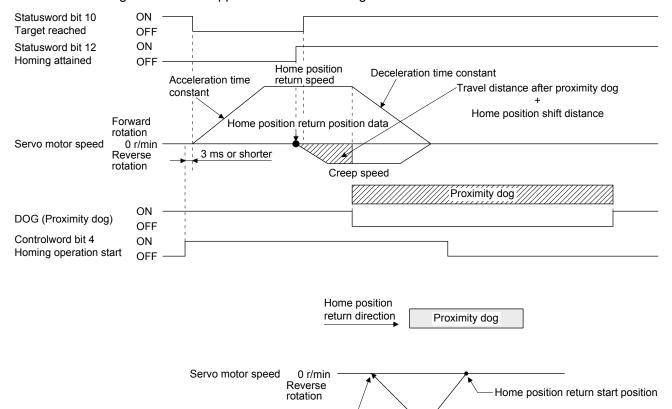

When a home position return is started from the proximity dog

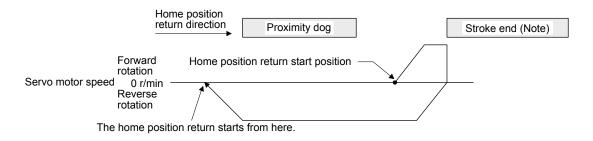

After retracting to before proximity dog, the home position return starts from here.

Note. The software limit cannot be used with these functions.

When the movement is returned at the stroke end

8) Method 24 and Method 28 (Homing without index pulse)
The following figure shows the operation of Homing method 24. The operation direction of Homing method 28 is opposite to that of Homing method 24.

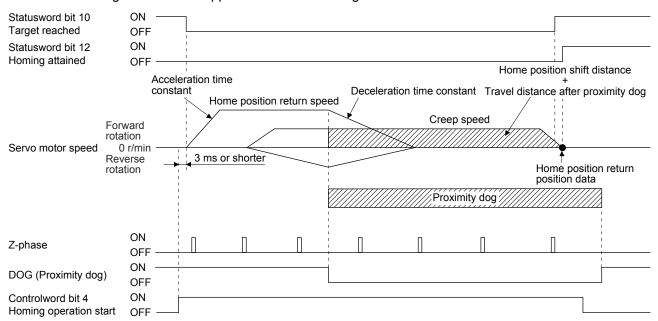

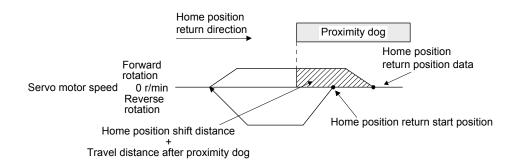

When a home position return is started from the proximity dog

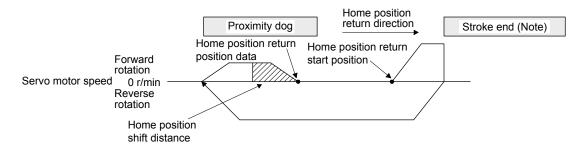

Note. The software limit cannot be used with these functions.

9) Method 33 and Method 34 (Homing on index pulse) The following figure shows the operation of Homing method 34. The operation direction of Homing method 33 is opposite to that of Homing method 34.

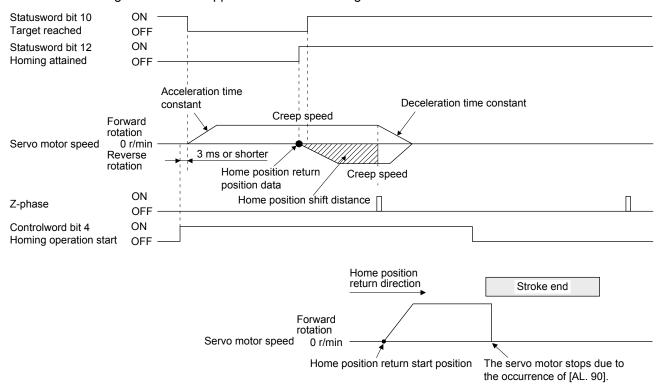

When the stroke end is detected

10) Method 35 and Method 37 (Homing on current position) The following figure shows the operation of Homing method 35 and Homing method 37. These methods can be performed in the servo-off status.

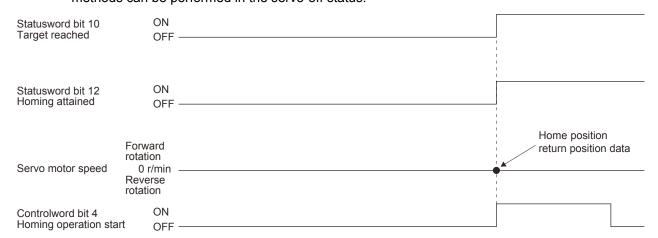

- (6) Operation example of Manufacturer-specific Homing method

  The following shows an operation example of the Manufacturer-specific home return.
  - (a) Method -1 and -33 (Dog type home position return)

    The following figure shows the operation of Homing method -1. The operation direction of Homing method -33 is opposite to that of Homing method -1.

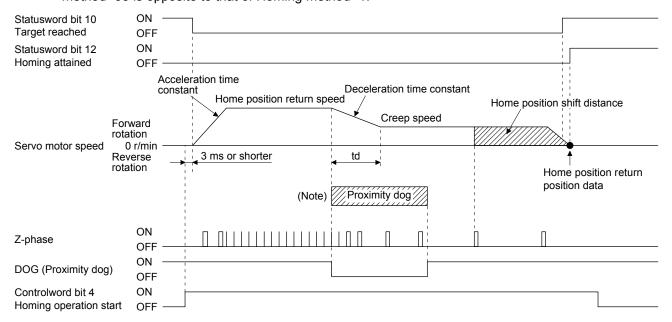

Note. After the front end of the proximity dog is detected, if the distance after proximity dog is traveled without reaching the creep speed, [AL. 90] occurs. Set the travel distance after proximity dog enough for deceleration from the home position return speed to the creep speed.

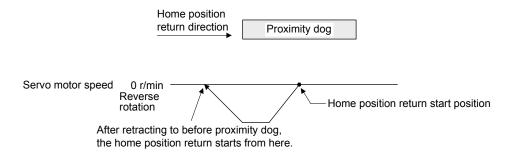

When a home position return is started from the proximity dog

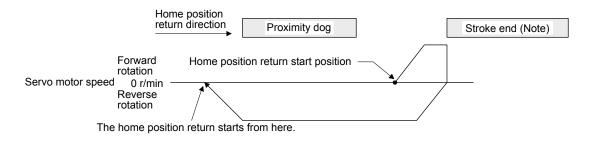

Note. The software limit cannot be used with these functions.

(b) Method -2 and -34 (Count type home position return)

#### **POINT**

●For the count type home position return, after the front end of the proximity dog is detected, the position is shifted by the distance set in the travel distance after proximity dog. Then, the first Z-phase is set as the home position. Therefore, when the on-time of the proximity dog is 10 ms or more, the length of the proximity dog has no restrictions. Use this home position return type when the dog type home position return cannot be used because the length of the proximity dog cannot be reserved or other cases.

The following figure shows the operation of Homing method -2. The operation direction of Homing method -34 is opposite to that of Homing method -2. After the front end of the proximity dog is detected, if the distance after proximity dog is traveled without reaching the creep speed, [AL. 90] occurs. Set the travel distance after proximity dog enough for deceleration from the home position return speed to the creep speed.

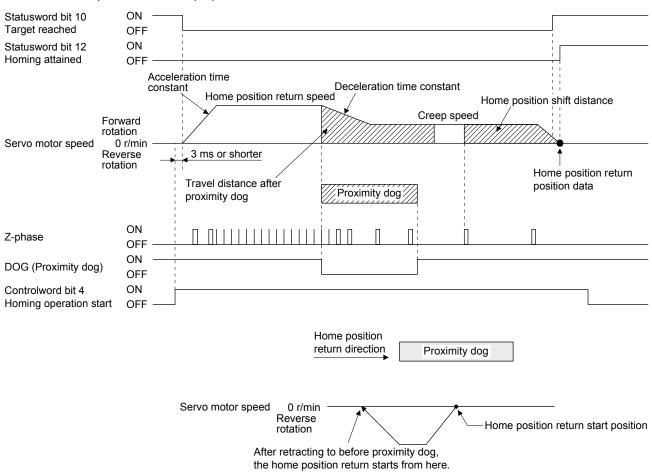

When a home position return is started from the proximity dog

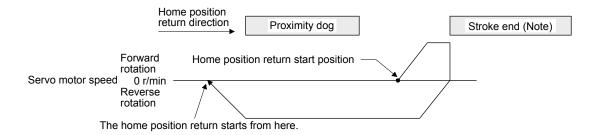

Note. The software limit cannot be used with these functions.

#### When the movement is returned at the stroke end

(c) Method -3 (Data set type home position return)

The following figure shows the operation of Homing method -3. This type cannot be executed during servo-off.

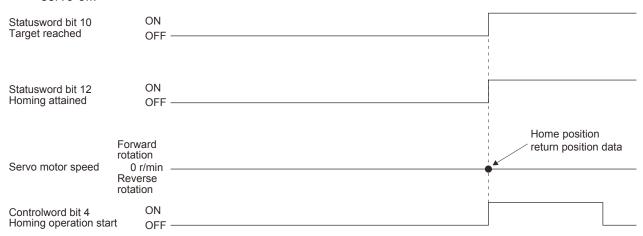

(d) Method -4 and -36 (stopper type home position return)

#### **POINT**

● Since the workpiece collides with the mechanical stopper, the home position return speed must be low enough.

The following figure shows the operation of Homing method -4. The operation direction of Homing method -36 is opposite to that of Homing method -4.

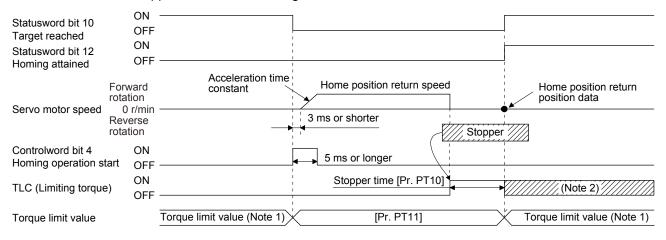

Note 1. When Method -4 is set, the torque limit value of Positive torque limit value (P24800) is applied. When Method -36 is set, the torque limit value of Negative torque limit value (P24801) is applied.

2. If the torque limit value is reached, TLC remains on after the home position return is completed.

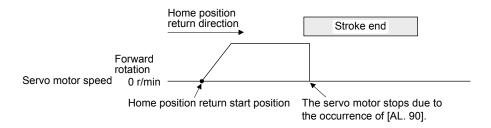

When the stroke end is detected

(e) Method -6 and -38 (dog type rear end reference home position return)

#### **POINT**

This home position return type depends on the timing of reading DOG (Proximity dog) that has detected the rear end of the proximity dog. Therefore, when the creep speed is set to 100 r/min and a home position return is performed, the home position has an error of ± (Encoder resolution) × 100/65536 [pulse]. The higher the creep speed, the greater the error of the home position.

The following figure shows the operation of Homing method -6. The operation direction of Homing method -38 is opposite to that of Homing method -6.

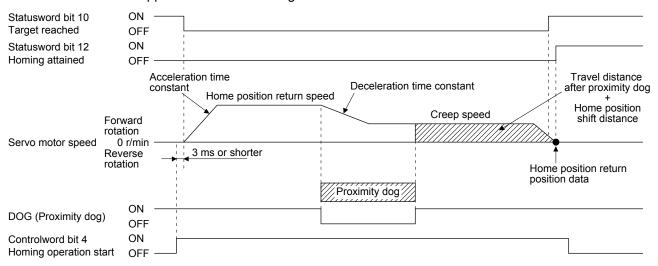

Note. After the front end of the proximity dog is detected, if the rear end of the proximity dog is detected without reaching the creep speed, [AL. 90] occurs. Check the length of the proximity dog or check the home position return speed and creep speed.

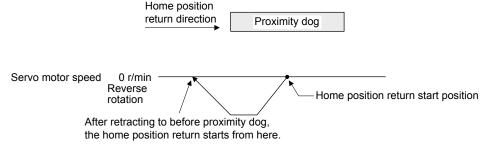

When a home position return is started from the proximity dog

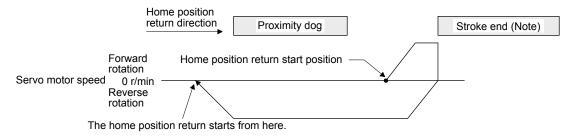

Note. The software limit cannot be used with these functions.

(f) Method -7 and -39 (count type front end reference home position return)

#### **POINT**

This home position return type depends on the timing of reading DOG (Proximity dog) that has detected the front end of the proximity dog. Therefore, when the creep speed is set to 100 r/min and a home position return is performed, the home position has an error of ± (Encoder resolution) × 100/65536 [pulse]. The faster home position return speed sets a larger error in the home position.

The following figure shows the operation of Homing method -7. The operation direction of Homing method -39 is opposite to that of Homing method -7.

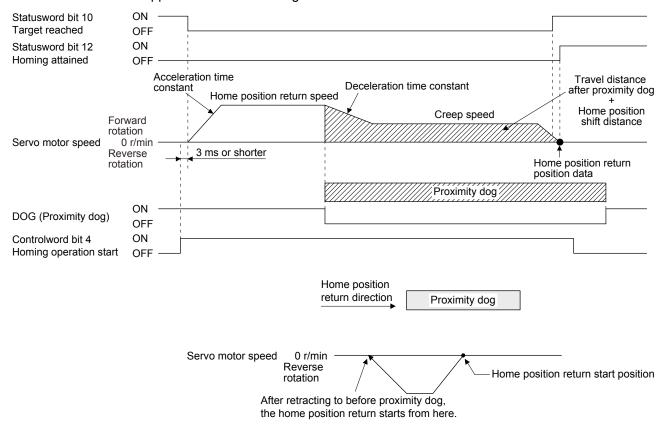

When a home position return is started from the proximity dog

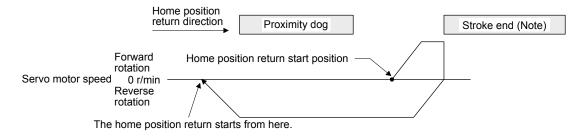

Note. The software limit cannot be used with these functions.

(g) Method -8 and -40 (dog cradle type home position return)
The following figure shows the operation of Homing method -8. The operation direction of Homing method -40 is opposite to that of Homing method -8.

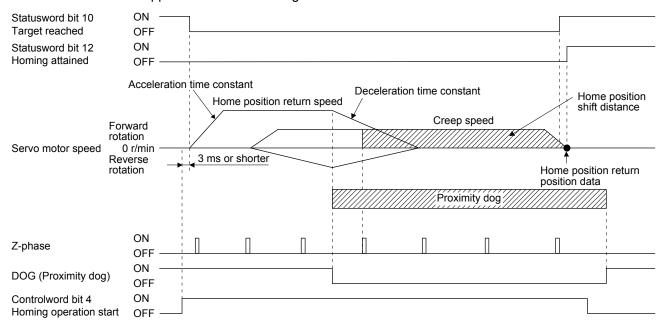

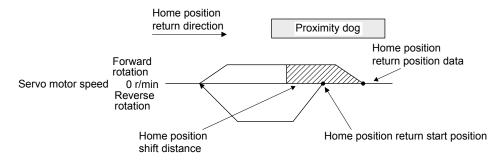

When a home position return is started from the proximity dog

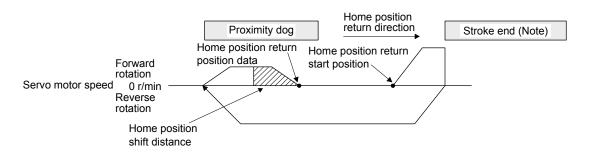

Note. The software limit cannot be used with these functions.

(h) Method -9 and -41 (dog type last Z-phase reference home position return)
The following figure shows the operation of Homing method -9. The operation direction of Homing method -41 is opposite to that of Homing method -9.

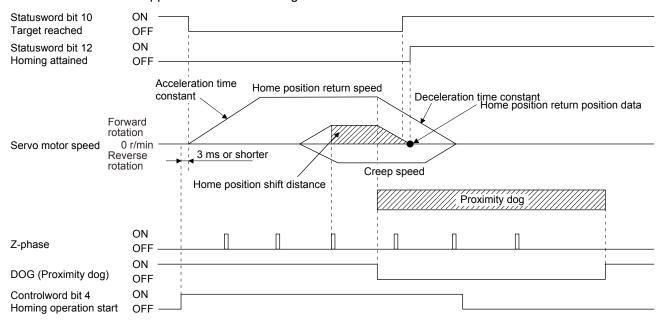

Note. After the front end of the proximity dog is detected, if the rear end of the proximity dog is detected without stop, [AL. 90] occurs. Check the length of the proximity dog or check the home position return speed and creep speed.

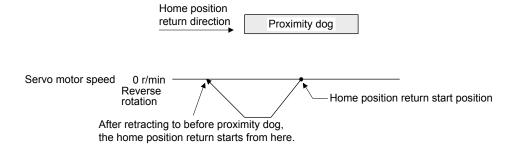

When a home position return is started from the proximity dog

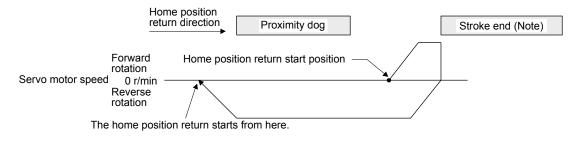

Note. The software limit cannot be used with these functions.

(i) Method -10 and -42 (dog type front end reference home position return) The following figure shows the operation of Homing method -10. The operation direction of Homing method -42 is opposite to that of Homing method -10.

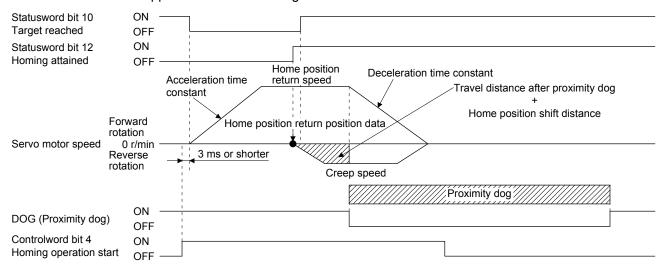

Note. After the front end of the proximity dog is detected, if the rear end of the proximity dog is detected without reaching the creep speed, [AL. 90] occurs. Check the length of the proximity dog or check the home position return speed and creep speed.

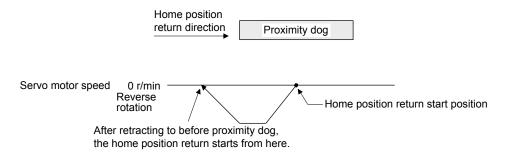

When a home position return is started from the proximity dog

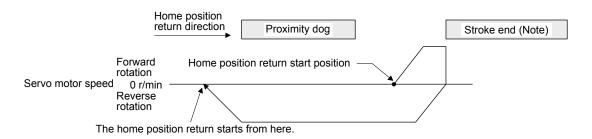

Note. The software limit cannot be used with these functions.

(j) Method -11 and -43 (dogless Z-phase reference home position return) The following figure shows the operation of Homing method -11. The operation direction of Homing method -43 is opposite to that of Homing method -11.

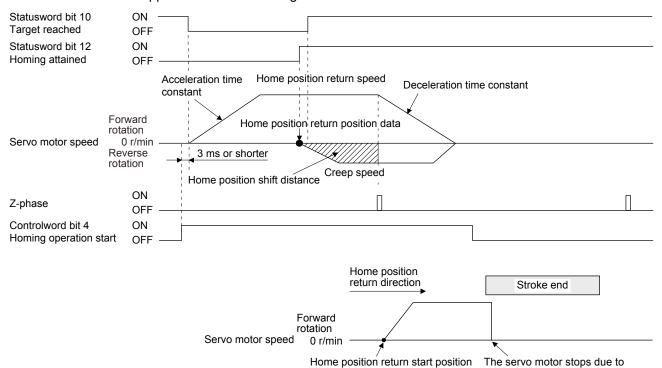

When the stroke end is detected

the occurrence of [AL. 90].

| MEMO |  |
|------|--|
|      |  |
|      |  |
|      |  |
|      |  |
|      |  |
|      |  |
|      |  |
|      |  |
|      |  |
|      |  |
|      |  |
|      |  |
|      |  |
|      |  |
|      |  |
|      |  |
|      |  |
|      |  |
|      |  |
|      |  |
|      |  |

#### 7. WEB SERVER

You can configure various settings and monitor the servo amplifier in a web browser with the web server function of MR-J4-\_TM\_ (PROFINET).

When you access the PROFINET network module with web browser, the following will be displayed. (The example shows Module parameter and Network configuration.)

To save each setting set from the Module parameter page to EEP-ROM, Store Parameters are required. (Refer to section 9.1.)

Input the parameter setting values in hexadecimal.

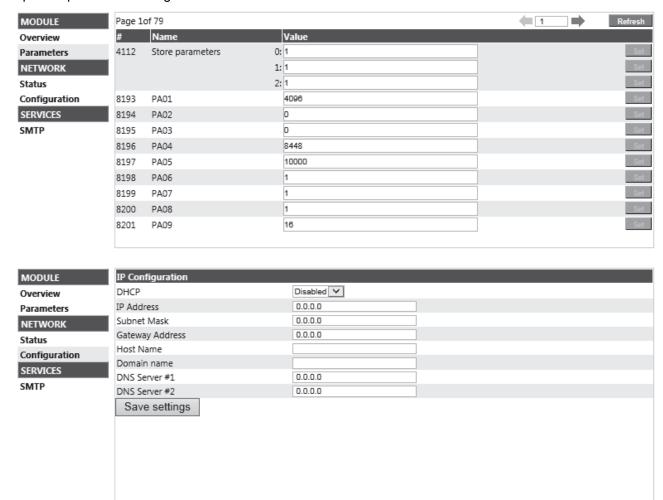

# 7. WEB SERVER

| 1EMO |  |
|------|--|
|      |  |
|      |  |
|      |  |
|      |  |
|      |  |
|      |  |
|      |  |
|      |  |
|      |  |
|      |  |
|      |  |
|      |  |
|      |  |
|      |  |
|      |  |
|      |  |
|      |  |
|      |  |
|      |  |
|      |  |
|      |  |

# 8.1 PROFIdrive parameters for status monitor

| PNU   | Sub | Access | Name                                                           | Туре       | Default value | Description                                                               |  |
|-------|-----|--------|----------------------------------------------------------------|------------|---------------|---------------------------------------------------------------------------|--|
| 11009 | 0   | R/W    | Monitor 1<br>Cumulative feedback pulses                        | Integer32  |               | Cumulative feedback pulses (Unit: pulse) Cleared by writing "0000 1EA5h". |  |
| 11010 | 0   | R      | Monitor 2<br>Servo motor speed                                 | Integer32  |               | Servo motor speed<br>(Unit: r/min)                                        |  |
| 11011 | 0   | R      | Monitor 3<br>Droop pulse                                       | Integer32  |               | Droop pulses<br>(Unit: pulse)                                             |  |
| 11012 | 0   | R      | Monitor 4 Cumulative command pulses                            | Integer32  |               | Cumulative command pulses (Unit: pulse)                                   |  |
| 11013 | 0   | R      | Monitor 5 Command pulse frequency                              | Integer32  |               | Command pulse frequency (Unit: kpulse/s)                                  |  |
| 11016 | 0   | R      | Monitor 8 Regenerative load ratio                              | Unsigned16 |               | Regenerative load ratio (Unit: %)                                         |  |
| 11017 | 0   | R      | Monitor 9 Effective load ratio                                 | Unsigned16 |               | Effective load ratio (Unit: %)                                            |  |
| 11018 | 0   | R      | Monitor 10<br>Peak load ratio                                  | Unsigned16 |               | Peak load ratio<br>(Unit: %)                                              |  |
| 11019 | 0   | R      | Monitor 11 Instantaneous torque                                | Integer16  |               | Instantaneous torque (Unit: %)                                            |  |
| 11020 | 0   | R      | Monitor 12 Within one-revolution position                      | Integer32  |               | Position within one-revolution (Unit: pulse)                              |  |
| 11021 | 0   | R      | Monitor 13<br>ABS counter                                      | Integer32  |               | ABS counter<br>(Unit: rev)                                                |  |
| 11022 | 0   | R      | Monitor 14<br>Load to motor inertia ratio                      | Unsigned16 |               | Load to motor inertia ratio (Unit: 0.01 times)                            |  |
| 11023 | 0   | R      | Monitor 15<br>Bus voltage                                      | Unsigned16 |               | Bus voltage<br>(Unit: V)                                                  |  |
| 11024 | 0   | R      | Monitor 16 Load side encoder cumulative feedback pulses        | Integer32  |               | Load-side cumulative feedback pulses (Unit: pulse)                        |  |
| 11025 | 0   | R      | Monitor 17 Load side encoder droop pulses                      | Integer32  |               | Load-side encoder droop pulses<br>(Unit: pulse)                           |  |
| 11026 | 0   | R      | Monitor 18<br>Load side encoder<br>information 1               | Integer32  |               | Load-side encoder information 1 (Unit: pulse)                             |  |
| 11027 | 0   | R      | Monitor 19<br>Load side encoder<br>information 2               | Integer32  |               | Load-side encoder information 2<br>(Unit: rev)                            |  |
| 11031 | 0   | R      | Monitor 23 Temperature of motor thermistor                     | Integer16  |               | Servo motor thermistor temperature (Unit: °C)                             |  |
| 11032 | 0   | R      | Monitor 24<br>Motor side cumulative F/B<br>pulses (BeforeGear) | Integer32  |               | Servo motor-side cumulative feedback pulses (before gear) (Unit: pulse)   |  |
| 11033 | 0   | R      | Monitor 25<br>Electrical angle                                 | Integer32  |               | Electrical angle<br>(Unit: pulse)                                         |  |
| 11043 | 0   | R      | Monitor 35 Motor/load side position deviation                  | Integer32  |               | Servo motor-side/load-side position deviation (Unit: pulse)               |  |

| PNU   | Sub | Access | Name                                              | Туре       | Default value | Description                                              |
|-------|-----|--------|---------------------------------------------------|------------|---------------|----------------------------------------------------------|
| 11044 | 0   | R      | Monitor 36<br>Motor/load side speed<br>deviation  | Integer32  |               | Servo motor-side/load-side speed deviation (Unit: r/min) |
| 11045 | 0   | R      | Monitor 37 Internal temperature of encoder        | Integer16  |               | Internal temperature of encoder (Unit: °C)               |
| 11046 | 0   | R      | Monitor 38<br>Settling time                       | Integer16  |               | Settling time<br>(Unit: ms)                              |
| 11047 | 0   | R      | Monitor 39 Oscillation detection frequency        | Integer16  |               | Oscillation detection frequency<br>(Unit: Hz)            |
| 11048 | 0   | R      | Monitor 40<br>Number of tough drive<br>operations | Unsigned32 |               | Number of tough drive operations (Unit: time)            |
| 11053 | 0   | R      | Monitor 45 Unit power consumption                 | Integer16  |               | Unit power consumption (Unit: W)                         |
| 11054 | 0   | R      | Monitor 46 Unit total power consumption           | Integer32  |               | Unit total power consumption (Unit: Wh)                  |

#### 8.2 Stroke end

When LSP (Forward rotation stroke end) or LSN (Reverse rotation stroke end) is turned off, a slow stop is performed by either of the following stop methods.

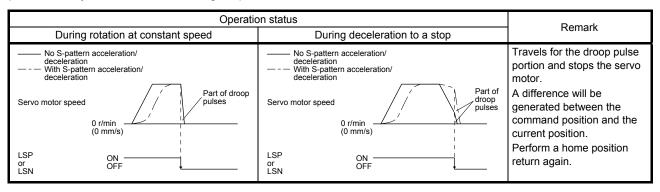

Perform a return as follows when the stroke end is detected.

| Mode                       | Return method                                                                                                    |
|----------------------------|----------------------------------------------------------------------------------------------------|
| Profile position mode (pp) | Input the position command of the direction opposite to the limit to Target position (P24698).                                                                 |
| Profile velocity mode (pv) | Input the speed command of the direction opposite to the limit to Target velocity (P24831). When Standard telegram1 is selected, input it to Speed setpoint A. |

#### 8.3 Software limit

Specify the upper and lower limits of the command position and current position. If a command position exceeding the limit position is specified, the command position is clamped at the limit position. Specify a relative position from the machine home point (position address = 0) as the limit position.

This function is enabled when the home position is not erased in the profile position mode (pp). While the clamp processing is being performed with the command position exceeding the limit value, [AL. 98 Software limit warning] occurs and not cleared. When the position command of the direction opposite to reached Software position limit is given, the operation can be restarted.

Table 8.3 Definition of Software position limit

| PNU   | Sub | Access | Name                      | Туре                   | Default<br>value | Description                                                                                                    |
|-------|-----|--------|---------------------------|------------------------|------------------|----------------------------------------------------------------------------------------------------|
| 24701 | 0   | R/W    | Min position limit (Note) | Array [2]<br>Integer32 | 0                | Specify a relative position from the machine home point (position address = 0) as the minimum value of the command position and current position. When the value falls below the minimum value, it is clamped and processed as the minimum value. |
|       | 1   | R/W    | Max position limit (Note) |                        | 0                | Specify a relative position from the machine home point (position address = 0) as the maximum value of the command position and current position. When the value exceeds the maximum value, it is clamped and processed as the maximum value.     |

Note. When the set value of Min position limit is equal to or greater than the set value of Max position limit, the function of Software position limit is disabled.

Software position limit (P24701) can be saved in EEP-ROM. The data saved in EEP-ROM is reflected to Software position limit (P24701) at power-on.

## 8.4 Torque limit

Generated torque can be limited with the values of Positive torque limit value (P24800) and Negative torque limit value (P24801). When "0" is set, torque (thrust) is not generated.

The polarity of the torque limit value varies depending on the setting of bit 5 Torque polarity of Polarity (P24702).

Table 8.4 Definition of Positive/Negative torque limit value

| PNU   | Sub | Access | Name                        | Туре       | Default<br>value | Description                                                                                                    |
|-------|-----|--------|-----------------------------|------------|------------------|----------------------------------------------------------------------------------------------------|
| 24800 | 0   | R/W    | Positive torque limit value | Unsigned16 | 10000            | [Pr. PA11 Forward rotation torque limit/positive direction thrust limit] Torque limit value in CCW power running/CW regeneration Unit: 0.1% (rated torque of 100%) Range: 0 to 10000 Changing polarity of the torque limit value will change the reading/writing parameter from [Pr. PA11] to [Pr. PA12]. When the parameter is changed, the torque limit value will be at CCW direction regeneration/CW direction power running. |
| 24801 | 0   | R/W    | Negative torque limit value | Unsigned16 | 10000            | [Pr. PA12 Reverse rotation torque limit/negative direction thrust limit] Torque limit value in CW power running/CCW regeneration Unit: 0.1% (rated torque of 100%) Range: 0 to 10000 Changing polarity of the torque limit value will change the reading/writing parameter from [Pr. PA12] to [Pr. PA11]. When the parameter is changed, the torque limit value will be at CCW direction power running/CW direction regeneration. |

#### 8.5 Polarity

The rotation direction of a servo motor to position commands, speed commands, and torque commands can be set with Polarity (P24702). For the Polarity setting to position commands and speed commands, use [Pr. PA14]. For the Polarity setting to torque commands, use [Pr. PA14] and [Pr. PC29] (x \_ \_ \_). A change in the setting of Polarity is not applied immediately. Refer to section 8.14.1 for the procedure of enabling parameters.

#### (1) Bit definition

| 7            | 6         | 5          | 4       | 3 | 2 | 1 | 0 |
|--------------|-----------|------------|---------|---|---|---|---|
| Position POL | Speed POL | Torque POL | Reserve |   |   |   |   |

The polarity is reversed when this bit is turned on.

#### (2) Target parameter

The following shows objects whose polarity is reversed according to the setting of Polarity.

| No. | Object                               | Remark                                                                                                    |
|-----|--------------------------------------|----------------------------------------------------------------------------------------------------|
| 1   | Target position (P24698)             |                                                                                                    |
| 2   | Target velocity (P24831)             |                                                                                                    |
| 3   | Target torque (P24689)               |                                                                                                    |
| 5   | Position actual value (P24676)       |                                                                                                    |
| 6   | Velocity demand value (P24683)       | Whether to reverse the polarity using Polarity can be switched with [Pr. PC76] (_x).  [Pr. PC76] = _0 _ (Automatic setting): Automatically set depending on the type of the network in use.  [Pr. PC76] = _1 _ (POL setting enabled): The polarity is reversed using Polarity.  [Pr. PC76] = _2 _ (POL setting disabled): The polarity is not reversed using Polarity.                                                                                                    |
| 7   | Velocity actual value (P24684)       |                                                                                                    |
| 8   | Torque demand (P24692)               |                                                                                                    |
| 9   | Torque actual value (P24695)         |                                                                                                    |
| 10  | Positive torque limit value (P24800) | The corresponding parameters are changed according to the settings of [Pr. PA14] and [Pr. PC29] (x).  [Pr. PA14] = 0, [Pr. PC29] = 1: Written to [Pr. PA11] (TLP).  [Pr. PA14] = 1, [Pr. PC29] = 1: Written to [Pr. PA11] (TLP).  [Pr. PA14] = 0, [Pr. PC29] = 0: Written to [Pr. PA12] (TLP).  [Pr. PA14] = 1, [Pr. PC29] = 0: Written to [Pr. PA12] (TLN).                                                                                                    |
| 11  | Negative torque limit value (P24801) | The corresponding parameters are changed according to the settings of [Pr. PA14] and [Pr. PC29] (x).  [Pr. PA14] = 0, [Pr. PC29] = 1: Written to [Pr. PA12] (TLN).  [Pr. PA14] = 1, [Pr. PC29] = 1: Written to [Pr. PA12] (TLN).  [Pr. PA14] = 0, [Pr. PC29] = 0: Written to [Pr. PA11] (TLN).  [Pr. PA14] = 1, [Pr. PC29] = 0: Written to [Pr. PA11] (TLP).                                                                                                    |
| 12  | Digital inputs (P24829)              | The corresponding status is changed according to the setting of [Pr. PA14] as follows.  [Pr. PA14] = 0: The status of LSN (Reverse rotation stroke end) is applied to Negative limit switch (bit 0). The status of LSP (Forward rotation stroke end) is applied to Positive limit switch (bit 1).  [Pr. PA14] = 1: The status of LSP (Reverse rotation stroke end) is applied to Negative limit switch (bit 0). The status of LSN (reverse rotation stroke end) is applied to Positive limit switch (bit 1). |
| 13  | Speed setpoint A                     |                                                                                                    |
| 14  | Speed actual value A                 |                                                                                                    |

#### 8.6 Touch probe

The touch probe function that executes current position latch by sensor input can be used.

Based on the conditions specified to Touch probe function (P24760), the function latches position feedback of rising/falling edges of touch probe signals (TPR1/TPR2) and stores the feedback in each parameter from P24762 to P24765. This function is the same as the mark detection.

The following shows the touch probe detection resolution. Enabling the high precision touch probe will disable the encoder output pulses.

|                    |                                                                      | Touch probe1 | Touch probe2                   |
|--------------------|----------------------------------------------------------------------|--------------|--------------------------------|
| Input terminal     |                                                                      | TPR1         | TPR2                           |
| Encoder resolution | [Pr. PD37] = 0 (Selection of high-precision touch probe is disabled) | 55 µs        | 55 µs                          |
|                    | [Pr. PD37] = 1 (Selection of high-precision touch probe is enabled)  | 55 µs        | Rising: 2 µs<br>Falling: 55 µs |

## (1) Related PROFIdrive parameters

| PNU   | Sub | Access | Name                       | Туре       | Default<br>value | Description                                                                            |
|-------|-----|--------|----------------------------|------------|------------------|----------------------------------------------------------------------------------------|
| 24760 | 0   | R/W    | Touch probe function       | Unsigned16 |                  | Settings such as enabling/disabling of the touch probe function and trigger conditions |
| 24761 | 0   | R      | Touch probe status         | Unsigned16 | 0                | Status information of the touch probe function                                         |
| 24762 | 0   | R      | Touch probe pos1 pos value | Integer32  | 0                | Shows the rising edge position of Touch probe 1. (Pos units)                           |
| 24763 | 0   | R      | Touch probe pos1 neg value | Integer32  | 0                | Shows the falling edge position of Touch probe 1. (Pos units)                          |
| 24764 | 0   | R      | Touch probe pos2 pos value | Integer32  | 0                | Shows the rising edge position of Touch probe 2. (Pos units)                           |
| 24765 | 0   | R      | Touch probe pos2 neg value | Integer32  | 0                | Shows the falling edge position of Touch probe 2. (Pos units)                          |

# (2) Details of Touch probe function (P24760)

| Bit | Definition                                                         |
|-----|--------------------------------------------------------------------|
| 0   | 0: Touch probe 1 disabled                                          |
|     | 1: Touch probe 1 enabled                                           |
| 1   | 0: Single trigger mode                                             |
|     | 1: Continuous trigger mode                                         |
| 2   | 0: Set input of touch probe 1 as a trigger                         |
|     | 1: Set 0 point of the encoder as a trigger (not compatible) (Note) |
| 3   | (Reserved)                                                         |
| 4   | 0: Stop sampling at the rising edge of touch probe 1               |
|     | 1: Start sampling at the rising edge of touch probe 1              |
| 5   | 0: Stop sampling at the falling edge of touch probe 1              |
|     | 1: Start sampling at the falling edge of touch probe 1             |
| 6   | (Reserved)                                                         |
| 7   | (Reserved)                                                         |
| 8   | 0: Touch probe 2 disabled                                          |
|     | 1: Touch probe 2 enabled                                           |
| 9   | 0: Single trigger mode                                             |
|     | 1: Continuous trigger mode                                         |
| 10  | 0: Set input of touch probe 2 as a trigger                         |
|     | 1: Set 0 point of the encoder as a trigger (not compatible) (Note) |
| 11  | (Reserved)                                                         |
| 12  | 0: Stop sampling at the rising edge of touch probe 2               |
|     | 1: Start sampling at the rising edge of touch probe 2              |
| 13  | 0: Stop sampling at the falling edge of touch probe 2              |
|     | 1: Start sampling at the falling edge of touch probe 2             |
| 14  | (Reserved)                                                         |
| 15  | (Reserved)                                                         |

Note. This is not supported by the MR-J4-\_TM\_ servo amplifier.

# (3) Details of Touch probe status (P24761)

| Bit   | Definition                                                         |
|-------|--------------------------------------------------------------------|
| 0     | 0: Touch probe 1 disabled                                          |
|       | 1: Touch probe 1 enabled                                           |
| 1     | 0: The rising edge position of touch probe 1 has not been stored.  |
|       | 1: The rising edge position of touch probe 1 has been stored.      |
| 2     | 0: The falling edge position of touch probe 1 has not been stored. |
|       | 1: The falling edge position of touch probe 1 has been stored.     |
| 3-7   | (Reserved)                                                         |
| 8     | 0: Touch probe 2 disabled                                          |
|       | 1: Touch probe 2 enabled                                           |
| 9     | 0: The rising edge position of touch probe 2 has not been stored.  |
|       | 1: The rising edge position of touch probe 2 has been stored.      |
| 10    | 0: The falling edge position of touch probe 2 has not been stored. |
|       | 1: The falling edge position of touch probe 2 has been stored.     |
| 11-15 | (Reserved)                                                         |

#### (4) Timing chart

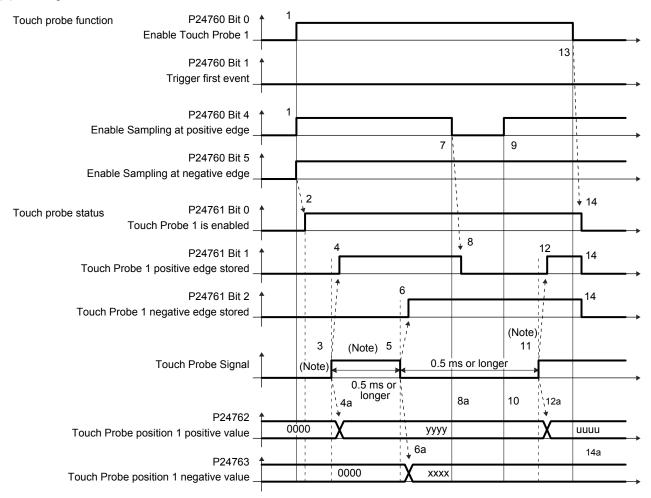

Note. Turn on and off Touch Probe Signal so that both the on time and off time are 0.5 ms or longer.

| Transition No. | Object                   | Description                                                                  |
|----------------|--------------------------|------------------------------------------------------------------------------|
| 1              | P24760 bit 0, 4, 5 = 1   | Enables Touch Probe1. The rising edge and falling edge are enabled.          |
| 2              | → P24761 bit 0 = 1       | Turns on the Touch Probe1 enable status.                                     |
| 3              |                          | Turns on Touch Probe Signal (TPR1).                                          |
| 4              | → P24761 bit 1 = 1       | Turns on the Touch Probe1 positive edge stored status.                       |
| 4a             | → P24762                 | Sets the latched position feedback for Touch probe position1 positive value. |
| 5              |                          | Turns off Touch Probe Signal (TPR1).                                         |
| 6              | → P24761 bit 2 = 1       | Turns on the Touch Probe1 negative edge stored status.                       |
| 6a             | → P24763                 | Sets the latched position feedback for Touch probe position1 negative value. |
| 7              | P24760 bit 4 = 0         | Turns off Sample positive edge. Rising edge detection is disabled.           |
| 8              | → P24761 bit 1 = 0       | Turns off Touch Probe1 positive edge stored status.                          |
| 8a             | → P24762                 | Touch probe position1 positive value does not change.                        |
| 9              | P24760 bit 4 = 1         | Turns on Sample positive edge. Rising edge detection is enabled.             |
| 10             | → P24762                 | Touch probe position1 positive value does not change.                        |
| 11             |                          | Turns on Touch Probe Signal (TPR1).                                          |
| 12             | → P24761 bit 1 = 1       | Turns on the Touch Probe1 negative edge stored status.                       |
| 12a            | → P24762                 | Sets the latched position feedback for Touch probe position1 negative value. |
| 13             | P24760 bit 0 = 0         | Disables Touch Probe1.                                                       |
| 14             | → P24761 bit 0, 1, 2 = 0 | Clears all the status Bit.                                                   |
| 14a            | → P24762, P24763         | Touch probe position1 positive/negative value does not change.               |

## (5) High-precision touch probe

Touch probe 2 supports high-precision touch probe. The normal touch probe has the latch function with precision of 55  $\mu$ s. On the other hand, the high-precision touch probe latches precisely startup of TPR2 (touch probe 2) with precision of 2  $\mu$ s. To use the high-precision touch probe, set [Pr. PD37] to "\_\_\_\_1". While the high-precision touch probe is being used, the encoder pulse output function cannot be used. The precision of falling edge is 55  $\mu$ s in this case as well.

## 8.7 One-touch tuning

Refer to section 6.2 of "MR-J4-\_TM\_ Servo Amplifier Instruction Manual" for one-touch tuning. Using One-touch tuning mode (P11600) allows one-touch tuning from a controller. The function is the same as previous one-touch tuning except that it can be executed via network and it is not compatible with the amplifier command method.

## (1) Related object

| PNU   | Sub | Access | Name                           | Туре       | Default<br>value | Description                                                                                                    |
|-------|-----|--------|--------------------------------|------------|------------------|----------------------------------------------------------------------------------------------------|
| 11600 | 0   | R/W    | One-touch tuning mode          | Unsigned8  | 0                | One-touch tuning command Setting a value of "1" to "3" to this parameter starts one-touch tuning. After one-touch tuning is completed, the setting value automatically changes to "0".  0: During one-touch tuning stop 1: Basic mode 2: High mode 3: Low mode  |
| 11601 | 0   | R      | One-touch tuning status        | Integer8   | 0                | One-touch tuning status Regardless of whether one-touch tuning is properly completed or not, the setting value changes to 100% at the completion. (Unit: %)                                                                                                    |
| 11602 | 0   | W      | One-touch tuning Stop          | Unsigned16 | 0                | One-touch tuning stop command Writing "1EA5h" stops one-touch tuning. Writing a value other than "1EA5h" will trigger Error No. 0x02 (Low or high limit exceeded).                                                                                              |
| 11603 | 0   | W      | One-touch tuning Clear         | Unsigned16 | 0                | The parameter changed in one-touch tuning can be returned to the value before the change.  0000h: Restores the default value  0001h: Restores the value before one-touch tuning.  The setting value of the restored parameter is stored to the EEP-ROM.         |
| 11604 | 0   | R      | One-touch tuning Error<br>Code | Unsigned16 | 0                | One-touch tuning error code 0000h: Finished normally C000h: Tuning canceled C001h: Overshoot exceeded C002h: Servo-off during tuning C003h: Control mode error C004h: Time-out C005h: Load to motor inertia ratio misestimated C00Fh: One-touch tuning disabled |

# (2) Procedure of one-touch tuning via a network Perform one-touch tuning via a network in the following procedure.

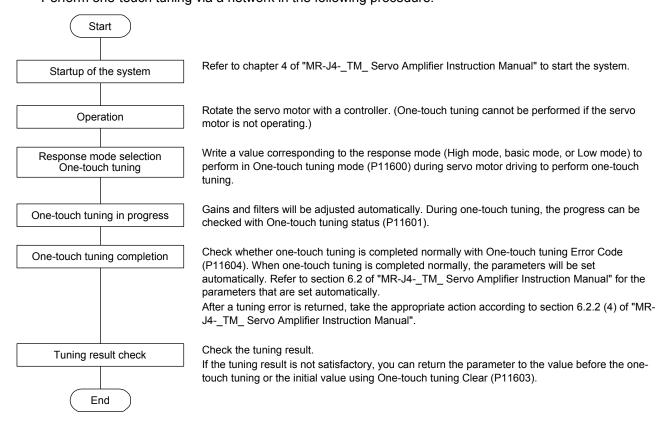

#### 8.8 Servo amplifier life diagnosis function

You can check the cumulative energization time and the number of on/off times of the inrush relay based on the data in the servo amplifier. This function gives an indication of the replacement time for parts of the servo amplifier including a capacitor and a relay before they malfunction. The information of the servo amplifier life diagnosis function can be obtained with the following objects.

| PNU   | Sub | Access | Name                       | Туре       | Description                                                                        |
|-------|-----|--------|----------------------------|------------|------------------------------------------------------------------------------------|
| 11288 | 0   | R      | Power ON cumulative time   | Unsigned32 | The cumulative energization time of the servo amplifier is returned.               |
| 11289 | 0   | R      | Inrush relay ON/OFF number | Unsigned32 | The number of on/off times of the inrush relay of the servo amplifier is returned. |

## 8.9 Machine diagnosis

This function estimates the friction and vibrational component of the drive system in the equipment based on the data in the servo amplifier, and recognizes an error in the machine parts, including a ball screw and bearing. The information of the machine diagnosis function can be obtained with the following objects.

| P11296                                         |                   |               |                          |
|------------------------------------------------|-------------------|---------------|--------------------------|
| Friction estimation status at forward rotation | During estimation |               | Estimation is completed. |
|                                                | D : " "           |               |                          |
| Friction estimation status at reverse rotation | During estimation |               | Estimation is completed. |
| Vibration estimation status                    | During estimation | _/            | Estimation is completed. |
|                                                |                   |               |                          |
|                                                |                   |               |                          |
| P11297/P11298                                  | Undefined value   | $\rightarrow$ | Estimated value          |
| P11299/P11300                                  | Undefined value   |               | Estimated value          |
| P11301 to P11304                               | Undefined value   |               | Estimated value          |
|                                                |                   |               |                          |

## (1) Related object

| PNU   | Sub | Access | Name                                                 | Туре       | Description                                                                                                    |  |
|-------|-----|--------|------------------------------------------------------|------------|----------------------------------------------------------------------------------------------------|--|
| 11296 | 0   | R      | Machine diagnostic status                            | Unsigned16 | Machine diagnostic status Refer to section 9.3.5 (1).                                                                                                    |  |
| 11297 | 0   | R      | Coulomb friction torque in positive direction        | Integer16  | Static friction at forward rotation torque<br>Static friction at forward rotation torque is displayed in<br>increments of 0.1%.                                 |  |
| 11298 | 0   | R      | Friction torque at rated speed in positive direction | Integer16  | Kinetic friction at forward rotation torque (at rated speed) Kinetic friction at forward rotation torque at the rated speed is displayed in increments of 0.1%. |  |
| 11299 | 0   | R      | Coulomb friction torque in negative direction        | Integer16  | Static friction at reverse rotation torque Static friction at reverse rotation torque is displayed in increments of 0.1%.                                       |  |
| 11300 | 0   | R      | Friction torque at rated speed in negative direction | Integer16  | Kinetic friction at reverse rotation torque (at rated speed) Kinetic friction at reverse rotation torque is displayed in increments of 0.1%.                    |  |
| 11301 | 0   | R      | Oscillation frequency during motor stop              | Integer16  | Vibration frequency at stop/servo-lock Vibration frequency during stop/servo-lock is displayed in increments of 1 Hz.                                           |  |
| 11302 | 0   | R      | Vibration level during motor stop                    | Integer16  | Vibration level at stop/servo-lock Vibration level during stop/servo-lock is displayed in increments of 0.1%.                                                   |  |
| 11303 | 0   | R      | Oscillation frequency during motor operating         | Integer16  | Vibration frequency during operation Vibration frequency during operation is displayed in increments of 1 Hz.                                                   |  |
| 11304 | 0   | R      | Vibration level during motor operating               | Integer16  | Vibration level during operation Vibration level during operation is displayed in increments of 0.1%.                                                           |  |

#### 8.10 Quick stop

Deceleration to a stop is executed with the Quick stop command of Control word 1 (PROFIdrive standard) and Controlword (CiA 402 standard) (P24640). The servo motor decelerates to a stop according to a time constant of Quick stop deceleration (P24709) and the state shifts to Switch on inhibited (Switch on disabled). The state shifts to Switch on inhibited (Switch on disabled) and the motor stops with the dynamic brake for tq. The following shows related PROFIdrive parameters.

| PNU   | Sub | Access | Name                    | Туре       | Default<br>value | Description                                                   |
|-------|-----|--------|-------------------------|------------|------------------|---------------------------------------------------------------|
| 24709 | 0   | R/W    | Quick stop deceleration | Unsigned32 | 100              | Deceleration at deceleration to a stop by Quick stop Unit: ms |
| 24666 | 0   | R/W    | Quick stop option code  | Integer16  | 2                | Refer to table 8.10 for details.                              |

The operation method of deceleration to a stop can be specified with Quick stop option code (P24666). The following table shows the supported methods and the operations. Basic operation is the same as the forced stop function. The difference should be only the deceleration time constant.

Table 8.10 Quick stop option code

| Setting value | Description                                                                                                    |
|---------------|----------------------------------------------------------------------------------------------------|
| 1             | tq: The state shifts immediately to Switch on inhibited and the motor stops with dynamic brake.  pp/pv: The servo motor decelerates to a stop with Profile deceleration (P24708) and the state shifts to Switch on inhibited (Switch on disabled).  hm: The servo motor decelerates to a stop with Homing acceleration (P24730) and the state shifts to Switch on inhibited (Switch on disabled).  (Not compatible) (Note) |
| 2             | pp/pv/hm: The servo motor decelerates to a stop with Quick stop deceleration (P24709) and the state shifts to Switch on inhibited (Switch on disabled).  tq: The state shifts immediately to the Switch on inhibited and the motor stops with dynamic brake.                                                                                                    |
| 3             | The current is limited and the motor decelerates. Then, the state shifts to Switch on inhibited (Switch on disabled). (Not compatible) (Note)                                                                                                    |
| 4             | The voltage is limited and the motor decelerates. Then, the state shifts to Switch on inhibited (Switch on disabled). (Not compatible) (Note)                                                                                                    |
| 5             | The motor decelerates to a stop. Then, the state does not change from the Quick Stop Active (servo-on). (not compatible) (Note)                                                                                                    |
| 6             | The motor decelerates to a stop with Quick stop deceleration (P24709). Then, the state does not change from the Quick Stop Active (servo-on). (not compatible) (Note)                                                                                                    |
| 7             | The current is limited and the motor decelerates. Then, the state does not change from the Quick Stop Active (servo-on). (not compatible) (Note)                                                                                                    |
| 8             | The voltage is limited and the motor decelerates. Then, the state does not change from the Quick Stop Active (servo-on). (not compatible) (Note)                                                                                                    |

Note. This is not supported by the MR-J4-\_TM\_ servo amplifier.

#### 8.11 Halt

When Halt Bit (Bit 8 of Controlword (CiA 402 standard)) is set to 1, the servo motor decelerates to a stop with the deceleration time constant of Homing acceleration (P24730) or Profile deceleration (P24708) according to the setting of Halt option code (P24669). This is available with the pp/pv/tq/hm modes. When Halt Bit is set to 0 at deceleration stop operation, the servo motor decelerates to a stop and returns to the operable state. The following table lists the related objects.

| PNU   | Sub | Access | Name             | Туре      | Default<br>value | Description                                                              |
|-------|-----|--------|------------------|-----------|------------------|--------------------------------------------------------------------------|
| 24669 | 0   | R/W    | Halt option code | Integer16 | 1                | Setting for executing the Halt function Refer to table 8.11 for details. |

The following table shows descriptions of Halt option code. However, in the tq mode, Torque demand value (P24692) is set to 0 regardless of Halt option code. The amount of torque change at this time can be set using Torque slope (P24711).

Table 8.11 Halt option code

| Setting value | Description                                                                                                    |  |  |  |  |  |  |
|---------------|----------------------------------------------------------------------------------------------------|--|--|--|--|--|--|
| 1             | The motor decelerates to a stop according to Homing acceleration (P24730) and the state does not change from Operation Enabled (servo-on) at Profile deceleration (P24708) or hm. |  |  |  |  |  |  |
| 2             | The servo motor decelerates to a stop with Quick stop deceleration (P24709). The state does not change from Operation Enabled (servo-on). (Not compatible) (Note)                 |  |  |  |  |  |  |
| 3             | The current is limited and the servo motor decelerates to a stop. The state does not change from the Operation Enabled (servo-on). (Not compatible) (Note)                        |  |  |  |  |  |  |
| 4             | The voltage is limited and the servo motor decelerates to a stop. The state does not change from the Operation Enabled (servo-on). (Not compatible) (Note)                        |  |  |  |  |  |  |

Note. This is not supported by the MR-J4-\_TM\_ servo amplifier.

#### 8.12 Ramp Stop

This decelerates the motor to a stop with the off command of Control word 1 (PROFIdrive standard) in the Operation state. The deceleration to a stop is according to a deceleration time constant of Profile deceleration (P24708).

| PNU   | Sub | Access | Name                 | Data Type  | Description                | Default |
|-------|-----|--------|----------------------|------------|----------------------------|---------|
| 24708 | 0   | R/W    | Profile deceleration | Unsigned32 | Deceleration time constant | 0       |

| PNU   | Sub | Range              | Units | EEP-ROM  | Parameter |
|-------|-----|--------------------|-------|----------|-----------|
| 24708 | 0   | Refer to the text. | ms    | Possible | PT50      |

# 8.13 PROFIdrive parameter definitions related to alarms

Whether an alarm occurs or not in the slave can be detected on the master with bit 3 and bit 7 of Statusword via I/O communication. The alarm history of the latest alarm and 15 alarms that have occurred can be referred to by acquiring the following related object values in Acyclic.

| PNU   | Sub | Access | Name                   | Туре       | Description                                                                                                    |
|-------|-----|--------|------------------------|------------|----------------------------------------------------------------------------------------------------|
| 10752 | 0   | R      | Alarm No.              | Unsigned32 | Alarm history (last alarm) Alarm No. XXXXVVVVh XXXX: Alarm No. VVVV: Alarm detail                                                                                                    |
|       | 1   | R      | Alarm time (Hour)      | Unsigned32 | Alarm occurrence time Time passed from start-up of the servo amplifier (unit: time)                                                                                                    |
| 10753 | 0   | R      | Alarm No.              | Unsigned32 | Alarm history 1 Sub 0 and Sub 1 are omitted. (the same as P10752)                                                                                                    |
| :     | :   | :      | :                      | :          | History 2 to 14 are omitted. (the same as P10752)                                                                                                    |
| 10767 | 0   | R      | Alarm No.              | Unsigned32 | Alarm history 15 Sub 0 and Sub 1 are omitted. (the same as P10752)                                                                                                    |
| 10816 | 0   | W      | Clear alarm history    | Unsigned16 | Writing "1EA5" clears Alarm history.                                                                                                    |
| 10817 | 0   | R      | Current alarm          | Unsigned32 | Occurring alarm XXXXVVVVh XXXX: Alarm No. VVVV: Alarm detail                                                                                                    |
| 10820 | 0   | R      | Parameter error number | Unsigned16 | The number of parameter error numbers (The number of parameter error numbers caused [AL. 37].)                                                                                                    |
| 10821 | 0   | R      | (No. 1)                | Unsigned16 | The list of parameter error numbers (The list of parameter error numbers caused [AL. 37].)  Parameter error No. 1 GGNNh GG: Group No. NN: Parameter No. GG 00: Pr. group PA 01: Pr. group PB 02: Pr. group PC 03: Pr. group PD 04: Pr. group PE 05: Pr. group PF 06: Parameter for manufacturer setting 07: Parameter for manufacturer setting 08: Parameter for manufacturer setting 09: Parameter for manufacturer setting 09: Parameter for manufacturer setting 00: Pr. group PS 0B: Pr. group PS 0B: Pr. group PT 0C: Pr. group PN |
|       | :   |        |                        |            |                                                                                                    |
|       | 63  | R      | (No. 64)               | Unsigned16 | Parameter error No. 64                                                                                                    |

#### 8.14 Parameter

The parameter of the servo amplifier can be changed on the master in the Acyclic communication. However, once the power supply is shut off, the changed setting is not held at the next startup because the setting value is erased. To hold the changed setting even after the power supply is shut-off, save the parameter setting value to EEP-ROM using Store Parameters object (P4112).

To change the setting of the parameters where the changes are reflected by cycling the power (parameters whose symbols are preceded by \*), change the value of the corresponding parameter and execute Store Parameters before cycling the power. Refer to chapter 5 of "MR-J4-\_TM\_ Servo Amplifier Instruction Manual" for "\*\*" of the parameter symbol. The following table lists the related objects.

| PNU  | Sub | Access | Name | Туре      | Description     |
|------|-----|--------|------|-----------|-----------------|
| 8193 | 0   | R/W    | PA01 | Integer32 |                 |
| :    | :   | :      | :    | :         | [Pr. PA ] group |
| 8224 | 0   | R/W    | PA32 | Integer32 |                 |
| 8321 | 0   | R/W    | PB01 | Integer32 |                 |
| :    | :   | :      | :    | :         | [Pr. PB] group  |
| 8384 | 0   | R/W    | PB64 | Integer32 |                 |
| 8449 | 0   | R/W    | PC01 | Integer32 |                 |
| :    | :   | :      | :    | :         | [Pr. PC] group  |
| 8528 | 0   | R/W    | PC80 | Integer32 |                 |
| 8577 | 0   | R/W    | PD01 | Integer32 |                 |
| :    | :   | :      | :    | :         | [Pr. PD] group  |
| 8624 | 0   | R/W    | PD48 | Integer32 |                 |
| 8705 | 0   | R/W    | PE01 | Integer32 |                 |
| :    | • • | :      | :    | :         | [Pr. PE] group  |
| 8768 | 0   | R/W    | PE64 | Integer32 |                 |
| 8833 | 0   | R/W    | PF01 | Integer32 |                 |
| :    | :   | :      | :    | :         | [Pr. PF] group  |
| 8896 | 0   | R/W    | PF64 | Integer32 |                 |
| 9217 | 0   | R/W    | PL01 | Integer32 |                 |
| :    | :   | :      | :    | :         | [Pr. PL] group  |
| 9264 | 0   | R/W    | PL48 | Integer32 |                 |
| 9345 | 0   | R/W    | PT01 | Integer32 |                 |
| :    | :   | :      | :    | :         | [Pr. PT] group  |
| 9424 | 0   | R/W    | PT80 | Integer32 |                 |
| 9601 | 0   | R/W    | PN01 | Integer32 |                 |
| :    | :   | :      | :    | :         | [Pr. PN ] group |
| 9632 | 0   | R/W    | PN32 | Integer32 |                 |

#### 8.14.1 Parameter enabling

The parameters whose symbols are preceded by \* are enabled by the following operations. Refer to chapter 5 of "MR-J4-\_TM\_ Servo Amplifier Instruction Manual" for "\*" of the parameter symbol.

#### (1) Network disconnection

A parameter is enabled when a network disconnection switches the servo amplifier state to the state in which it waits for the controller to be connected.

### (2) State transition

A parameter is enabled when the controller shifts from the ProcessData communication state to another state.

#### (3) Parameter enabling operation

A parameter is enabled by writing "1EA5h" to User parameter configuration object (P11572). You can operate this when the controller is not using the ProcessData communication. Write it with Web server function for a controller whose Acyclic communication is not enabled without using ProcessData communication.

The parameter enabling processing requires a maximum of about 100 ms. The read values of the User parameter configuration object are as follows. By checking the read value, the completion of the parameter enabling processing can be checked.

| Value | Description                                                                         |  |  |
|-------|-------------------------------------------------------------------------------------|--|--|
| 0     | Parameter enabling processing is being executed.                                    |  |  |
| 1     | Parameter enabling processing is not being executed. (The processing is completed.) |  |  |

#### 8.15 Degree function

## (1) Description

Selecting "degree (\_ 2 \_ \_)" in [Pr. PT01] allows for positioning with module coordinates (axis of rotation). The following shows the differences when "degree" is selected.

| Item                               | Description                                                                                                    |
|------------------------------------|----------------------------------------------------------------------------------------------------|
| P24698: Target position            | The range will be between -360.000° and 360.000°.                                                                |
| P24676: Position actual value      | The range will be between 0° and 359.999°.                                                                       |
| P24701: Software position limit    | The range will be between 0° and 359.999°. A value outside the range is clamped within the range 0° to 359.999°. |
| P24699: Position range limit       | The range will be between 0° and 359.999°.                                                                       |
| P24762: Touch probe pos1 pos value | The range will be between 0° and 359.999°.                                                                       |
| P24763: Touch probe pos1 neg value | The range will be between 0° and 359.999°.                                                                       |
| P24764: Touch probe pos2 pos value | The range will be between 0° and 359.999°.                                                                       |
| P24765: Touch probe pos2 neg value | The range will be between 0° and 359.999°.                                                                       |
| P24700: Home offset                | The range will be between 0° and 359.999°.                                                                       |

The positioning operation pattern can be changed with Positioning option code (P24818) for the degree setting as follows. Change the setting while the servo motor is stopped (Target reached is on). If the setting is changed while the servo motor is rotating (Target reached is off), the setting value is not applied immediately.

The new value is applied at a positioning start (Bit 4 of Controlword is turned on) after Target reached is once turned on.

| Bit 7 | Bit 6 | Rotation direction definition for the axis of rotation                                                                                                    | [Pr. PT03] |
|-------|-------|----------------------------------------------------------------------------------------------------|------------|
| 0     | 0     | The servo motor rotates to the target position in a direction specified with a sign of the position data.                                                                                                    | _0         |
| 0     | 1     | The servo motor rotates in the address decreasing direction regardless of the sign of the position data.                                                                                                    | _2         |
| 1     | 0     | The servo motor rotates in the address increasing direction regardless of the sign of the position data.                                                                                                    | _3         |
| 1     | 1     | The servo motor rotates from the current position to the target position in the shorter direction. If the distances from the current position to the target position are the same for CCW and CW, the servo motor rotates in the CCW direction. | _1         |

## (2) Sequences for degree setting

The following shows the operation patterns corresponding to the settings of Positioning option code (P24818).

#### (a) When POL is disabled ([Pr. PA14] = 0)

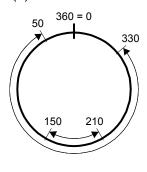

Bit 7: 0 Bit 6: 0

The servo motor rotates in a direction specified with a sign of the position data.

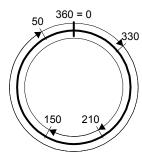

Bit 7: 0 Bit 6: 1

The servo motor rotates only in the address decreasing direction.

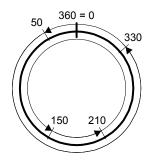

Bit 7: 1 Bit 6: 0

The servo motor rotates only in the address increasing direction.

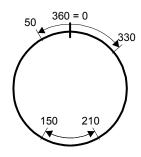

Bit 7: 1 Bit 6: 1

The servo motor rotates in the shorter direction.

## (b) When POL is enabled ([Pr. PA14] = 1)

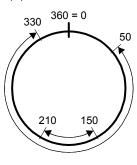

Bit 7: 0 Bit 6: 0

The servo motor rotates in a direction specified with a sign of the position data.

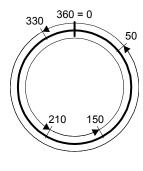

Bit 7: 0 Bit 6: 1

The servo motor rotates only in the address decreasing direction.

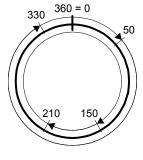

Bit 7: 1 Bit 6: 0

The servo motor rotates only in the address increasing direction.

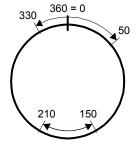

Bit 7: 1 Bit 6: 1

The servo motor rotates in the shorter direction.

| MEMO |      |      |
|------|------|------|
|      |      |      |
|      |      |      |
|      |      |      |
|      |      |      |
|      |      |      |
|      |      |      |
|      |      |      |
|      |      |      |
|      |      |      |
|      |      |      |
|      |      |      |
|      |      |      |
|      |      |      |
|      |      |      |
|      |      |      |
|      |      |      |
|      |      |      |
|      |      |      |
|      |      |      |
|      |      |      |
|      | <br> | <br> |

#### 9. OBJECT DICTIONARY

#### 9.1 Store parameters

Writing "65766173h" (= ASCII code of "save") to Store Parameters (P4112) will save the parameter in the EEP-ROM of the servo amplifier.

The value saved in the EEP-ROM is set to the parameter at the next power-on. When setting parameters via PROFINET, use Store Parameters. The setting will not be changed immediately.

Executing Store Parameters takes about a maximum of 10 s because all parameters are written at the same time. Be careful not to shut off the power during writing.

| PNU  | Sub                                | Access | Name                          | Type       | Description                                                                                                    |
|------|------------------------------------|--------|-------------------------------|------------|----------------------------------------------------------------------------------------------------|
| 4112 | 0                                  | R/W    | Save all parameters           | Unsigned32 | Saves all parameters.                                                                                                    |
|      |                                    |        |                               |            | Writing "save" (= 65766173h) saves all the parameters which can be stored in the EEP-ROM.                                                                                                    |
|      | 1<br>(not<br>compatible)<br>(Note) | R/W    | Save communication parameters | Unsigned32 | Saves communication parameters.  Writing "save" (= 65766173h) saves the objects that can be saved in the EEP-ROM for the communication objects in the EEP-ROM.                                          |
|      | 2<br>(not<br>compatible)<br>(Note) | R/W    | Save application parameters   | Unsigned32 | Saves application parameters.  Writing "save" (= 65766173h) saves the objects that can be saved in the EEP-ROM except for the communication objects (PROFIdrive parameters in the 900s) in the EEP-ROM. |

Note. This is not supported by the MR-J4-\_TM\_ servo amplifier.

The following values are read from this object. When a parameter is being saved, "0" is read. When no parameter is being saved, "1" is read.

| Bit | Description                                                                      |
|-----|----------------------------------------------------------------------------------|
| 0   | 0: The parameter cannot be saved with the command. (A parameter is being saved.) |
|     | 1: The parameter can be saved with the command. (No parameter is being saved.)   |
| 1   | 0: The parameter is not automatically saved.                                     |

## 9.2 PROFIdrive parameter (Manufacturer-specific) list

| Group                   | Name                                            | PNU            |
|-------------------------|-------------------------------------------------|----------------|
| General Objects         | Store parameters                                | 4112           |
| Servo Parameter Objects | PA                                              | 8193 to 8224   |
|                         | PB                                              | 8321 to 8384   |
|                         | PC                                              | 8449 to 8528   |
|                         | PD                                              | 8577 to 8624   |
|                         | PE                                              | 8705 to 8768   |
|                         | PF                                              | 8833 to 8896   |
|                         | PL                                              | 9217 to 9264   |
|                         | PT                                              | 9345 to 9424   |
|                         | PN                                              | 9601 to 9632   |
| Alarm Objects           | Alarm history newest                            | 10752          |
| ·                       | Alarm history                                   | 10753 to 10767 |
|                         | Clear alarm history                             | 10816          |
|                         | Current alarm                                   | 10817          |
|                         | Parameter error number                          | 10820          |
|                         | Parameter error list                            | 10821          |
| Monitor Objects         | Cumulative feedback pulses                      | 11009          |
| ,                       | Servo motor speed                               | 11010          |
|                         | Droop pulses                                    | 11011          |
|                         | Cumulative command pulses                       | 11012          |
|                         | Command pulse frequency                         | 11013          |
|                         | Regenerative load ratio                         | 11016          |
|                         | Effective load ratio                            | 11017          |
|                         | Peak load ratio                                 | 11018          |
|                         | Instantaneous torque                            | 11019          |
|                         | Within one-revolution position                  | 11020          |
|                         | ABS counter                                     | 11021          |
|                         | Load inertia moment ratio                       | 11022          |
|                         | Bus voltage                                     | 11023          |
|                         | Load-side cumulative feedback pulses            | 11024          |
|                         | Load-side droop pulses                          | 11025          |
|                         | Load-side encoder information 1 Z-phase counter | 11026          |
|                         | Load-side encoder information 2                 | 11027          |
|                         | Temperature of motor thermistor                 | 11031          |
|                         | Motor-side cumu. feedback pulses (before gear)  | 11032          |
|                         | Electrical angle                                | 11033          |
|                         | Motor-side/load-side position deviation         | 11043          |
|                         | Motor-side/load-side speed deviation            | 11044          |
|                         | Internal temperature of encoder                 | 11045          |
|                         | Settling time                                   | 11046          |
|                         | Oscillation detection frequency                 | 11047          |
|                         | Number of tough drive operations                | 11048          |
|                         | Unit power consumption                          | 11053          |
|                         | Unit total power consumption                    | 11054          |
|                         | Alarm Monitor 1 Cumulative feedback pulses      | 11137          |
|                         | Alarm Monitor 2 Servo motor speed               | 11138          |
|                         | Alarm Monitor 3 Droop pulses                    | 11139          |
|                         | Alarm Monitor 4 Cumulative command pulses       | 11140          |
|                         |                                                 | 11141          |
|                         | Alarm Monitor 5 Command pulse frequency         |                |
|                         | Alarm Monitor 8 Regenerative load ratio         | 11144          |
|                         | Alarm Monitor 9 Effective load ratio            | 11145          |
|                         | Alarm Monitor 10 Peak load ratio                | 11146          |
|                         | Alarm Monitor 11 Instantaneous torque           | 11147          |
|                         | Alarm Monitor 12 Within one-revolution position | 11148          |

| Group                         | Name                                                             | PNU   |
|-------------------------------|------------------------------------------------------------------|-------|
| Monitor Objects               | Alarm Monitor 13 ABS counter                                     | 11149 |
|                               | Alarm Monitor 14 Load inertia moment ratio                       | 11150 |
|                               | Alarm Monitor 15 Bus voltage                                     | 11151 |
|                               | Alarm Monitor 16 Load-side cumulative feedback pulses            | 11152 |
|                               | Alarm Monitor 17 Load-side droop pulses                          | 11153 |
|                               | Alarm Monitor 18 Load-side encoder information 1 Z-phase counter | 11154 |
|                               | Alarm Monitor 19 Load-side encoder information 2                 | 11155 |
|                               | Alarm Monitor 23 Temperature of motor thermistor                 | 11159 |
|                               | Alarm Monitor 24 Motor-side cumu. feedback pulses (before gear)  | 11160 |
|                               | Alarm Monitor 25 Electrical angle                                | 11161 |
|                               | Alarm Monitor 35 Motor-side/load-side position deviation         | 11171 |
|                               | Alarm Monitor 36 Motor-side/load-side speed deviation            | 11172 |
|                               | Alarm Monitor 37 Internal temperature of encoder                 | 11173 |
|                               | Alarm Monitor 38 Settling time                                   | 11174 |
|                               | Alarm Monitor 39 Oscillation detection frequency                 | 11175 |
|                               | Alarm Monitor 40 Number of tough drive operations                | 11176 |
|                               | Alarm Monitor 45 Unit power consumption                          | 11181 |
|                               | Alarm Monitor 46 Unit total power consumption                    | 11182 |
| Manufacturer Specific Control |                                                                  | 11296 |
| Objects                       | Coulomb friction torque in positive direction                    | 11297 |
|                               | Friction torque at rated speed in positive direction             | 11298 |
|                               | Coulomb friction torque in negative direction                    | 11299 |
|                               |                                                                  | 11300 |
|                               | Friction torque at rated speed in negative direction             | 11301 |
|                               | Oscillation frequency during motor stop                          |       |
|                               | Vibration level during motor stop                                | 11302 |
|                               | Oscillation frequency during motor operating                     | 11303 |
|                               | Vibration level during motor operating                           | 11304 |
|                               | Control DI 1                                                     | 11521 |
|                               | Control DI 2                                                     | 11522 |
|                               | Control DI 3                                                     | 11523 |
|                               | Status DO 1                                                      | 11537 |
|                               | Status DO 2                                                      | 11538 |
|                               | Status DO 3                                                      | 11539 |
|                               | Status DO 5                                                      | 11541 |
|                               | Velocity limit value                                             | 11552 |
|                               | Motor rated speed                                                | 11560 |
|                               | Manufacturer Device Name 2                                       | 11568 |
|                               | Manufacturer Hardware Version 2                                  | 11569 |
|                               | Manufacturer Software Version 2                                  | 11570 |
|                               | Serial Number 2                                                  | 11571 |
|                               | User parameter configuration                                     | 11572 |
|                               | Encoder status                                                   | 11573 |
|                               | One-touch tuning mode                                            | 11600 |
|                               | One-touch tuning status                                          | 11601 |
|                               | One-touch tuning Stop                                            | 11602 |
|                               | One-touch tuning Clear                                           | 11603 |
|                               | One-touch tuning Error Code                                      | 11604 |
| PDS Control Objects           | Error code                                                       | 24639 |
|                               | Controlword                                                      | 24640 |
|                               | Statusword                                                       | 24641 |
|                               | Quick stop option code                                           | 24666 |
|                               | Halt option code                                                 | 24669 |
|                               | Modes of operation                                               | 24672 |
|                               | Modes of operation display                                       | 24673 |
|                               | Supported drive modes                                            | 25858 |

# 9. OBJECT DICTIONARY

| Group                           | Name                                           | PNU   |
|---------------------------------|------------------------------------------------|-------|
| Position Control Function       | Position actual internal value                 | 24675 |
| Objects                         | Position actual value                          | 24676 |
|                                 | Following error window                         | 24677 |
|                                 | Following error time out                       | 24678 |
|                                 | Position window                                | 24679 |
|                                 | Position window time                           | 24680 |
|                                 | Positioning option code                        | 24818 |
|                                 | Following error actual value                   | 24820 |
|                                 | Control effort                                 | 24826 |
| Profile Velocity Mode Objects   | Velocity demand value                          | 24683 |
|                                 | Velocity actual value                          | 24684 |
|                                 | Velocity window                                | 24685 |
|                                 | Velocity window time                           | 24686 |
|                                 | Velocity threshold                             | 24687 |
|                                 | Velocity threshold time                        | 24688 |
|                                 | Target velocity                                | 24831 |
| Profile Torque Mode Objects     | Target torque                                  | 24689 |
|                                 | Max torque                                     | 24690 |
|                                 | Torque demand                                  | 24692 |
|                                 | Torque actual value                            | 24695 |
|                                 | Torque slope                                   | 24711 |
|                                 | Torque profile type                            | 24712 |
|                                 | Positive torque limit value                    | 24800 |
|                                 | Negative torque limit value                    | 24801 |
| Profile Position Mode Objects   | Target position                                | 24698 |
| Trome recition mede especie     | Position range limit                           | 24699 |
|                                 | Software position limit                        | 24701 |
|                                 | Max profile velocity                           | 24703 |
|                                 | Max motor speed                                | 24704 |
|                                 | Profile velocity                               | 24705 |
|                                 | Profile acceleration                           | 24707 |
|                                 | Profile deceleration                           | 24708 |
|                                 | Quick stop deceleration                        | 24709 |
|                                 | Motion profile type                            | 24710 |
| Homing Mode Objects             | Home offset                                    | 24700 |
| Tioning Wede Objects            | Homing method                                  | 24728 |
|                                 | Homing speeds                                  | 24729 |
|                                 | Homing acceleration                            | 24730 |
|                                 | Supported homing method                        | 24803 |
| Factor Group Objects            | Polarity                                       | 24702 |
| actor Group Objects             | Position encoder resolution                    | 24719 |
|                                 | Gear ratio                                     | 24721 |
|                                 | Feed constant                                  | 24722 |
|                                 | SI uinit position                              | 24722 |
|                                 | SI unit velocity                               | 24745 |
| Optional application FE Objects | Digital inputs                                 | 24829 |
| Touch Probe Function            | Touch probe function                           | 24760 |
| Objects                         | Touch probe status                             | 24760 |
|                                 | Touch probe status  Touch probe pos1 pos value | 24761 |
|                                 | <u> </u>                                       |       |
|                                 | Touch probe pos2 per value                     | 24763 |
|                                 | Touch probe pos2 pos value                     | 24764 |
|                                 | Touch probe pos2 neg value                     | 24765 |

## 9. OBJECT DICTIONARY

#### 9.3 PROFIdrive parameter (Manufacturer-specific)

This section describes the details of the Manufacturer-specific parameters for each group.

The following is shown in the "Access" column.

"R": Readable "W": Writable

"R/W": Readable and writable

#### 9.3.1 General Objects

## (1) Store parameters (P4112)

| PNU  | Sub                                | Access | Name                           | Data Type  | Description                                                                                                    | Default |
|------|------------------------------------|--------|--------------------------------|------------|----------------------------------------------------------------------------------------------------|---------|
| 4112 | 0                                  | R/W    | Store all parameters           | Unsigned32 | Saves all parameters.  Writing "save" (= 65766173h) saves all the parameters which can be stored in the EEP ROM.                                                                                        |         |
|      | 1<br>(not<br>compatible)<br>(Note) | R/W    | Store communication parameters | Unsigned32 | Saves communication parameters. Writing "save" (= 65766173h) saves the objects that can be saved in the EEP-ROM for the communication objects in the EEP-ROM.                                           | 1       |
|      | 2<br>(not<br>compatible)<br>(Note) | R/W    | Store application parameters   | Unsigned32 | Saves application parameters.  Writing "save" (= 65766173h) saves the objects that can be saved in the EEP-ROM except for the communication objects (PROFIdrive parameters in the 900s) in the EEP-ROM. | 2       |

| PNU  | Sub | Range                    | Units | EEP-ROM    | Parameter |
|------|-----|--------------------------|-------|------------|-----------|
|      | 0   | Refer to the followings. |       | Impossible |           |
| 4112 | 1   |                          |       | Impossible |           |
|      | 2   |                          |       | Impossible |           |

Note. This is not supported by the MR-J4-\_TM\_ servo amplifier.

Writing "65766173h" (= reverse order of ASCII code of "save") to the corresponding Subindex saves a parameter value in EEP-ROM.

Whether saving a parameter has been completed can be checked by reading this object. The read values are as follows.

| Bit | Description                                                                      |
|-----|----------------------------------------------------------------------------------|
| 0   | 0: The parameter cannot be saved with the command. (A parameter is being saved.) |
|     | 1: The parameter can be saved with the command. (No parameter is being saved.)   |
| 1   | 0: The parameter is not automatically saved.                                     |

#### 9.3.2 ServoParameter Objects

#### (1) ServoParameter Objects PA (P8193 to P8224)

The values of the basic setting parameters ([Pr. PA\_\_]) can be obtained and set.

| PNU  | Sub | Access | Name | Data Type | Description | Default |
|------|-----|--------|------|-----------|-------------|---------|
| 8193 |     | R/W    | PA01 | Integer32 | PA01        |         |
|      |     |        | ī    |           | •           | •       |
|      | 0   | -      | •    |           |             | -       |
|      |     |        | •    |           | •           |         |
| 8224 |     | R/W    | PA32 | Integer32 | PA32        |         |

| PNU  | Sub | Range                                                   | Units | EEP-ROM  | Parameter |
|------|-----|---------------------------------------------------------|-------|----------|-----------|
| 8193 |     |                                                         |       |          | PA01      |
|      |     | Poter to "MP 14 TM Serve Amplifier Instruction          |       |          |           |
|      | 0   | Refer to "MR-J4TM_ Servo Amplifier Instruction Manual". |       | Possible | •         |
|      |     |                                                         |       |          |           |
| 8224 |     |                                                         |       |          | PA32      |

#### (2) ServoParameter Objects PB (P8321 to 8384)

The values of the gain/filter setting parameters ([Pr. PB\_ \_ ]) can be obtained and set.

| PNU  | Sub | Access | Name | Data Type | Description | Default |
|------|-----|--------|------|-----------|-------------|---------|
| 8321 |     | R/W    | PB01 | Integer32 | PB01        |         |
| •    |     | •      | ī    |           | •           |         |
|      | 0 - |        | •    |           | -           |         |
|      |     |        | •    |           | •           |         |
| 8384 |     | R/W    | PB64 | Integer32 | PB64        |         |

| PNU  | Sub | Range                                          | Units | EEP-ROM  | Parameter |
|------|-----|------------------------------------------------|-------|----------|-----------|
| 8321 |     |                                                |       |          | PB01      |
|      |     | Refer to "MR-J4TM_ Servo Amplifier Instruction |       |          |           |
|      | 0   | Manual".                                       |       | Possible |           |
|      |     |                                                |       |          | Ē         |
| 8384 |     |                                                |       |          | PB64      |

#### (3) ServoParameter Objects PC (P8449 to P8528)

The values of the extension setting parameters ([Pr. PC\_\_]) can be obtained and set.

| PNU  | Sub | Access | Name | Data Type | Description | Default |
|------|-----|--------|------|-----------|-------------|---------|
| 8449 |     | R/W    | PC01 | Integer32 | PC01        |         |
|      |     | =      | ī    |           | •           | •       |
|      | 0   | 0      |      | -         |             |         |
|      |     |        | •    |           | •           | -       |
| 8528 |     | R/W    | PC80 | Integer32 | PC80        |         |

| PNU  | Sub | Range                                           | Units | EEP-ROM  | Parameter |
|------|-----|-------------------------------------------------|-------|----------|-----------|
| 8449 |     |                                                 |       |          | PC01      |
|      |     | Refer to "MR-J4- TM Servo Amplifier Instruction |       |          |           |
|      | 0   | Manual".                                        |       | Possible | •         |
|      |     |                                                 |       |          | •         |
| 8528 |     |                                                 |       |          | PC80      |

(4) ServoParameter Objects PD (P8577 to P8624)

The values of the I/O setting parameters ([Pr. PD\_ \_ ]) can be obtained and set.

| PNU  | Sub | Access | Name | Data Type | Description | Default |
|------|-----|--------|------|-----------|-------------|---------|
| 8577 |     | R/W    | PD01 | Integer32 | PD01        |         |
|      |     |        | •    | •         | •           | •       |
| -    | 0   | -      | •    |           | •           | •       |
|      |     |        | •    |           | •           |         |
| 8624 |     | R/W    | PD48 | Integer32 | PD48        |         |

| PNU  | Sub | Range                                                   | Units | EEP-ROM  | Parameter |
|------|-----|---------------------------------------------------------|-------|----------|-----------|
| 8577 |     |                                                         |       |          | PD01      |
|      | 0   | Refer to "MR-J4TM_ Servo Amplifier Instruction Manual". |       | Possible |           |
|      |     |                                                         |       |          |           |
| 8624 |     |                                                         |       |          | PD48      |

(5) ServoParameter Objects PE (P8705 to 8768)

The values of the extension setting 2 parameters ([Pr. PE\_ \_]) can be obtained and set.

| PNU  | Sub | Access | Name | Data Type | Description | Default |
|------|-----|--------|------|-----------|-------------|---------|
| 8705 |     | R/W    | PE01 | Integer32 | PE01        |         |
|      |     |        | •    |           | •           |         |
|      | 0   |        |      |           |             |         |
|      |     |        |      |           | •           |         |
| 8768 |     | R/W    | PE64 | Integer32 | PE64        |         |

| PNU  | Sub | Range                                                                                                    | Units | EEP-ROM  | Parameter |
|------|-----|----------------------------------------------------------------------------------------------------|-------|----------|-----------|
| 8705 |     |                                                                                                    |       |          | PE01      |
|      |     | Defer to "MD 14 TM Conve Amplifier Instruction                                                                                                    |       |          |           |
|      | 0   | Refer to "MR-J4TM_ Servo Amplifier Instruction Manual".                                                                                                    |       | Possible |           |
|      |     | That is a second of the second of the second |       |          |           |
| 8768 |     |                                                                                                    |       |          | PE64      |

(6) ServoParameter Objects PF (P8833 to 8896)

The values of the extension setting 3 parameters ([Pr. PF\_\_]) can be obtained and set.

| PNU  | Sub | Access | Name | Data Type | Description | Default |
|------|-----|--------|------|-----------|-------------|---------|
| 8833 |     | R/W    | PF01 | Integer32 | PF01        |         |
|      |     | •      | ī    |           | •           | •       |
| •    | 0   | •      | •    |           | •           |         |
|      |     |        |      |           | •           |         |
| 8896 |     | R/W    | PF64 | Integer32 | PF64        |         |

| PNU  | Sub | Range                                          | Units | EEP-ROM  | Parameter |
|------|-----|------------------------------------------------|-------|----------|-----------|
| 8833 |     |                                                |       |          | PF01      |
|      |     | Refer to "MR-J4TM_ Servo Amplifier Instruction |       |          | •         |
|      | 0   | Manual".                                       |       | Possible | •         |
|      |     |                                                |       |          |           |
| 8896 |     |                                                |       |          | PF64      |

## (7) ServoParameter Objects PL (P9217 to 9264)

The values of the linear servo motor/DD motor setting parameters ([Pr. PL\_\_]) can be obtained and set.

| PNU  | Sub | Access | Name | Data Type | Description | Default |
|------|-----|--------|------|-----------|-------------|---------|
| 9217 |     | R/W    | PL01 | Integer32 | PL01        |         |
|      |     |        | •    | •         | •           |         |
|      | 0   | •      | •    |           | •           |         |
|      |     |        | •    |           | · ·         |         |
| 9264 |     | R/W    | PL48 | Integer32 | PL48        |         |

| PNU  | Sub | Range                                          | Units | EEP-ROM  | Parameter |
|------|-----|------------------------------------------------|-------|----------|-----------|
| 9217 |     |                                                |       |          | PL01      |
|      |     | Refer to "MR-J4TM_ Servo Amplifier Instruction |       |          | •         |
|      | 0   | Manual".                                       |       | Possible | •         |
|      |     |                                                |       |          |           |
| 9264 |     |                                                |       |          | PL48      |

#### (8) ServoParameter Objects PT (P9345 to 9424)

The values of the positioning control parameters ([Pr. PT\_\_]) can be obtained and set.

| PNU  | Sub | Access | Name | Data Type | Description | Default |
|------|-----|--------|------|-----------|-------------|---------|
| 9345 |     | R/W    | PT01 | Integer32 | PT01        |         |
|      |     |        |      |           | •           |         |
|      | 0   |        |      |           |             |         |
|      |     |        |      |           | •           |         |
| 9424 |     | R/W    | PT80 | Integer32 | PT80        |         |

| PNU  | Sub | Range                                                   | Units | EEP-ROM  | Parameter |
|------|-----|---------------------------------------------------------|-------|----------|-----------|
| 9345 |     |                                                         |       |          | PT01      |
|      |     | Peter to "MP 14 TM Serve Amplifier Instruction          |       |          | •         |
|      | 0   | Refer to "MR-J4TM_ Servo Amplifier Instruction Manual". |       | Possible |           |
|      |     |                                                         |       |          | •         |
| 9424 |     |                                                         |       |          | PT80      |

#### (9) ServoParameter Objects PN (P9601 to 9632)

The values of the network setting parameters ([Pr. PN\_ \_ ]) can be obtained and set.

| PNU  | Sub | Access | Name | Data Type | Description | Default |
|------|-----|--------|------|-----------|-------------|---------|
| 9601 |     | R/W    | PN01 | Integer32 | PN01        |         |
|      |     |        | Ī    |           | •           |         |
|      | 0   |        | •    |           | •           |         |
| -    |     |        |      |           |             |         |
| 9632 |     | R/W    | PN32 | Integer32 | PN32        |         |

| PNU  | Sub | Range                                                   | Units | EEP-ROM  | Parameter |
|------|-----|---------------------------------------------------------|-------|----------|-----------|
| 9601 |     |                                                         |       |          | PN01      |
|      |     | Poter to "MP 14 TM Convo Amplifier Instruction          |       |          | •         |
|      | 0   | Refer to "MR-J4TM_ Servo Amplifier Instruction Manual". |       | Possible |           |
|      |     | Trialisa :                                              |       |          | •         |
| 9632 |     |                                                         |       |          | PN32      |

## 9.3.3 Alarm Objects

#### (1) Alarm history newest (P10752)

The latest alarm information of the alarm history is returned.

| PNU   | Sub | Access | Name              | Data Type               | Description                                                                                                    | Default |
|-------|-----|--------|-------------------|-------------------------|----------------------------------------------------------------------------------------------------|---------|
| 10752 | 0   | R      | Alarm No.         | Array [2]<br>Unsigned32 | The number of the alarm that has occurred is returned. The description is as follows. When no history exists, "0" is returned. Bit 0 to Bit 15: Alarm detail number Bit 16 to Bit 31: Alarm number If [AL. 16.3] occurs, "00160003h" is returned. | 0       |
|       | 1   |        | Alarm time (Hour) |                         | Alarm occurrence time is returned. When no history exists, "0" is returned. Unit: [hour]                                                                                                    | 0       |

| PNU   | Sub | Range                 | Units | EEP-ROM  | Parameter |
|-------|-----|-----------------------|-------|----------|-----------|
| 10752 | 0   | 00000000h to FFFFFFFh |       | Descible |           |
| 10752 | 1   | 00000000h to FFFFFFFh | hour  | Possible |           |

## (2) Alarm history 1 (P10753) to Alarm history 15 (P10767)

The second-latest alarm information of the alarm history is returned. The description of each Sub Index is the same as that of P10753.

| PNU                  | Sub | Access | Name              | Data Type               | Description                                                                                                    | Default |
|----------------------|-----|--------|-------------------|-------------------------|----------------------------------------------------------------------------------------------------|---------|
| 10753<br>to<br>10767 | 0   | R      | Alarm No.         | Array [2]<br>Unsigned32 | The number of the alarm that has occurred is returned. The description is as follows. When no history exists, "0" is returned. Bit 0 to Bit 15: Alarm detail number Bit 16 to Bit 31: Alarm number If [AL. 16.3] occurs, "00160003h" is returned. | 0       |
|                      | 1   |        | Alarm time (Hour) |                         | Alarm occurrence time is returned. When no history exists, "0" is returned. Unit: [hour]                                                                                                    | 0       |

| PNU         | Sub | Range                 | Units | EEP-ROM  | Parameter |
|-------------|-----|-----------------------|-------|----------|-----------|
| 10753       | 0   | 00000000h to FFFFFFFh |       | Doggible |           |
| to<br>10767 | 1   | 00000000h to FFFFFFFh | hour  | Possible |           |

## (3) Clear alarm history (P10816)

Writing "1EA5h" to this object clears the alarm history.

| PNU   | Sub | Access | Name                | Data Type  | Description         | Default |
|-------|-----|--------|---------------------|------------|---------------------|---------|
| 10816 | 0   | W      | Clear alarm history | Unsigned16 | Alarm history clear |         |

| PNU   | Sub | Range              | Units | EEP-ROM    | Parameter |
|-------|-----|--------------------|-------|------------|-----------|
| 10816 | 0   | Refer to the text. |       | Impossible |           |

#### (4) Current alarm (P10817)

The number of the current alarm is returned. When no alarm has occurred, "00000000h" is returned. The description of the values is as follows. If [AL. 16.3] occurs, "00160003h" is returned.

| PNU   | Sub | Access | Name          | Data Type  | Description                                                                       | Default |
|-------|-----|--------|---------------|------------|-----------------------------------------------------------------------------------|---------|
| 10817 | 0   | R      | Current alarm | Unsigned32 | Current alarm Bit 0 to Bit 15: Alarm detail number Bit 16 to Bit 31: Alarm number |         |

| PNU   | Sub | Range                 | Units | EEP-ROM    | Parameter |
|-------|-----|-----------------------|-------|------------|-----------|
| 10817 | 0   | 00000000h to FFFFFFFh |       | Impossible |           |

#### (5) Parameter error number (P10820)

When [AL. 37 Parameter error] has occurred, the number of the parameters which cause the error is returned. Refer to Parameter error list (P10821) for the number of each parameter which causes the error.

| PNU   | Sub | Access | Name                   | Data Type  | Description         | Default |
|-------|-----|--------|------------------------|------------|---------------------|---------|
| 10820 | 0   | R      | Parameter error number | Unsigned16 | Parameter error No. |         |

| I | PNU   | Sub | Range          | Units | EEP-ROM    | Parameter |
|---|-------|-----|----------------|-------|------------|-----------|
| I | 10820 | 0   | 0000h to 01F4h |       | Impossible |           |

#### (6) Parameter error list (P10821)

When [AL. 37 Parameter error] has occurred, the number of the parameter which causes the error is returned. For forms of parameter error Nos., refer to chapter 8.13. If [Pr. PC01] is an error factor, "0201h" is returned.

| PNU   | Sub | Access | Name  | Data Type  | Description            | Default |
|-------|-----|--------|-------|------------|------------------------|---------|
|       | 0   |        | No.1  |            | Parameter error No. 1  |         |
|       | 1   |        | No.2  |            | Parameter error No. 2  |         |
| 10821 | 2   | R      | No.3  | Array [64] | Parameter error No. 3  |         |
| 10021 | 61  |        | No.62 | Unsigned16 | Parameter error No. 62 |         |
|       | 62  |        | No.63 |            | Parameter error No. 63 |         |
|       | 63  |        | No.64 |            | Parameter error No. 64 |         |

| PNU   | Sub | Range          | Units | EEP-ROM        | Parameter |
|-------|-----|----------------|-------|----------------|-----------|
|       | 0   |                |       |                |           |
|       | 1   |                |       |                |           |
| 10001 | 2   | 00006 40 FFFF6 |       | luan a a sibla |           |
| 10821 | 61  | 0000h to FFFFh |       | Impossible     |           |
|       | 62  |                |       |                |           |
|       | 63  |                |       |                |           |

#### 9.3.4 Monitor Objects

#### (1) Cumulative feedback pulses (P11009)

The cumulative feedback pulses are returned. Writing "0000 1EA5h" to this object clears the cumulative feedback pulses.

| PNU   | Sub | Access | Name                       | Data Type | Description                | Default |
|-------|-----|--------|----------------------------|-----------|----------------------------|---------|
| 11009 | 0   | R/W    | Cumulative feedback pulses | Integer32 | Cumulative feedback pulses |         |

| PNU   | Sub | Range                 | Units | EEP-ROM    | Parameter |
|-------|-----|-----------------------|-------|------------|-----------|
| 11009 | 0   | 80000000h to 7FFFFFFh | pulse | Impossible |           |

#### (2) Servo motor speed (P11010)

The servo motor speed is returned.

Unit: [r/min] ([mm/s] when a linear servo motor is used)

| PNU   | Sub | Access | Name              | Data Type | Description       | Default |
|-------|-----|--------|-------------------|-----------|-------------------|---------|
| 11010 | 0   | R      | Servo motor speed | Integer32 | Servo motor speed |         |

| PNU   | Sub | Range                 | Units              | EEP-ROM    | Parameter |
|-------|-----|-----------------------|--------------------|------------|-----------|
| 11010 | 0   | 80000000h to 7FFFFFFh | Refer to the text. | Impossible |           |

#### (3) Droop pulses (P11011)

The droop pulses (encoder unit) are returned.

| PNU   | Sub | Access | Name         | Data Type | Description                 | Default |
|-------|-----|--------|--------------|-----------|-----------------------------|---------|
| 11011 | 0   | R      | Droop pulses | Integer32 | Droop pulses (encoder unit) |         |

| PNU   | Sub | Range                 | Units | EEP-ROM    | Parameter |
|-------|-----|-----------------------|-------|------------|-----------|
| 11011 | 0   | 80000000h to 7FFFFFFh | pulse | Impossible |           |

#### (4) Cumulative command pulses (P11012)

The cumulative command pulses are returned.

| PNU   | Sub | Access | Name                      | Data Type | Description               | Default |
|-------|-----|--------|---------------------------|-----------|---------------------------|---------|
| 11012 | 0   | R      | Cumulative command pulses | Integer32 | Cumulative command pulses |         |

| PNU   | Sub | Range                 | Units | EEP-ROM    | Parameter |
|-------|-----|-----------------------|-------|------------|-----------|
| 11012 | 0   | 80000000h to 7FFFFFFh | pulse | Impossible |           |

#### (5) Commnad pulse frequency (P11013)

The command pulse frequency is returned.

| PNU   | Sub | Access | Name                    | Data Type | Description             | Default |
|-------|-----|--------|-------------------------|-----------|-------------------------|---------|
| 11013 | 0   | R      | Commnad pulse frequency | Integer32 | Command pulse frequency |         |

| PNU   | Sub | Range                 | Units    | EEP-ROM    | Parameter |
|-------|-----|-----------------------|----------|------------|-----------|
| 11013 | 0   | 80000000h to 7FFFFFFh | kpulse/s | Impossible |           |

#### (6) Regenerative load ratio (P11016)

The regenerative load ratio is returned.

| PNU   | Sub | Access | Name                    | Data Type  | Description             | Default |
|-------|-----|--------|-------------------------|------------|-------------------------|---------|
| 11016 | 0   | R      | Regenerative load ratio | Unsigned16 | Regenerative load ratio |         |

| PNU   | Sub | Range          | Units | EEP-ROM    | Parameter |
|-------|-----|----------------|-------|------------|-----------|
| 11016 | 0   | 0000h to FFFFh | %     | Impossible |           |

#### (7) Effective load ratio (P11017)

The effective load ratio is returned.

| I | PNU   | Sub | Access | Name                 | Data Type  | Description          | Default |
|---|-------|-----|--------|----------------------|------------|----------------------|---------|
| ľ | 11017 | 0   | R      | Effective load ratio | Unsigned16 | Effective load ratio |         |

| PNU   | Sub | Range          | Units | EEP-ROM    | Parameter |
|-------|-----|----------------|-------|------------|-----------|
| 11017 | 0   | 0000h to FFFFh | %     | Impossible |           |

## (8) Peak load ratio (P11018)

The peak load ratio is returned.

| PNU   | Sub | Access | Name            | Data Type  | Description     | Default |
|-------|-----|--------|-----------------|------------|-----------------|---------|
| 11018 | 0   | R      | Peak load ratio | Unsigned16 | Peak load ratio |         |

| PNU   | Sub | Range          | Units | EEP-ROM    | Parameter |
|-------|-----|----------------|-------|------------|-----------|
| 11018 | 0   | 0000h to FFFFh | %     | Impossible |           |

#### (9) Instantaneous torque (P11019)

The instantaneous torque is returned.

| ı | PNU   | Sub | Access | Name                 | Data Type | Description          | Default |
|---|-------|-----|--------|----------------------|-----------|----------------------|---------|
|   | 11019 | 0   | R      | Instantaneous torque | Integer16 | Instantaneous torque |         |

| PN  | J Sub | Range          | Units | EEP-ROM    | Parameter |
|-----|-------|----------------|-------|------------|-----------|
| 110 | 9 0   | 8000h to 7FFFh | %     | Impossible |           |

#### (10) Within one-revolution position (P11020)

The position within one-revolution is returned.

| PNU   | Sub | Access | Name                           | Data Type | Description                    | Default |
|-------|-----|--------|--------------------------------|-----------|--------------------------------|---------|
| 11020 | 0   | R      | Within one-revolution position | Integer32 | Position within one-revolution |         |

| PNU   | Sub | Sub Range             |       | EEP-ROM    | Parameter |
|-------|-----|-----------------------|-------|------------|-----------|
| 11020 | 0   | 80000000h to 7FFFFFFh | pulse | Impossible |           |

## (11) ABS counter (P11021)

The ABS counter is returned.

| PNU   | Sub | Access | Name        | Data Type | Description | Default |
|-------|-----|--------|-------------|-----------|-------------|---------|
| 11021 | 0   | R      | ABS counter | Integer32 | ABS counter |         |

| I | PNU   | Sub | Range                 | Units | EEP-ROM    | Parameter |
|---|-------|-----|-----------------------|-------|------------|-----------|
| ſ | 11021 | 0   | 80000000h to 7FFFFFFh | pulse | Impossible |           |

#### (12) Load inertia moment ratio (P11022)

The load to motor inertia ratio is returned.

| PNU   | Sub | Access | Name                      | Data Type  | Description                 | Default |
|-------|-----|--------|---------------------------|------------|-----------------------------|---------|
| 11022 | 0   | R      | Load inertia moment ratio | Unsigned16 | Load to motor inertia ratio |         |

| Р  | PNU  | Sub | Range          | Units      | EEP-ROM    | Parameter |
|----|------|-----|----------------|------------|------------|-----------|
| 11 | 1022 | 0   | 0000h to FFFFh | 0.01 times | Impossible |           |

#### (13) Bus voltage (P11023)

The bus voltage is returned.

| PNU   | Sub | Access | Name        | Data Type  | Description | Default |
|-------|-----|--------|-------------|------------|-------------|---------|
| 11023 | 0   | R      | Bus voltage | Unsigned16 | Bus voltage |         |

| PI  | NU  | Sub | Range          | Units | EEP-ROM    | Parameter |
|-----|-----|-----|----------------|-------|------------|-----------|
| 110 | 023 | 0   | 0000h to FFFFh | V     | Impossible |           |

## (14) Load-side cumulative feedback pulses (P11024)

The load-side cumulative feedback pulses (load-side encoder unit) are returned.

| I | PNU   | Sub | Access | Name                                 | Data Type | a Type Description                                            |  |
|---|-------|-----|--------|--------------------------------------|-----------|---------------------------------------------------------------|--|
|   | 11024 | 0   | R      | Load-side cumulative feedback pulses | Integer32 | Load-side cumulative feedback pulses (load-side encoder unit) |  |

| PNU   | Sub | Range                 | Units | EEP-ROM    | Parameter |
|-------|-----|-----------------------|-------|------------|-----------|
| 11024 | 0   | 80000000h to 7FFFFFFh | pulse | Impossible |           |

#### (15) Load-side droop pulses (P11025)

The load-side droop pulses are returned.

| PNU   | Sub | Access | ccess Name Data Type Description |           | Default                |  |
|-------|-----|--------|----------------------------------|-----------|------------------------|--|
| 11025 | 0   | R      | Load-side droop pulses           | Integer32 | Load-side droop pulses |  |

| PNU   | Sub | Range                 | Units | EEP-ROM    | Parameter |
|-------|-----|-----------------------|-------|------------|-----------|
| 11025 | 0   | 80000000h to 7FFFFFFh | pulse | Impossible |           |

#### (16) Load-side encoder information 1 Z-phase counter (P11026)

The load-side encoder information 1 is returned.

| PNU   | Sub | Access | Name                                            | Data Type | Description                     | Default |
|-------|-----|--------|-------------------------------------------------|-----------|---------------------------------|---------|
| 11026 | 0   | R      | Load-side encoder information 1 Z-phase counter | Integer32 | Load-side encoder information 1 |         |

| PNU   | Sub | Sub Range             |       | EEP-ROM    | Parameter |
|-------|-----|-----------------------|-------|------------|-----------|
| 11026 | 0   | 80000000h to 7FFFFFFh | pulse | Impossible |           |

#### (17) Load-side encoder information 2 (P11027)

The load-side encoder information 2 is returned.

| I | PNU   | Sub | Access | Name                            | Data Type | Description                     | Default |
|---|-------|-----|--------|---------------------------------|-----------|---------------------------------|---------|
|   | 11027 | 0   | R      | Load-side encoder information 2 | Integer32 | Load-side encoder information 2 |         |

| PNU   | Sub | Range                 | Units | EEP-ROM    | Parameter |
|-------|-----|-----------------------|-------|------------|-----------|
| 11027 | 0   | 80000000h to 7FFFFFFh | rev   | Impossible |           |

#### (18) Temperature of motor thermistor (P11031)

The temperature of servo motor thermistor is returned.

| ĺ | PNU   | Sub | Access | Name                            | Data Type | Description                        | Default |
|---|-------|-----|--------|---------------------------------|-----------|------------------------------------|---------|
|   | 11031 | 0   | R      | Temperature of motor thermistor | Integer16 | Servo motor thermistor temperature |         |

| PNU  | Sub | Range          | Units | EEP-ROM    | Parameter |
|------|-----|----------------|-------|------------|-----------|
| 1103 | 1 0 | 8000h to 7FFFh | °C    | Impossible |           |

## (19) Motor-side cumu. feedback pulses (before gear) (P11032)

The cumulative feedback pulses are returned.

| I | PNU   | Sub | Access | Name                                                 | Data Type | Description                | Default |
|---|-------|-----|--------|------------------------------------------------------|-----------|----------------------------|---------|
|   | 11032 | 0   | R      | Motor-side cumu.<br>feedback pulses (before<br>gear) | Integer32 | Cumulative feedback pulses |         |

| PNU   | Sub | Range                 | Units | EEP-ROM    | Parameter |
|-------|-----|-----------------------|-------|------------|-----------|
| 11032 | 0   | 80000000h to 7FFFFFFh | pulse | Impossible |           |

#### (20) Electrical angle (P11033)

The electrical angle is returned.

| PNU   | Sub | Access | Name             | Data Type | Description      | Default |
|-------|-----|--------|------------------|-----------|------------------|---------|
| 11033 | 0   | R      | Electrical angle | Integer32 | Electrical angle |         |

| PNU   | Sub | Range                 | Units | EEP-ROM    | Parameter |
|-------|-----|-----------------------|-------|------------|-----------|
| 11033 | 0   | 80000000h to 7FFFFFFh | pulse | Impossible |           |

#### (21) Motor-side/load-side position deviation (P11043)

The servo motor-side/load-side position deviation is returned.

| PNU   | Sub | Access | Name                                    | Data Type | Description                                   | Default |
|-------|-----|--------|-----------------------------------------|-----------|-----------------------------------------------|---------|
| 11043 | 0   | R      | Motor-side/load-side position deviation | Integer32 | Servo motor-side/load-side position deviation |         |

| PNU   | Sub | Range                 | Units | EEP-ROM    | Parameter |
|-------|-----|-----------------------|-------|------------|-----------|
| 11043 | 0   | 80000000h to 7FFFFFFh | pulse | Impossible |           |

#### (22) Motor-side/load-side speed deviation (P11044)

The servo motor-side/load-side speed deviation is returned.

| PNU   | Sub | Access | Name                                 | Data Type | Description                                | Default |
|-------|-----|--------|--------------------------------------|-----------|--------------------------------------------|---------|
| 11044 | 0   | R      | Motor-side/load-side speed deviation | Integer32 | Servo motor-side/load-side speed deviation |         |

| PN   | J Sub | Range                 | Units | EEP-ROM    | Parameter |
|------|-------|-----------------------|-------|------------|-----------|
| 1104 | 4 0   | 80000000h to 7FFFFFFh | r/min | Impossible |           |

#### (23) Internal temperature of encoder (P11045)

The internal temperature of encoder is returned.

| PNU   | Sub | Access | Name                            | Data Type | Description                     | Default |
|-------|-----|--------|---------------------------------|-----------|---------------------------------|---------|
| 11045 | 0   | R      | Internal temperature of encoder | Integer16 | Internal temperature of encoder |         |

| PNU   | Sub | Range          | Units | EEP-ROM    | Parameter |
|-------|-----|----------------|-------|------------|-----------|
| 11045 | 0   | 8000h to 7FFFh | °C    | Impossible |           |

#### (24) Settling time (P11046)

The settling time is returned.

| PNU   | Sub | Access | Name          | Data Type | Description   | Default |
|-------|-----|--------|---------------|-----------|---------------|---------|
| 11046 | 0   | R      | Settling time | Integer16 | Settling time |         |

| PNU   | Sub | Range          | Units | EEP-ROM    | Parameter |
|-------|-----|----------------|-------|------------|-----------|
| 11046 | 0   | 8000h to 7FFFh | ms    | Impossible |           |

#### (25) Oscillation detection frequency (P11047)

The oscillation detection frequency is returned.

| PNU   | Sub | Access | Name                            | Data Type | Description                     | Default |
|-------|-----|--------|---------------------------------|-----------|---------------------------------|---------|
| 11047 | 0   | R      | Oscillation detection frequency | Integer16 | Oscillation detection frequency |         |

| I | PNU   | Sub | Range          | Units | EEP-ROM    | Parameter |
|---|-------|-----|----------------|-------|------------|-----------|
|   | 11047 | 0   | 8000h to 7FFFh | Hz    | Impossible |           |

#### (26) Number of tough drive operations (P11048)

The number of tough drive operations is returned.

| PNU   | Sub | Access | Name                             | Data Type  | Data Type Description            |  |
|-------|-----|--------|----------------------------------|------------|----------------------------------|--|
| 11048 | 0   | R      | Number of tough drive operations | Unsigned16 | Number of tough drive operations |  |

| PNU   | Sub | Range          | Units           | EEP-ROM    | Parameter |
|-------|-----|----------------|-----------------|------------|-----------|
| 11048 | 0   | 0000h to FFFFh | number of times | Impossible |           |

#### (27) Unit power consumption (P11053)

The unit power consumption is returned.

| PNU   | Sub | Access | S Name Data Type Description |           | Default                |  |
|-------|-----|--------|------------------------------|-----------|------------------------|--|
| 11053 | 0   | R      | Unit power consumption       | Integer16 | Unit power consumption |  |

| I | PNU   | Sub | Range          | Units | EEP-ROM    | Parameter |
|---|-------|-----|----------------|-------|------------|-----------|
| I | 11053 | 0   | 8000h to 7FFFh | W     | Impossible |           |

#### (28) Unit total power consumption (P11054)

The unit total power consumption is returned.

| PNU   | Sub | Access | Name                         | Data Type | ta Type Description          |  |
|-------|-----|--------|------------------------------|-----------|------------------------------|--|
| 11054 | 0   | R      | Unit total power consumption | Integer32 | Unit total power consumption |  |

| PNU   | Sub | Range                 | Units | EEP-ROM    | Parameter |
|-------|-----|-----------------------|-------|------------|-----------|
| 11054 | 0   | 80000000h to 7FFFFFFh | Wh    | Impossible |           |

#### (29) Alarm Monitor 1 Cumulative feedback pulses (P11137)

The cumulative feedback pulses at alarm occurrence are returned.

| F | UN   | Sub | Access | Name                                             | Data Type | Description                                    | Default |
|---|------|-----|--------|--------------------------------------------------|-----------|------------------------------------------------|---------|
| 1 | 1137 | 0   | R      | Alarm Monitor 1<br>Cumulative feedback<br>pulses | Integer32 | Cumulative feedback pulses at alarm occurrence |         |

| PNU   | Sub | Range                 | Units | EEP-ROM    | Parameter |
|-------|-----|-----------------------|-------|------------|-----------|
| 11137 | 0   | 80000000h to 7FFFFFFh | pulse | Impossible |           |

#### (30) Alarm Monitor 2 Alarm Monitor 2 Servo motor speed (P11138)

The servo motor speed at alarm occurrence is returned.

Unit: [r/min] ([mm/s] when a linear servo motor is used)

| PNU   | Sub | Access | Name                              | Data Type | Description                           | Default |
|-------|-----|--------|-----------------------------------|-----------|---------------------------------------|---------|
| 11138 | 0   | R      | Alarm Monitor 2 Servo motor speed | Integer32 | Servo motor speed at alarm occurrence |         |

| PNU   | Sub | Range                 | Units              | EEP-ROM    | Parameter |
|-------|-----|-----------------------|--------------------|------------|-----------|
| 11138 | 0   | 80000000h to 7FFFFFFh | Refer to the text. | Impossible |           |

#### (31) Alarm Monitor 3 Droop pulses (P11139)

The droop pulses at alarm occurrence are returned.

| PNI  | J  | Sub | Access | Name                         | Data Type | Description                      | Default |
|------|----|-----|--------|------------------------------|-----------|----------------------------------|---------|
| 1113 | 39 | 0   | R      | Alarm Monitor 3 Droop pulses | Integer32 | Droop pulses at alarm occurrence |         |

| PNU   | Sub | Range                 | Units | EEP-ROM    | Parameter |
|-------|-----|-----------------------|-------|------------|-----------|
| 11139 | 0   | 80000000h to 7FFFFFFh | pulse | Impossible |           |

#### (32) Alarm Monitor 4 Cumulative command pulses (P11140)

The cumulative command pulses (encoder unit) at alarm occurrence are returned.

| PNU   | Sub | Access | Name                                      | Data Type | Description                                                  | Default |
|-------|-----|--------|-------------------------------------------|-----------|--------------------------------------------------------------|---------|
| 11140 | 0   | R      | Alarm Monitor 4 Cumulative command pulses | Integer32 | Cumulative command pulses (encoder unit) at alarm occurrence |         |

| PNU   | Sub | Range                 | Units | EEP-ROM    | Parameter |
|-------|-----|-----------------------|-------|------------|-----------|
| 11140 | 0   | 80000000h to 7FFFFFFh | pulse | Impossible |           |

## (33) Alarm Monitor 5 Command pulse frequency (P11141)

The command pulse frequency at alarm occurrence is returned.

| PNU   | Sub | Access | Name                                          | Data Type | Description                                 | Default |
|-------|-----|--------|-----------------------------------------------|-----------|---------------------------------------------|---------|
| 11141 | 0   | R      | Alarm Monitor 5<br>Command pulse<br>frequency | Integer32 | Command pulse frequency at alarm occurrence |         |

| PNU   | Sub | Range                 | Units    | EEP-ROM    | Parameter |
|-------|-----|-----------------------|----------|------------|-----------|
| 11141 | 0   | 80000000h to 7FFFFFFh | kpulse/s | Impossible |           |

#### (34) Alarm Monitor 8 Regenerative load ratio (P11144)

The regenerative load ratio at alarm occurrence is returned.

|   | PNU  | Sub | Access | Name                                    | Data Type  | Description                                 | Default |
|---|------|-----|--------|-----------------------------------------|------------|---------------------------------------------|---------|
| 1 | 1144 | 0   | R      | Alarm Monitor 8 Regenerative load ratio | Unsigned16 | Regenerative load ratio at alarm occurrence |         |

| PNU   | Sub | Range          | Units | EEP-ROM    | Parameter |
|-------|-----|----------------|-------|------------|-----------|
| 11144 | 0   | 0000h to FFFFh | %     | Impossible |           |

#### (35) Alarm Monitor 9 Effective load ratio (P11145)

The effective load ratio at alarm occurrence is returned.

| PNU   | Sub | Access | Name                                 | Data Type  | Description                              | Default |
|-------|-----|--------|--------------------------------------|------------|------------------------------------------|---------|
| 11145 | 0   | R      | Alarm Monitor 9 Effective load ratio | Unsigned16 | Effective load ratio at alarm occurrence |         |

| PNU   | Sub | Range          | Units | EEP-ROM    | Parameter |
|-------|-----|----------------|-------|------------|-----------|
| 11145 | 0   | 0000h to FFFFh | %     | Impossible |           |

#### (36) Alarm Monitor 10 Peak load ratio (P11146)

The peak load ratio at alarm occurrence is returned.

| PNU   | Sub | Access | Name                             | Data Type  | Description                         | Default |
|-------|-----|--------|----------------------------------|------------|-------------------------------------|---------|
| 11146 | 0   | R      | Alarm Monitor 10 Peak load ratio | Unsigned16 | Peak load ratio at alarm occurrence |         |

| PNU   | Sub | Range          | Units | EEP-ROM    | Parameter |
|-------|-----|----------------|-------|------------|-----------|
| 11146 | 0   | 0000h to FFFFh | %     | Impossible |           |

#### (37) Alarm Monitor 11 Instantaneous torque (P11147)

The instantaneous torque at alarm occurrence is returned.

| ı | PNU   | Sub | Access | Name                                     | Data Type | Data Type Description                    |  |
|---|-------|-----|--------|------------------------------------------|-----------|------------------------------------------|--|
|   | 11147 | 0   | R      | Alarm Monitor 11<br>Instantaneous torque | Integer16 | Instantaneous torque at alarm occurrence |  |

| PNU   | Sub | Range          | Units | EEP-ROM    | Parameter |
|-------|-----|----------------|-------|------------|-----------|
| 11147 | 0   | 8000h to 7FFFh | %     | Impossible |           |

#### (38) Alarm Monitor 12 Within one-revolution position (P11148)

The position within one-revolution at alarm occurrence is returned.

| PNU   | Sub | Access | Name                                            | Data Type | Description                                        | Default |
|-------|-----|--------|-------------------------------------------------|-----------|----------------------------------------------------|---------|
| 11148 | 0   | R      | Alarm Monitor 12 Within one-revolution position | Integer32 | Position within one-revolution at alarm occurrence |         |

| PNU   | Sub | Range                 | Units | EEP-ROM    | Parameter |
|-------|-----|-----------------------|-------|------------|-----------|
| 11148 | 0   | 80000000h to 7FFFFFFh | pulse | Impossible |           |

#### (39) Alarm Monitor 13 ABS counter (P11149)

The ABS counter at alarm occurrence is returned.

| PNU   | Sub | Access | Name                         | Data Type | Description                     | Default |
|-------|-----|--------|------------------------------|-----------|---------------------------------|---------|
| 11149 | 0   | R      | Alarm Monitor 13 ABS counter | Integer32 | ABS counter at alarm occurrence |         |

| PNU   | Sub | Range                 | Units | EEP-ROM    | Parameter |
|-------|-----|-----------------------|-------|------------|-----------|
| 11149 | 0   | 80000000h to 7FFFFFFh | rev   | Impossible |           |

#### (40) Alarm Monitor 14 Load inertia moment ratio (P11150)

The load to motor inertia ratio at alarm occurrence is returned.

| PNU   | Sub                                                | Access | Name       | Data Type                            | Data Type Description |  |
|-------|----------------------------------------------------|--------|------------|--------------------------------------|-----------------------|--|
| 11150 | 150 0 R Alarm Monitor 14 Load Inertia moment ratio |        | Unsigned16 | Load to motor inertia ratio at alarm |                       |  |
|       |                                                    |        | 5          | occurrence                           |                       |  |

| PNU   | Sub | Range          | Units    | EEP-ROM    | Parameter |
|-------|-----|----------------|----------|------------|-----------|
| 11150 | 0   | 0000h to FFFFh | 0.1times | Impossible |           |

#### (41) Alarm Monitor 15 Bus voltage (P11151)

The bus voltage at alarm occurrence is returned.

| Р  | NU  | Sub | Access | Name                         | Data Type | Description                     | Default |
|----|-----|-----|--------|------------------------------|-----------|---------------------------------|---------|
| 11 | 151 | 0   | R      | Alarm Monitor 15 Bus voltage | Integer32 | Bus voltage at alarm occurrence |         |

| PNU   | Sub | Range                 | Units | EEP-ROM    | Parameter |
|-------|-----|-----------------------|-------|------------|-----------|
| 11151 | 0   | 80000000h to 7FFFFFFh | V     | Impossible |           |

(42) Alarm Monitor 16 Load-side cumulative feedback pulses (P11152)

The load-side cumulative feedback pulses at alarm occurrence are returned.

| I | PNU   | Sub | Access | Name                                                         | Data Type | Description                                              | Default |
|---|-------|-----|--------|--------------------------------------------------------------|-----------|----------------------------------------------------------|---------|
|   | 11152 | 0   | R      | Alarm Monitor 16 Load-<br>side cumulative feedback<br>pulses | Integer32 | Load-side cumulative feedback pulses at alarm occurrence |         |

| PNU   | Sub | Range                 | Units | EEP-ROM    | Parameter |
|-------|-----|-----------------------|-------|------------|-----------|
| 11152 | 0   | 80000000h to 7FFFFFFh | pulse | Impossible |           |

#### (43) Alarm Monitor 17 Load-side droop pulses (P11153)

The load-side droop pulses (load-side encoder unit) at alarm occurrence are returned.

| ı | PNU   | Sub | Access | Name                                        | Data Type | Data Type Description                                               |  |
|---|-------|-----|--------|---------------------------------------------|-----------|---------------------------------------------------------------------|--|
|   | 11153 | 0   | R      | Alarm Monitor 17 Load-<br>side droop pulses | Integer32 | Load-side droop pulses (load-side encoder unit) at alarm occurrence |  |

| PNU   | Sub Range |                       | Units | EEP-ROM    | Parameter |
|-------|-----------|-----------------------|-------|------------|-----------|
| 11153 | 0         | 80000000h to 7FFFFFFh | pulse | Impossible |           |

#### (44) Alarm Monitor 18 Load-side encoder information 1 Z-phase counter (P11153)

The load-side encoder information 1 at alarm occurrence is returned.

| PNU   | Sub | Access | Name                                                                    | Data Type | Description                                         | Default |
|-------|-----|--------|-------------------------------------------------------------------------|-----------|-----------------------------------------------------|---------|
| 11154 | 0   | R      | Alarm Monitor 18 Load-<br>side encoder information<br>1 Z-phase counter | Integer32 | Load-side encoder information 1 at alarm occurrence |         |

| PNU   | Sub | Range                 | Units | EEP-ROM    | Parameter |
|-------|-----|-----------------------|-------|------------|-----------|
| 11154 | 0   | 80000000h to 7FFFFFFh | pulse | Impossible |           |

#### (45) Alarm Monitor 19 Load-side encoder information 2 (P11155)

The load-side encoder information 2 at alarm occurrence is returned.

| PNU   | Sub | Access | Name                                                    | Data Type | Description                                         | Default |
|-------|-----|--------|---------------------------------------------------------|-----------|-----------------------------------------------------|---------|
| 11155 | 0   | R      | Alarm Monitor 19 Load-<br>side encoder information<br>2 | Integer32 | Load-side encoder information 2 at alarm occurrence |         |

| PNU   | Sub Range |                       | Units | EEP-ROM    | Parameter |
|-------|-----------|-----------------------|-------|------------|-----------|
| 11155 | 0         | 80000000h to 7FFFFFFh | rev   | Impossible |           |

#### (46) Alarm Monitor 23 Temperature of motor thermistor (P11159)

The temperature of servo motor thermistor at alarm occurrence is returned.

| PNU   | Sub | Access | Name                                             | Data Type | Description                                               | Default |
|-------|-----|--------|--------------------------------------------------|-----------|-----------------------------------------------------------|---------|
| 11159 | 0   | R      | Alarm Monitor 23 Temperature of motor thermistor | Integer32 | Temperature of servo motor thermistor at alarm occurrence |         |

| PNU   | Sub | Range                 | Units | EEP-ROM    | Parameter |
|-------|-----|-----------------------|-------|------------|-----------|
| 11159 | 0   | 80000000h to 7FFFFFFh | °C    | Impossible |           |

(47) Alarm Monitor 24 Motor-side cumu. feedback pulses (before gear) (P11160)

The cumulative feedback pulses (servo motor-side unit) at alarm occurrence are returned.

| PNU   | Sub | Access | Name                                                                   | Data Type | Description                                                                | Default |
|-------|-----|--------|------------------------------------------------------------------------|-----------|----------------------------------------------------------------------------|---------|
| 11160 | 0   | R      | Alarm Monitor 24 Motor-<br>side cumu. feedback<br>pulses (before gear) | Integer32 | Cumulative feedback pulses (servo motor-<br>side unit) at alarm occurrence |         |

| PNU   | Sub | Range                 | Units | EEP-ROM    | Parameter |
|-------|-----|-----------------------|-------|------------|-----------|
| 11160 | 0   | 80000000h to 7FFFFFFh | pulse | Impossible |           |

#### (48) Alarm Monitor 25 Electrical angle (P11161)

The electrical angle at alarm occurrence is returned.

| ı | PNU   | Sub | Access | Name                                 | Data Type | ata Type Description                 |  |
|---|-------|-----|--------|--------------------------------------|-----------|--------------------------------------|--|
|   | 11161 | 0   | R      | Alarm Monitor 25<br>Electrical angle | Integer32 | Electrical angle at alarm occurrence |  |

| PNU   | Sub | Sub Range             |       | EEP-ROM    | Parameter |
|-------|-----|-----------------------|-------|------------|-----------|
| 11161 | 0   | 80000000h to 7FFFFFFh | pulse | Impossible |           |

#### (49) Alarm Monitor 35 Motor-side/load-side position deviation (P11171)

The motor-side/load-side position deviation at alarm occurrence is returned.

| I | PNU   | Sub | Access | Name                                                            | Data Type | Description                                                 | Default |
|---|-------|-----|--------|-----------------------------------------------------------------|-----------|-------------------------------------------------------------|---------|
|   | 11171 | 0   | R      | Alarm Monitor 35 Motor-<br>side/load-side position<br>deviation | Integer32 | Motor-side/load-side position deviation at alarm occurrence |         |

| PNU   | Sub | Range                 | Units | EEP-ROM    | Parameter |
|-------|-----|-----------------------|-------|------------|-----------|
| 11171 | 0   | 80000000h to 7FFFFFFh | pulse | Impossible |           |

#### (50) Alarm Monitor 36 Motor-side/load-side speed deviation (P11172)

The servo motor-side/load-side speed deviation at alarm occurrence is returned.

| PNU   | Sub | Access | Name                                                         | Data Type | Description                                              | Default |
|-------|-----|--------|--------------------------------------------------------------|-----------|----------------------------------------------------------|---------|
| 11172 | 0   | R      | Alarm Monitor 36 Motor-<br>side/load-side speed<br>deviation | Integer32 | Motor-side/load-side speed deviation at alarm occurrence |         |

| PNU   | Sub | Range                 | Units | EEP-ROM    | Parameter |
|-------|-----|-----------------------|-------|------------|-----------|
| 11172 | 0   | 80000000h to 7FFFFFFh | r/min | Impossible |           |

#### (51) Alarm Monitor 37 Internal temperature of encoder (P11173)

The internal temperature of encoder at alarm occurrence is returned.

| PNU   | Sub | Access | Name                                             | Data Type | Description                                         | Default |
|-------|-----|--------|--------------------------------------------------|-----------|-----------------------------------------------------|---------|
| 11173 | 0   | R      | Alarm Monitor 37 Internal temperature of encoder | Integer32 | Internal temperature of encoder at alarm occurrence |         |

| PNU   | Sub | Range                 | Units | EEP-ROM    | Parameter |
|-------|-----|-----------------------|-------|------------|-----------|
| 11173 | 0   | 80000000h to 7FFFFFFh | °C    | Impossible |           |

#### (52) Alarm Monitor 38 Settling time (P11174)

The settling time at alarm occurrence is returned.

| PNU   | Sub | Access | Name                           | Data Type | Description                       | Default |
|-------|-----|--------|--------------------------------|-----------|-----------------------------------|---------|
| 11174 | 0   | R      | Alarm Monitor 38 Settling time | Integer32 | Settling time at alarm occurrence |         |

| PNU   | Sub | Sub Range             |    | EEP-ROM    | Parameter |
|-------|-----|-----------------------|----|------------|-----------|
| 11174 | 0   | 80000000h to 7FFFFFFh | ms | Impossible |           |

#### (53) Alarm Monitor 39 Oscillation detection frequency (P11175)

The oscillation detection frequency at alarm occurrence is returned.

| PNU   | Sub | Access | Name                                             | Data Type | Description                                         | Default |
|-------|-----|--------|--------------------------------------------------|-----------|-----------------------------------------------------|---------|
| 11175 | 0   | R      | Alarm Monitor 39 Oscillation detection frequency | Integer32 | Oscillation detection frequency at alarm occurrence |         |

| PNU   | Sub | Range                 | Units | EEP-ROM    | Parameter |
|-------|-----|-----------------------|-------|------------|-----------|
| 11175 | 0   | 80000000h to 7FFFFFFh | Hz    | Impossible |           |

#### (54) Alarm Monitor 40 Number of tough drive operations (P11176)

The number of tough drive operations at alarm occurrence is returned.

| PNU   | Sub | Access | Name      | Data Type | Description                             | Default |
|-------|-----|--------|-----------|-----------|-----------------------------------------|---------|
| 11176 | 0   | R      | Integer32 |           | The number of tough drive operations at |         |
|       | O   |        |           |           | alarm occurrence                        |         |

| PNU   | Sub | Range                 | Units           | EEP-ROM    | Parameter |
|-------|-----|-----------------------|-----------------|------------|-----------|
| 11176 | 0   | 80000000h to 7FFFFFFh | number of times | Impossible |           |

#### (55) Alarm Monitor 45 Unit power consumption (P11181)

The unit power consumption at alarm occurrence is returned.

| PNU   | Sub | Access | Name                  | Data Type | Description                     | Default |
|-------|-----|--------|-----------------------|-----------|---------------------------------|---------|
| 11181 | 0   | 0 B    | Alarm Monitor 45 Unit | Integer32 | Unit power consumption at alarm |         |
| 11101 | 0   | 11     | power consumption     | integeroz | occurrence                      |         |

| PNU   | Sub | Range                 | Units | EEP-ROM    | Parameter |
|-------|-----|-----------------------|-------|------------|-----------|
| 11181 | 0   | 80000000h to 7FFFFFFh | W     | Impossible |           |

#### (56) Alarm Monitor 46 Unit total power consumption (P11182)

The unit total power consumption at alarm occurrence is returned.

| ĺ | PNU   | Sub | Access | Name                                          | Data Type | Description                                      | Default |
|---|-------|-----|--------|-----------------------------------------------|-----------|--------------------------------------------------|---------|
|   | 11182 | 0   | R      | Alarm Monitor 46 Unit total power consumption | Integer32 | Unit total power consumption at alarm occurrence |         |

| PNU   | Sub | Range                 | Units | EEP-ROM    | Parameter |
|-------|-----|-----------------------|-------|------------|-----------|
| 11182 | 0   | 80000000h to 7FFFFFFh | Wh    | Impossible |           |

## 9.3.5 Manufacturer Specific Control Objects

#### (1) Machine diagnostic status (P11296)

The current status of machine diagnostic can be obtained. Refer to section 8.9 for details.

| PNU   | Sub | Access | Name                      | Data Type  | Description               | Default |
|-------|-----|--------|---------------------------|------------|---------------------------|---------|
| 11296 | 0   | R      | Machine diagnostic status | Unsigned16 | Machine diagnostic status |         |

| PNU   | Sub | Range              | Units | EEP-ROM    | Parameter |
|-------|-----|--------------------|-------|------------|-----------|
| 11296 | 0   | Refer to the text. |       | Impossible |           |

The machine diagnostic status is returned. The description is as follows.

| Bit      | Description                                                                                                    |
|----------|----------------------------------------------------------------------------------------------------|
|          | Friction estimation status at forward rotation                                                                          |
|          | 0: Friction is being estimated. (normal)                                                                                |
|          | 1: Estimation is completed. (normal)                                                                                    |
|          | 2: The servo motor may rotate in one direction too frequently. (warning)                                                |
| 0 to 3   | 3: The servo motor speed may too slow for friction estimation. (warning)                                                |
| 0 10 3   | 4: The change in the servo motor speed may be small for friction estimation. (warning)                                  |
|          | 5: The acceleration/deceleration time constants may be too short for friction estimation. (warning)                     |
|          | 6: The operation time may not be enough. (warning)                                                                      |
|          | When warning conditions for 2 to 6 are met at the same time, the smaller number is returned.                            |
|          | When an estimation is completed even though a warning has once occurred, the status changes to Estimation is completed. |
|          | Friction estimation status at reverse rotation                                                                          |
|          | 0: Friction is being estimated. (normal)                                                                                |
|          | 1: Estimation is completed. (normal)                                                                                    |
|          | 2: The servo motor may rotate in one direction too frequently. (warning)                                                |
| 4 to 7   | 3: The servo motor speed may too slow for friction estimation. (warning)                                                |
| 4 10 7   | 4: The change in the servo motor speed may be small for friction estimation. (warning)                                  |
|          | 5: The acceleration/deceleration time constants may be too short for friction estimation. (warning)                     |
|          | 6: The operation time may not be enough. (warning)                                                                      |
|          | When warning conditions for 2 to 6 are met at the same time, the smaller number is returned.                            |
|          | When an estimation is completed even though a warning has once occurred, the status changes to Estimation is completed. |
|          | Vibration estimation status                                                                                             |
| 8 to 11  | 0: During estimation                                                                                                    |
|          | 1: Estimation is completed.                                                                                             |
| 12 to 15 | (reserved) The value at reading is undefined.                                                                           |

#### (2) Coulomb friction torque in positive direction (P11297)

Static friction at forward rotation torque can be obtained. Refer to section 8.9 for details.

| ĺ | PNU   | Sub | Access | Name                                          | Data Type | Description                                   | Default |
|---|-------|-----|--------|-----------------------------------------------|-----------|-----------------------------------------------|---------|
|   | 11297 | 0   | R      | Coulomb friction torque in positive direction | Integer16 | Coulomb friction torque in positive direction |         |

| PNU   | Sub | Range              | Units | EEP-ROM    | Parameter |
|-------|-----|--------------------|-------|------------|-----------|
| 11297 | 0   | Refer to the text. | 0.1%  | Impossible |           |

(3) Friction torque at rated speed in positive direction (P11298) Kinetic friction at forward rotation torque (at rated speed) can be obtained. Refer to section 8.9 for details.

| I | PNU   | Sub | Access | Name                                                 | Data Type | Description                                          | Default |
|---|-------|-----|--------|------------------------------------------------------|-----------|------------------------------------------------------|---------|
|   | 11298 | 0   | R      | Friction torque at rated speed in positive direction | Integer16 | Friction torque at rated speed in positive direction |         |

| PNU   | Sub | Range              | Units | EEP-ROM    | Parameter |
|-------|-----|--------------------|-------|------------|-----------|
| 11298 | 0   | Refer to the text. | 0.1%  | Impossible |           |

(4) Coulomb friction torque in negative direction (P11299)

Static friction at reverse rotation torque can be obtained. Refer to section 8.9 for details.

| PNU   | Sub | Access | Name                                          | Data Type | Description                                   | Default |
|-------|-----|--------|-----------------------------------------------|-----------|-----------------------------------------------|---------|
| 11299 | 0   | R      | Coulomb friction torque in negative direction | Integer16 | Coulomb friction torque in negative direction |         |

| PNU   | Sub | Range              | Units | EEP-ROM    | Parameter |
|-------|-----|--------------------|-------|------------|-----------|
| 11299 | 0   | Refer to the text. | 0.1%  | Impossible |           |

(5) Friction torque at rated speed in negative direction (P11300) Kinetic friction at reverse rotation torque (at rated speed) can be obtained. Refer to section 8.9 for details.

| PNU   | Sub | Access | Name                                                 | Data Type | Description                                          | Default |
|-------|-----|--------|------------------------------------------------------|-----------|------------------------------------------------------|---------|
| 11300 | 0   | R      | Friction torque at rated speed in negative direction | Integer16 | Friction torque at rated speed in negative direction |         |

| PNU   | Sub | Range              | Units | EEP-ROM    | Parameter |
|-------|-----|--------------------|-------|------------|-----------|
| 11300 | 0   | Refer to the text. | 0.1%  | Impossible |           |

(6) Oscillation frequency during motor stop (P11301)

Vibration frequency at stop/servo-lock can be obtained. Refer to section 8.9 for details.

| PNU   | Sub | Access | Name                                    | Data Type | Description                             | Default |
|-------|-----|--------|-----------------------------------------|-----------|-----------------------------------------|---------|
| 11301 | 0   | R      | Oscillation frequency during motor stop | Integer16 | Oscillation frequency during motor stop |         |

| PNU   | Sub | Range              | Units | EEP-ROM    | Parameter |
|-------|-----|--------------------|-------|------------|-----------|
| 11301 | 0   | Refer to the text. | 1 Hz  | Impossible |           |

(7) Vibration level during motor stop (P11302)
Vibration level at stop/servo-lock can be obtained. Refer to section 8.9 for details.

| PNU   | Sub | Access | Name                              | Data Type | Description                       | Default |
|-------|-----|--------|-----------------------------------|-----------|-----------------------------------|---------|
| 11302 | 0   | R      | Vibration level during motor stop | Integer16 | Vibration level during motor stop |         |

| I | PNU   | Sub | Range              | Units | EEP-ROM    | Parameter |
|---|-------|-----|--------------------|-------|------------|-----------|
|   | 11302 | 0   | Refer to the text. | 0.1%  | Impossible |           |

(8) Oscillation frequency during motor operating (P11303)

Vibration frequency during operation can be obtained. Refer to section 8.9 for details.

| PNU  | Sub | Access | Name                                         | Data Type | Description                                  | Default |
|------|-----|--------|----------------------------------------------|-----------|----------------------------------------------|---------|
| 1130 | 0   | R      | Oscillation frequency during motor operating | Integer16 | Oscillation frequency during motor operating |         |

| PNU   | Sub | Range              | Units | EEP-ROM    | Parameter |
|-------|-----|--------------------|-------|------------|-----------|
| 11303 | 0   | Refer to the text. | 1 Hz  | Impossible |           |

#### (9) Vibration level during motor operating (P11304)

Vibration level during operation can be obtained. Refer to section 8.9 for details.

| ı | PNU   | Sub | Access | Name                                   | Data Type | Description                            | Default |
|---|-------|-----|--------|----------------------------------------|-----------|----------------------------------------|---------|
|   | 11304 | 0   | R      | Vibration level during motor operating | Integer16 | Vibration level during motor operating |         |

| PNU  | Sub | Range              | Units | EEP-ROM    | Parameter |
|------|-----|--------------------|-------|------------|-----------|
| 1130 | 0   | Refer to the text. | 0.1%  | Impossible |           |

#### (10) Control DI 1 (P11521)

Set control commands to control the servo amplifier. For details, refer to section 5.3.1 (2).

| PNU   | Sub | Access | Name         | Data Type  | Description  | Default |
|-------|-----|--------|--------------|------------|--------------|---------|
| 11521 | 0   | R/W    | Control DI 1 | Unsigned16 | Control DI 1 |         |

| Р  | NU  | Sub | Range              | Units | EEP-ROM    | Parameter |
|----|-----|-----|--------------------|-------|------------|-----------|
| 11 | 521 | 0   | Refer to the text. |       | Impossible |           |

#### (11) Control DI 2 (P11522)

Set control commands to control the servo amplifier. For details, refer to section 5.3.1 (3).

| PNU   | Sub | Access | Name         | Data Type  | Description  | Default |
|-------|-----|--------|--------------|------------|--------------|---------|
| 11522 | 0   | R/W    | Control DI 2 | Unsigned16 | Control DI 2 |         |

| PNU   | Sub | Range              | Units | EEP-ROM    | Parameter |
|-------|-----|--------------------|-------|------------|-----------|
| 11522 | 0   | Refer to the text. |       | Impossible |           |

#### (12) Control DI 3 (P11523)

Set control commands to control the servo amplifier. For details, refer to section 5.3.1 (4).

| PNU   | Sub | Access | Name         | Data Type  | Description  | Default |
|-------|-----|--------|--------------|------------|--------------|---------|
| 11523 | 0   | R/W    | Control DI 3 | Unsigned16 | Control DI 3 |         |

| F | PNU  | Sub | Range              | Units | EEP-ROM    | Parameter |
|---|------|-----|--------------------|-------|------------|-----------|
| 1 | 1523 | 0   | Refer to the text. |       | Impossible |           |

#### (13) Status DO 1 (P11537)

The servo status is returned. Refer to section 5.3.2 (3) for details.

| PNU   | Sub | Access | Name        | Data Type  | Description | Default |
|-------|-----|--------|-------------|------------|-------------|---------|
| 11537 | 0   | R      | Status DO 1 | Unsigned16 | Status DO 1 |         |

| PNU   | Sub | Range              | Units | EEP-ROM    | Parameter |
|-------|-----|--------------------|-------|------------|-----------|
| 11537 | 0   | Refer to the text. |       | Impossible |           |

#### (14) Status DO 2 (P11538)

The servo status is returned. Refer to section 5.3.2 (4) for details.

| PNU   | Sub | Access | Name        | Data Type  | Description | Default |
|-------|-----|--------|-------------|------------|-------------|---------|
| 11538 | 0   | R      | Status DO 2 | Unsigned16 | Status DO 2 |         |

| PNU   | Sub | Range              | Units | EEP-ROM    | Parameter |
|-------|-----|--------------------|-------|------------|-----------|
| 11538 | 0   | Refer to the text. |       | Impossible |           |

#### (15) Status DO 3 (P11539)

The servo status is returned. Refer to section 5.3.2 (5) for details.

| PNU   | Sub | Access | Name        | Data Type  | Description | Default |
|-------|-----|--------|-------------|------------|-------------|---------|
| 11539 | 0   | R      | Status DO 3 | Unsigned16 | Status DO 3 |         |

| PNU   | Sub | Range              | Units | EEP-ROM    | Parameter |
|-------|-----|--------------------|-------|------------|-----------|
| 11539 | 0   | Refer to the text. |       | Impossible |           |

#### (16) Status DO 5 (P11541)

The servo status is returned. Refer to section 5.3.2 (6) for details.

| ı | PNU   | Sub | Access | Name        | Data Type  | Description | Default |
|---|-------|-----|--------|-------------|------------|-------------|---------|
|   | 11541 | 0   | R      | Status DO 5 | Unsigned16 | Status DO 5 |         |

| PNU   | Sub | Range              | Units | EEP-ROM    | Parameter |
|-------|-----|--------------------|-------|------------|-----------|
| 11541 | 0   | Refer to the text. |       | Impossible |           |

#### (17) Velocity limit value (P11552)

Set the speed limit value for the profile torque mode (tq).

Unit: [0.01 r/min] ([0.01 mm/s] when a linear servo motor is used)

| PNU   | Sub | Access | Name                 | Data Type  | Description       | Default |
|-------|-----|--------|----------------------|------------|-------------------|---------|
| 11552 | 0   | R/W    | Velocity limit value | Unsigned32 | Speed limit value | 50000   |

| PNU   | 3 |  | Units     | EEP-ROM  | Parameter |
|-------|---|--|-----------|----------|-----------|
| 11552 |   |  | Vel units | Possible | PT67      |

#### (18) Motor rated speed (P11560)

The servo motor rated speed is returned.

Unit: [r/min] ([mm/s] when a linear servo motor is used)

| PNU   | Sub | Access | Name              | Data Type  | Description             | Default |
|-------|-----|--------|-------------------|------------|-------------------------|---------|
| 11560 | 0   | R      | Motor rated speed | Unsigned32 | Servo motor rated speed |         |

| PNU   | Sub Range |                       | Units | EEP-ROM    | Parameter |
|-------|-----------|-----------------------|-------|------------|-----------|
| 11560 | 0         | 00000000h to FFFFFFFh | r/min | Impossible |           |

## (19) Manufacturer Device Name 2 (P11568)

The model name of the MR-J4-\_TM\_ servo amplifier is returned.

| I | PNU   | Sub | Access | Name                          | Data Type     | Description                                | Default |
|---|-------|-----|--------|-------------------------------|---------------|--------------------------------------------|---------|
|   | 11568 | 0   | R      | Manufacturer Device<br>Name 2 | VisibleString | Model name of the MR-J4TM_ servo amplifier |         |

| I | PNU   | Sub | Range | Units | EEP-ROM    | Parameter |
|---|-------|-----|-------|-------|------------|-----------|
| Ī | 11568 | 0   |       |       | Impossible |           |

#### (20) Manufacturer Hardware Version 2 (P11569)

The hardware version of the MR-J4-\_TM\_ servo amplifier is returned.

| PNU   | Sub | Access | Name                               | Data Type     | Description                                         | Default |
|-------|-----|--------|------------------------------------|---------------|-----------------------------------------------------|---------|
| 11569 | 0   | R      | Manufacturer Hardware<br>Version 2 | VisibleString | Hardware version of the MR-J4TM_<br>servo amplifier |         |

| PNU   | Sub | Range | Units | EEP-ROM    | Parameter |
|-------|-----|-------|-------|------------|-----------|
| 11569 | 0   |       |       | Impossible |           |

#### (21) Manufacturer Software Version 2 (P11570)

The software version of the MR-J4-\_TM\_ servo amplifier is returned.

| I | PNU   | Sub | Access | Name                               | Data Type     | Description                                      | Default |
|---|-------|-----|--------|------------------------------------|---------------|--------------------------------------------------|---------|
|   | 11570 | 0   | R      | Manufacturer Software<br>Version 2 | VisibleString | Software version of the MR-J4TM_ servo amplifier |         |

| PNU   | Sub | Range | Units | EEP-ROM    | Parameter |
|-------|-----|-------|-------|------------|-----------|
| 11570 | 0   | _     | 1     | Impossible | _         |

#### (22) Serial Number 2 (P11571)

The serial number of the MR-J4-\_TM\_ servo amplifier is returned.

| PNU   | Sub | Access | Name            | Data Type     | Description                                   | Default |
|-------|-----|--------|-----------------|---------------|-----------------------------------------------|---------|
| 11571 | 0   | R      | Serial Number 2 | VisibleString | Serial number of the MR-J4TM_ servo amplifier |         |

| PNU   | Sub | Range | Units | EEP-ROM    | Parameter |
|-------|-----|-------|-------|------------|-----------|
| 11571 | 0   |       |       | Impossible |           |

#### (23) User parameter configuration (P11572)

The parameters whose symbols are preceded by \* are not automatically enabled. Writing "1EA5" to this parameter enables the parameters. This operation can be executed only when the controller is other than the RUN state. Refer to section 8.14.1 for details.

| ľ | PNU   | Sub | Access | Name                         | Data Type  | Description        | Default |
|---|-------|-----|--------|------------------------------|------------|--------------------|---------|
|   | 11572 | 0   | R/W    | User parameter configuration | Unsigned16 | Parameter enabling | 1       |

| PNU   | Sub | Range              | Units | EEP-ROM    | Parameter |
|-------|-----|--------------------|-------|------------|-----------|
| 11572 | 0   | Refer to the text. |       | Impossible |           |

## (24) Encoder status (P11573)

The encoder status is returned.

| PNU   | Sub | Access | Name            | Data Type  | Description      | Default |
|-------|-----|--------|-----------------|------------|------------------|---------|
| 11573 | 0   | В      | Encoder status1 | Array [2]  | Encoder status 1 |         |
| 11373 | 1   |        | Encoder status2 | Unsigned32 | Encoder status 2 |         |

| PNU   | Sub | Range                  | Units | EEP-ROM    | Parameter |
|-------|-----|------------------------|-------|------------|-----------|
| 11573 | 0   | 00000000h to 00000001h |       | Impossible |           |
| 11573 | 1   | 00000000h to 00000007h |       | Impossible |           |

#### The following shows status of Sub 0 and 1.

| Sub             | Description                                                                                                    |
|-----------------|----------------------------------------------------------------------------------------------------|
| Encoder status1 | This shows load side for the fully closed loop system and shows motor side or operation side for the others.  Bit 0: Whether the servo amplifier is used in an absolute position detection system or not is outputted.  (Incremental system: Off, Absolute position detection system: On) |
| Encoder status2 | (Not supported)                                                                                                    |

#### (25) One-touch tuning mode (P11600)

Set this for one-touch tuning mode. Setting this starts one-touch tuning.

| PNU   | Sub | Access | Name                  | Data Type | Description                   | Default |
|-------|-----|--------|-----------------------|-----------|-------------------------------|---------|
| 11600 | 0   | R/W    | One-touch tuning mode | Unsigned8 | One-touch tuning mode setting |         |

| PNU   | Sub | Range      | Units | EEP-ROM    | Parameter |
|-------|-----|------------|-------|------------|-----------|
| 11600 | 0   | 00h to 03h |       | Impossible |           |

#### The following settings are available.

| Setting value | Description                 |  |  |  |  |  |  |
|---------------|-----------------------------|--|--|--|--|--|--|
| 0             | uring one-touch tuning stop |  |  |  |  |  |  |
| 1             | Basic mode                  |  |  |  |  |  |  |
| 2             | High mode                   |  |  |  |  |  |  |
| 3             | Low mode                    |  |  |  |  |  |  |

#### (26) One-touch tuning status (P11601)

The one-touch tuning status is returned.

| ı | PNU   | Sub | Access | Name                    | Data Type | Description             | Default |
|---|-------|-----|--------|-------------------------|-----------|-------------------------|---------|
|   | 11601 | 0   | R      | One-touch tuning status | Unsigned8 | One-touch tuning status |         |

| PNU   | Sub | Range      | Units | EEP-ROM    | Parameter |
|-------|-----|------------|-------|------------|-----------|
| 11601 | 0   | 00h to 64h | %     | Impossible |           |

## (27) One-touch tuning Stop (P11602)

One-touch tuning stop command is issued. Writing "1EA5h" stops one-touch tuning.

| PNU   | Sub | Access | Name                  | Data Type  | Description              | Default |
|-------|-----|--------|-----------------------|------------|--------------------------|---------|
| 11602 | 0   | W      | One-touch tuning Stop | Unsigned16 | Stop of one-touch tuning |         |

| PNU   | Sub | Range        | Units | EEP-ROM    | Parameter |
|-------|-----|--------------|-------|------------|-----------|
| 11602 | 0   | 0000h, 1EA5h |       | Impossible |           |

## (28) One-touch tuning Clear (P11603)

The parameter changed in one-touch tuning is returned to the value before the change.

| PNU   | Sub | Access | Name                   | Data Type  | Description                                                                           | Default |
|-------|-----|--------|------------------------|------------|---------------------------------------------------------------------------------------|---------|
| 11603 | 0   | W      | One-touch tuning Clear | Unsigned16 | The parameter changed in one-touch tuning is returned to the value before the change. |         |

| PNU   | Sub | Range          | Units | EEP-ROM    | Parameter |
|-------|-----|----------------|-------|------------|-----------|
| 11603 | 0   | 0000h to 0001h |       | Impossible |           |

#### The following settings are available.

| Setting value | Description                                 |
|---------------|---------------------------------------------|
| 0000          | Restores the initial value.                 |
| 0001          | Restores the value before one-touch tuning. |

#### (29) One-touch tuning Error Code (P11604)

An error code of the one-touch tuning is returned.

| PNU  | Sub | Access | Name                        | Data Type  | Description                 | Default |
|------|-----|--------|-----------------------------|------------|-----------------------------|---------|
| 1160 | 1 0 | R      | One-touch tuning Error Code | Unsigned16 | One-touch tuning error code |         |

| PNU   | Sub | Range          | Units | EEP-ROM    | Parameter |
|-------|-----|----------------|-------|------------|-----------|
| 11604 | 0   | 0000h to C00Fh |       | Impossible |           |

The following error codes are available.

| Value | Description               |
|-------|---------------------------|
| 0000  | Finished normally         |
| C000  | Tuning canceled           |
| C001  | Overshoot exceeded        |
| C002  | Servo-off during tuning   |
| C003  | Control mode error        |
| C004  | Time-out                  |
| C005  | Inertia estimation failed |
| C00F  | One-touch tuning disabled |

#### 9.3.6 PDS Control Objects

#### (1) Error code (P24639)

The latest error No. that occurred after the power on is returned.

| PNU   | Sub | Access | Name       | Data Type    | Description                                  | Default |
|-------|-----|--------|------------|--------------|----------------------------------------------|---------|
| 24639 | 0   | P      | Error code | Unsigned16   | The latest error No. that occurred after the | 0       |
| 24033 | U   | 1      | Lifer code | Offsigned to | power on                                     | U       |

| PNU  | Sub | Range          | Units | EEP-ROM    | Parameter |
|------|-----|----------------|-------|------------|-----------|
| 2463 | 0   | 0000h to FFFFh |       | Impossible |           |

#### (2) Controlword (P24640)

Set control commands to control the servo amplifier. Refer to section 5.3.1 for details.

| PNU   | Sub | Access | Name        | Data Type  | Description | Default |
|-------|-----|--------|-------------|------------|-------------|---------|
| 24640 | 0   | R/W    | Controlword | Unsigned16 | Controlword | 0       |

| PNU   | Sub | Range              | Units | EEP-ROM    | Parameter |
|-------|-----|--------------------|-------|------------|-----------|
| 24640 | 0   | Refer to the text. |       | Impossible |           |

#### (3) Statusword (P24641)

The servo status is returned. Refer to section 5.3.2 for details.

| PNU   | Sub | Access | Name       | Data Type  | Description | Default |
|-------|-----|--------|------------|------------|-------------|---------|
| 24641 | 0   | R      | Statusword | Unsigned16 | Statusword  |         |

| PNU  | Sub | Range              | Units | EEP-ROM    | Parameter |
|------|-----|--------------------|-------|------------|-----------|
| 2464 | 0   | Refer to the text. |       | Impossible |           |

#### (4) Quick stop option code (P24666)

Set how to decelerate the servo motor to a stop at QuickStop reception. Refer to section 8.10 for details.

| PNU   | Sub | Access | Name                   | Data Type | Description                                                        | Default |
|-------|-----|--------|------------------------|-----------|--------------------------------------------------------------------|---------|
| 24666 | 0   | R/W    | Quick stop option code | Integer16 | How to decelerate the servo motor to a stop at QuickStop reception | 2       |

| PNU   | Sub | Range          | Units | EEP-ROM  | Parameter |
|-------|-----|----------------|-------|----------|-----------|
| 24666 | 0   | 0002h to 0002h |       | possible | PT68      |

## (5) Halt option code (P24669)

Set how to decelerate the servo motor to a stop at Halt reception. Refer to section 8.11 for details.

| PNU   | Sub | Access | Name             | Data Type | Description                                                   | Default |
|-------|-----|--------|------------------|-----------|---------------------------------------------------------------|---------|
| 24669 | 0   | R/W    | Halt option code | Integer16 | How to decelerate the servo motor to a stop at Halt reception | 1       |

| PNU   | Sub | Range          | Units | EEP-ROM  | Parameter |
|-------|-----|----------------|-------|----------|-----------|
| 24669 | 0   | 0001h to 0001h |       | possible | PT68      |

#### (6) Modes of operation (P24672)

| PNU   | Sub | Access | Name               | Data Type | Description           | Default |
|-------|-----|--------|--------------------|-----------|-----------------------|---------|
| 24672 | 0   | R/W    | Modes of operation | Integer8  | Set the control mode. | 0       |

| PNU   | Sub | Range                         | Units | EEP-ROM    | Parameter |
|-------|-----|-------------------------------|-------|------------|-----------|
| 24672 | 0   | Refer to the following table. |       | Impossible |           |

| Setting value | Description                     |  |  |  |  |  |
|---------------|---------------------------------|--|--|--|--|--|
| 0             | lo mode change/No mode assinged |  |  |  |  |  |
| 1             | Profile position mode (pp)      |  |  |  |  |  |
| 3             | Profile velocity mode (pv)      |  |  |  |  |  |
| 4             | Profile torque mode (tq)        |  |  |  |  |  |
| 6             | Homing mode (hm)                |  |  |  |  |  |

## (7) Modes of operation display (P24673)

| PNU   | Sub | Access | Name                       | Data Type | Description                           | Default            |
|-------|-----|--------|----------------------------|-----------|---------------------------------------|--------------------|
| 24673 | 0   | R      | Modes of operation display | Integer8  | The current control mode is returned. | Refer to the text. |

| PNU   | Sub | Range                         | Units | EEP-ROM    | Parameter |
|-------|-----|-------------------------------|-------|------------|-----------|
| 24673 | 0   | Refer to the following table. |       | Impossible |           |

| Setting value | Description                |
|---------------|----------------------------|
| 0             | No mode assigned           |
| 1             | Profile position mode (pp) |
| 3             | Profile velocity mode (pv) |
| 4             | Profile torque mode (tq)   |
| 6             | Homing mode (hm)           |

#### (8) Supported drive modes (P25858)

| PNU   | Sub | Access | Name                  | Data Type  | Description                             | Default   |
|-------|-----|--------|-----------------------|------------|-----------------------------------------|-----------|
| 25858 | 0   | R      | Supported drive modes | Unsigned32 | The supported control mode is returned. | 0000002Dh |

|   | PNU   | Sub | Range                  | Units | EEP-ROM    | Parameter |
|---|-------|-----|------------------------|-------|------------|-----------|
| Γ | 25858 | 0   | 0000002Dh to 0000002Dh |       | Impossible |           |

| Bit | Description                |  |  |  |  |
|-----|----------------------------|--|--|--|--|
| 0   | Profile position mode (pp) |  |  |  |  |
| 2   | Profile velocity mode (pv) |  |  |  |  |
| 3   | Profile torque mode (tq)   |  |  |  |  |
| 5   | Homing mode (hm)           |  |  |  |  |

#### 9.3.7 Position Control Function Objects

# (1) Position actual internal value (P24675) The current position is returned.

| PNU   | Sub | Access | Name                           | Data Type | Description      | Default |
|-------|-----|--------|--------------------------------|-----------|------------------|---------|
| 24675 | 0   | R      | Position actual internal value | Integer32 | Current position |         |

| PNU   | Sub | Range                 | Units | EEP-ROM    | Parameter |
|-------|-----|-----------------------|-------|------------|-----------|
| 24675 | 0   | 80000000h to 7FFFFFFh | inc   | Impossible |           |

#### (2) Position actual value (P24676)

The current position in the command unit is returned.

| PNU   | Sub | Access | Name                  | Data Type | Description                          | Default |
|-------|-----|--------|-----------------------|-----------|--------------------------------------|---------|
| 24676 | 0   | R      | Position actual value | Integer32 | Current position in the command unit |         |

| PNU   | Sub | Range                 | Units     | EEP-ROM    | Parameter |
|-------|-----|-----------------------|-----------|------------|-----------|
| 24676 | 0   | 80000000h to 7FFFFFFh | pos units | Impossible |           |

#### (3) Following error window (P24677)

In the profile position mode (pp), when the time set with Following error time out (P24678) has elapsed with the number of droop pulses exceeding the setting value of this parameter, Bit 13 of Statusword (P24641) is turned on. When "FFFFFFFFh" is set, Bit 13 of Statusword (P24641) is always off.

| PNU   | Sub | Access | Name                   | Data Type  | Description                                          | Default   |
|-------|-----|--------|------------------------|------------|------------------------------------------------------|-----------|
| 24677 | 0   | R/W    | Following error window | Unsigned32 | Position error threshold for judging Following error | 00C00000h |

| PNU   | Sub | Range                 | Units     | EEP-ROM  | Parameter |
|-------|-----|-----------------------|-----------|----------|-----------|
| 24677 | 0   | 00000000h to FFFFFFFh | pos units | possible | PC67/PC68 |

# (4) Following error time out (P24678)

Refer to Following error window (P24677).

| PNU   | Sub | Access | Name                     | Data Type  | Description                  | Default |
|-------|-----|--------|--------------------------|------------|------------------------------|---------|
| 24678 | 0   | R/W    | Following error time out | Unsigned16 | Following error judging time | 10      |

| PNU   | Sub | Range          | Units | EEP-ROM  | Parameter |
|-------|-----|----------------|-------|----------|-----------|
| 24678 | 0   | 0000h to FFFFh | ms    | possible | PC69      |

## 9. OBJECT DICTIONARY

#### (5) Position window (P24679)

In the profile position mode (pp), when the time set with Position window time (P24680) has elapsed with the number of droop pulses equal to or lower than the setting value of this parameter, Bit 10 of Statusword (P24641) is turned on. When "FFFFFFFh" is set, Bit 10 of Statusword (P24641) is always on.

| PNU   | Sub | Access | Name            | Data Type  | Description                                         | Default |
|-------|-----|--------|-----------------|------------|-----------------------------------------------------|---------|
| 24679 | 0   | R/W    | Position window | Unsigned32 | Position error threshold for judging Target reached | 100     |

|   | PNU   | Sub | Range                 | Units     | EEP-ROM  | Parameter |
|---|-------|-----|-----------------------|-----------|----------|-----------|
| 2 | 24679 | 0   | 00000000h to FFFFFFFh | pos units | possible | PC70      |

## (6) Position window time (P24680)

Refer to Position window (P24679).

|   | PNU   | Sub | Access | Name                 | Data Type  | Description                  | Default |
|---|-------|-----|--------|----------------------|------------|------------------------------|---------|
| 2 | 24680 | 0   | R/W    | Position window time | Unsigned16 | Target reached judgment time | 10      |

| PNU   | Sub | Range          | Units | EEP-ROM  | Parameter |
|-------|-----|----------------|-------|----------|-----------|
| 24680 | 0   | 0000h to FFFFh | ms    | Possible | PC71      |

#### (7) Positioning option code (P24818)

| PNU   | Sub | Access | Name                    | Data Type  | Description             | Default |
|-------|-----|--------|-------------------------|------------|-------------------------|---------|
| 24818 | 0   | R/W    | Positioning option code | Unsigned16 | Positioning option code | 0000h   |

| PNU   | Sub | Range          | Units | EEP-ROM  | Parameter |
|-------|-----|----------------|-------|----------|-----------|
| 24818 | 0   | 0000h to 00C0h | -     | Possible | PT03      |

Set the profile position mode. The description of this object is as follows.

| Bit     | Description                                                                                                    | Default |
|---------|----------------------------------------------------------------------------------------------------|---------|
| 0 to 1  | 00b: The positioning is performed with the relative position from the internal absolute target position.                                                                                                    | 00b     |
|         | 01b: The positioning is performed with the relative position from Position demand actual value (P24828). (Not compatible) (Note)                                                                                                    |         |
|         | 10b: The positioning is performed with the relative position from Position actual value (P24676). (Not compatible) (Note)                                                                                                    |         |
|         | 11b: reserved                                                                                                    |         |
| 2 to 3  | 00b: A new value of Target position (P24698), Profile velocity (P24705), and Acceleration are promptly reflected.                                                                                                    | 00b     |
|         | 01b: The current positioning continues to reach the target position. Then a new setting of Target position (P24698), Profile velocity (P24705), and Acceleration is reflected. (Not compatible) (Note)                                               |         |
|         | 10b: reserved                                                                                                    |         |
|         | 11b: reserved                                                                                                    |         |
| 4 to 5  | Reserved                                                                                                    | 0       |
| 6 to 7  | 00b: The servo motor rotates to the target position in a direction specified with a sign of the position data.                                                                                                    | 00b     |
|         | 01b: The servo motor rotates in the address decreasing direction regardless of the sign of the position data.                                                                                                    |         |
|         | 10b: The servo motor rotates in the address increasing direction regardless of the sign of the position data.                                                                                                    |         |
|         | 11b: The servo motor rotates from the current position to the target position in the shorter direction. If the distances from the current position to the target position are the same for CCW and CW, the servo motor rotates in the CCW direction. |         |
| 8 to 15 | Reserved                                                                                                    | 0       |

Note. This is not supported by the MR-J4-\_TM\_ servo amplifier.

#### (8) Following error actual value (P24820)

The droop pulses are returned.

| ĺ | PNU   | Sub | Access | Name                         | Data Type | Description  | Default |
|---|-------|-----|--------|------------------------------|-----------|--------------|---------|
|   | 24820 | 0   | R      | Following error actual value | Integer32 | Droop pulses |         |

| PNU   | Sub | Range                 | Units     | EEP-ROM    | Parameter |
|-------|-----|-----------------------|-----------|------------|-----------|
| 24820 | 0   | 80000000h to 7FFFFFFh | pos units | Impossible |           |

#### (9) Control effort (P24826)

The speed command is returned.

Unit: [0.01 r/min] ([0.01 mm/s] when a linear servo motor is used)

|   | PNU   | Sub | Access | Name           | Data Type | Description   | Default |
|---|-------|-----|--------|----------------|-----------|---------------|---------|
| ı | 24826 | 0   | R      | Control effort | Integer32 | Speed command |         |

| PNU   | Sub | Range                 | Units     | EEP-ROM    | Parameter |
|-------|-----|-----------------------|-----------|------------|-----------|
| 24826 | 0   | 80000000h to 7FFFFFFh | vel units | Impossible |           |

#### 9.3.8 Profile Velocity Mode Objects

## (1) Velocity demand value (P24683)

The speed command is returned.

Unit: [0.01 r/min] ([0.01 mm/s] when a linear servo motor is used)

| PNU   | Sub | Access | Name                  | Data Type | Description   | Default |
|-------|-----|--------|-----------------------|-----------|---------------|---------|
| 24683 | 0   | R      | Velocity demand value | Integer32 | Speed command |         |

| PNU  | Sub | Range                 | Units     | EEP-ROM    | Parameter |
|------|-----|-----------------------|-----------|------------|-----------|
| 2468 | 3 0 | 80000000h to 7FFFFFFh | vel units | Impossible |           |

#### (2) Velocity actual value (P24684)

The current speed is returned.

Unit: [0.01 r/min] ([0.01 mm/s] when a linear servo motor is used)

| PNU   | Sub | Access | Name                  | Data Type | Description   | Default |
|-------|-----|--------|-----------------------|-----------|---------------|---------|
| 24684 | 0   | R      | Velocity actual value | Integer32 | Current speed |         |

| PNU   | Sub | Range                 | Units     | EEP-ROM    | Parameter |
|-------|-----|-----------------------|-----------|------------|-----------|
| 24684 | 0   | 80000000h to 7FFFFFFh | vel units | Impossible |           |

#### (3) Velocity window (P24685)

In the profile velocity mode (pv), when the time set with Velocity window time (P24686) has elapsed with the current speed equal to or lower than the setting value of this parameter, Bit 10 of Statusword (P24641) is turned on.

Unit: [0.01 r/min] ([0.01 mm/s] when a linear servo motor is used)

| PNU   | Sub | Access | Name            | Data Type  | Description                                      | Default |
|-------|-----|--------|-----------------|------------|--------------------------------------------------|---------|
| 24685 | 0   | R/W    | Velocity window | Unsigned16 | Speed error threshold for judging Target reached | 2000    |

| PNU   | Sub | Range          | Units     | EEP-ROM  | Parameter |
|-------|-----|----------------|-----------|----------|-----------|
| 24685 | 0   | 0000h to FFFFh | vel units | Possible | PC72      |

#### (4) Velocity window time (P24686)

Refer to Velocity window (P24685).

| PNU   | Sub | Access | Name                 | Data Type  | Description                  | Default |
|-------|-----|--------|----------------------|------------|------------------------------|---------|
| 24686 | 0   | R/W    | Velocity window time | Unsigned16 | Target reached judgment time | 10      |

| PNU   | Sub | Range          | Units | EEP-ROM  | Parameter |
|-------|-----|----------------|-------|----------|-----------|
| 24686 | 0   | 0000h to FFFFh | ms    | Possible | PC77      |

#### (5) Velocity threshold (P24687)

In the profile velocity mode (pv), when the time set with Velocity threshold time (P24688) has elapsed with the current speed exceeding the setting value of this PROFIdrive parameter, Bit 12 of Statusword (P24641) is turned off.

Unit: [0.01 r/min] ([0.01 mm/s] when a linear servo motor is used)

| PNU   | Sub | Access | Name               | Data Type  | Description                            | Default |
|-------|-----|--------|--------------------|------------|----------------------------------------|---------|
| 24687 | 0   | R/W    | Velocity threshold | Unsigned16 | Zero speed threshold for judging Speed | 5000    |

| PNU   | Sub | Range          | Units     | EEP-ROM  | Parameter |
|-------|-----|----------------|-----------|----------|-----------|
| 24687 | 0   | 0000h to FFFFh | vel units | Possible | PC65      |

# (6) Velocity threshold time (P24688)

Refer to Velocity threshold (P24688).

| PNU   | Sub | Access | Name                    | Data Type  | Description         | Default |
|-------|-----|--------|-------------------------|------------|---------------------|---------|
| 24688 | 0   | R/W    | Velocity threshold time | Unsigned16 | Speed judgment time | 10      |

| PNU   | Sub | Range          | Units | EEP-ROM  | Parameter |
|-------|-----|----------------|-------|----------|-----------|
| 24688 | 0   | 0000h to FFFFh | ms    | Possible | PC66      |

#### (7) Target velocity (P24831)

Set the speed command used in the profile velocity mode (pv).

Unit: [0.01 r/min] ([0.01 mm/s] when a linear servo motor is used)

| PNU   | Sub | Access | Name            | Data Type | Description   | Default |
|-------|-----|--------|-----------------|-----------|---------------|---------|
| 24831 | 0   | R/W    | Target velocity | Integer32 | Speed command | 0       |

| PNU   | Sub | Range                 | Units     | EEP-ROM    | Parameter |
|-------|-----|-----------------------|-----------|------------|-----------|
| 24831 | 0   | 80000000h to 7FFFFFFh | vel units | Impossible |           |

#### 9.3.9 Profile Torque Mode Objects

#### (1) Target torque (P24689)

Set the torque command used in the profile torque mode (tq).

| PNU   | Sub | Access | Name          | Data Type | Description    | Default |
|-------|-----|--------|---------------|-----------|----------------|---------|
| 24689 | 0   | R/W    | Target torque | Integer16 | Torque command | 0       |

| PI | NU  | Sub | Range          | Units                        | EEP-ROM    | Parameter |
|----|-----|-----|----------------|------------------------------|------------|-----------|
| 24 | 689 | 0   | 8000h to 7FFFh | Per thousand of rated torque | Impossible |           |

#### (2) Max torque (P24690)

The maximum torque of the servo motor is returned. The values notified by this PROFIdrive parameter are the maximum current and feedback value and may not match the maximum torque mentioned in "Servo Motor Instruction Manual (Vol. 3)".

| PNU   | Sub | Access | Name       | Data Type  | Description    | Default |
|-------|-----|--------|------------|------------|----------------|---------|
| 24690 | 0   | R/W    | Max torque | Unsigned16 | Maximum torque |         |

| PNU   | Sub | Range          | Units                        | EEP-ROM    | Parameter |
|-------|-----|----------------|------------------------------|------------|-----------|
| 24690 | 0   | 0000h to FFFFh | Per thousand of rated torque | Impossible |           |

#### (3) Torque demand (P24692)

The torque command is returned.

| PNU   | Sub | Access | Name          | Data Type | Description    | Default |
|-------|-----|--------|---------------|-----------|----------------|---------|
| 24692 | 0   | R      | Torque demand | Integer16 | Torque command |         |

| PNU   | Sub | Range          | Units                        | EEP-ROM    | Parameter |
|-------|-----|----------------|------------------------------|------------|-----------|
| 24692 | 0   | 8000h to 7FFFh | Per thousand of rated torque | Impossible |           |

#### (4) Torque actual value (P24695)

The current torque is returned.

| PNU   | Sub | Access | Name                | Data Type | Description    | Default |
|-------|-----|--------|---------------------|-----------|----------------|---------|
| 24695 | 0   | R      | Torque actual value | Integer16 | Current torque |         |

| PNU   | Sub | Range          | Units                        | EEP-ROM    | Parameter |
|-------|-----|----------------|------------------------------|------------|-----------|
| 24695 | 0   | 8000h to 7FFFh | Per thousand of rated torque | Impossible |           |

#### (5) Torque slope (P24711)

Set the variation per second of the torque command used in the profile torque mode. When 0 is set, the setting value is invalid and the torque command is input with step input.

| PNU   | Sub | Access | Name         | Data Type  | Description                                | Default  |
|-------|-----|--------|--------------|------------|--------------------------------------------|----------|
| 24711 | 0   | R/W    | Torque slope | Unsigned32 | Variation of the torque command per second | 0000000h |

| PN  | J Sub | Range                            | Units                                   | EEP-ROM  | Parameter |
|-----|-------|----------------------------------|-----------------------------------------|----------|-----------|
| 247 | 11 0  | 0000000h to 00989680h (10000000) | Per thousand of rated torque per second | Possible | PT53      |

#### (6) Torque profile type (P24712)

Set the torque command pattern. Refer to section 6.5 (1) for details.

| PNU   | Sub | Access | Name                | Data Type | Description            | Default |
|-------|-----|--------|---------------------|-----------|------------------------|---------|
| 24712 | 0   | R/W    | Torque profile type | Integer16 | Torque command pattern | 0       |

| PNU   | Sub | Range          | Units | EEP-ROM    | Parameter |
|-------|-----|----------------|-------|------------|-----------|
| 24712 | 0   | 0000h to 0000h |       | Impossible |           |

#### (7) Positive torque limit value (P24800)

You can limit the torque or thrust generated by the servo motor. Set the limit value of the torque of the servo motor in the CCW power running or CW regeneration, or the limit value of the thrust of the linear servo motor in the positive direction power running or negative direction regeneration. Set this object to 0 to generate no torque or thrust.

| PNU   | Sub | Access | Name                        | Data Type  | Description                   | Default |
|-------|-----|--------|-----------------------------|------------|-------------------------------|---------|
| 24800 | 0   | R/W    | Positive torque limit value | Unsigned16 | Forward rotation torque limit | 10000   |

| PNU   | Sub | Range          | Units                        | EEP-ROM  | Parameter                                       |
|-------|-----|----------------|------------------------------|----------|-------------------------------------------------|
| 24800 | 0   | 0000h to 2710h | Per thousand of rated torque | Possible | PA11<br>(POL disabled)<br>PA12<br>(POL enabled) |

#### (8) Negative torque limit value (P24801)

You can limit the torque or thrust generated by the servo motor. Set the limit value of the torque of the servo motor in the CW power running or CCW regeneration, or the limit value of the thrust of the linear servo motor in the negative direction power running or positive direction regeneration. Set this object to 0 to generate no torque or thrust.

| PNU   | Sub | Access | Name                        | Data Type  | Description                   | Default |
|-------|-----|--------|-----------------------------|------------|-------------------------------|---------|
| 24801 | 0   | R/W    | Negative torque limit value | Unsigned16 | Reverse rotation torque limit | 10000   |

| PNU   | Sub | Range          | Units                        | EEP-ROM  | Parameter                                       |
|-------|-----|----------------|------------------------------|----------|-------------------------------------------------|
| 24801 | 0   | 0000h to 2710h | Per thousand of rated torque | Possible | PA12<br>(POL disabled)<br>PA11<br>(POL enabled) |

#### 9.3.10 Profile Position Mode Objects

#### (1) Target position (P24698)

Set the position command used in the profile position mode (pp). The settable values vary depending on the setting of command unit [Pr. PT01] ( $_x$ \_).

| PNU   | Sub | Access | Name            | Data Type | Description      | Default |
|-------|-----|--------|-----------------|-----------|------------------|---------|
| 24698 | 0   | R/W    | Target position | Integer32 | Position command |         |

| PNU   | Sub | Range              | Units     | EEP-ROM    | Parameter |
|-------|-----|--------------------|-----------|------------|-----------|
| 24698 | 0   | Refer to the text. | pos units | Impossible |           |

| [Pr. PT01] setting | Range                                        |
|--------------------|----------------------------------------------|
| _ 2 (degree)       | FFFA81C0h to 00057E40h (-360000 to 360000)   |
| _ 3 (pulse)        | FFF0BDC1h to 000F423Fh (-9999999 to 9999999) |

#### (2) Position range limit (P24699)

Set the range for limiting the command position. The settable values vary depending on the setting of [Pr. PT01].

|       | PNU   | Sub | Access    | Name                     | Data Type | Description                               | Default |
|-------|-------|-----|-----------|--------------------------|-----------|-------------------------------------------|---------|
| 24699 |       | 0 0 | 0 R/W Min | Min position range limit | Array [2] | Minimum value of the position range limit |         |
|       | 24099 | 1   | FC/VV     | Max position range limit | Integer32 | Maximum value of the position range limit |         |

| PNU   | Sub     | Range              | Units    | EEP-ROM    | Parameter |
|-------|---------|--------------------|----------|------------|-----------|
| 24600 | 24699 0 | Defeate the tout   |          | Impossible |           |
| 24099 |         | Refer to the text. | pos unit |            |           |

| [Pr. PT01] setting | Range                                                             |
|--------------------|-------------------------------------------------------------------|
| _ 3 (pulse)        | Min: 80000000h, Max: 7FFFFFFh (Min: -2147483648, Max: 2147483647) |
| _2 (degree)        | Min: 00000000h, Max: 00057E3Fh (Min: 0, Max: 359999)              |

#### (3) Software position limit (P24701)

Set the range for limiting the command position. Target position (P24698) is limited within the range between Min position limit (P24701.0) and Max position limit (P24701.1). When the set value of Min position limit (P24701.0) is equal to or greater than the set value of Max position limit (P24701.1), the function of Software position limit (P24701) is disabled.

| PNU   | Sub | Access | Name               | Data Type | Description                   | Default |
|-------|-----|--------|--------------------|-----------|-------------------------------|---------|
| 24701 | 0   | R/W    | Min position limit | Array [2] | Lower software position limit | 0       |
| 24701 | 1   | R/W    | Max position limit | Integer32 | Upper software position limit | U       |

| PNU   | Sub | Range                   | Units     | EEP-ROM  | Parameter |
|-------|-----|-------------------------|-----------|----------|-----------|
| 24701 | 0   | 80000000h to 7FFFFFFh   | pos units | Possible | PT17/PT18 |
| 24701 | 1   | 8000000011 to 7FFFFFF11 | pos units |          | PT15/PT16 |

### (4) Max profile velocity (P24703)

Set the speed limit value for the profile position mode (pp) and profile velocity mode (pv). When a value exceeding this PROFIdrive parameter is set to Target velocity (P24831) or Profile velocity (P24705), the speed is limited with the value of this PROFIdrive parameter.

| PNU   | Sub | Access | Name                 | Data Type  | Description       | Default |
|-------|-----|--------|----------------------|------------|-------------------|---------|
| 24703 | 0   | R/W    | Max profile velocity | Unsigned32 | Speed limit value | 2000000 |

| PNU   | Sub | Range                            | Units     | EEP-ROM  | Parameter |
|-------|-----|----------------------------------|-----------|----------|-----------|
| 24703 | 0   | 00000000h to 001E8480h (2000000) | vel units | Possible | PT66      |

### (5) Max motor speed (P24704)

The maximum speed (value of permissible instantaneous speed) of the servo motor is returned. Operation cannot be performed at a speed exceeding the speed set with this PROFIdrive parameter. Unit: [r/min] ([mm/s] when a linear servo motor is used)

| PNU   | Sub | Access | Name            | Data Type  | Description               | Default |
|-------|-----|--------|-----------------|------------|---------------------------|---------|
| 24704 | 0   | R/W    | Max motor speed | Unsigned32 | Servo motor maximum speed |         |

| PNU   | Sub | Range                 | Units              | EEP-ROM    | Parameter |
|-------|-----|-----------------------|--------------------|------------|-----------|
| 24704 | 0   | 00000000h to FFFFFFFh | Refer to the text. | Impossible |           |

### (6) Profile velocity (P24705)

Set the command speed in the profile position mode (pp). Set a value within the range between 0 and permissible speed.

Unit: [r/min] ([mm/s] when a linear servo motor is used)

| PNU   | Sub | Access | Name             | Data Type  | Description   | Default |
|-------|-----|--------|------------------|------------|---------------|---------|
| 24705 | 0   | R/W    | Profile velocity | Unsigned32 | Speed command | 10000   |

| I | PNU   | Sub | Range              | Units     | EEP-ROM  | Parameter |
|---|-------|-----|--------------------|-----------|----------|-----------|
|   | 24705 | 0   | Refer to the text. | vel units | Possible | PT65      |

### (7) Profile acceleration (P24707)

Set the acceleration time constant in the profile position mode (pp) and the profile velocity mode (pv). Set a time for the servo motor to reach the rated speed. The settable values vary depending on the control mode.

| ı | PNU   | Sub | Access | Name                 | Data Type  | Description                | Default |
|---|-------|-----|--------|----------------------|------------|----------------------------|---------|
|   | 24707 | 0   | R/W    | Profile acceleration | Unsigned32 | Acceleration time constant | 0       |

| Р  | NU   | Sub | Range              | Units | EEP-ROM  | Parameter |
|----|------|-----|--------------------|-------|----------|-----------|
| 24 | 1707 | 0   | Refer to the text. | ms    | Possible | PT49      |

| Control mode               | Range      |
|----------------------------|------------|
| Profile position mode (pp) | 0 to 20000 |
| Profile velocity mode (pv) | 0 to 50000 |

## 9. OBJECT DICTIONARY

### (8) Profile deceleration (P24708)

Set the deceleration time constant in the profile position mode (pp) and the profile velocity mode (pv). Set a time for the servo motor to reach the rated speed. The settable values vary depending on the control mode.

| PNU   | Sub | Access | Name                 | Data Type  | Description                | Default |
|-------|-----|--------|----------------------|------------|----------------------------|---------|
| 24708 | 0   | R/W    | Profile deceleration | Unsigned32 | Deceleration time constant | 0       |

| PNl  | Sub | Range              | Units | EEP-ROM  | Parameter |
|------|-----|--------------------|-------|----------|-----------|
| 2470 | 8 0 | Refer to the text. | ms    | Possible | PT50      |

| Control mode               | Range      |
|----------------------------|------------|
| Profile position mode (pp) | 0 to 20000 |
| Profile velocity mode (pv) | 0 to 50000 |

### (9) Quick stop deceleration (P24709)

Set a deceleration time constant for the Quick stop function. Set a time for the servo motor to stop from the rated speed. When 0 is set, the operation is performed with 100 ms.

| PNU   | Sub | Access | Name                    | Data Type  | Description                | Default |
|-------|-----|--------|-------------------------|------------|----------------------------|---------|
| 24709 | 0   | R/W    | Quick stop deceleration | Unsigned32 | Deceleration time constant | 100     |

| PNU   | Sub | Range                          | Units | EEP-ROM  | Parameter |
|-------|-----|--------------------------------|-------|----------|-----------|
| 24709 | 0   | 00000000h to 00004E20h (20000) | ms    | Possible | PC24      |

### (10) Motion profile type (P24710)

Set the acceleration/deceleration pattern in the profile position mode (pp). The description is as follows.

| PNU   | Sub | Access | Name                | Data Type | Description                                  | Default |
|-------|-----|--------|---------------------|-----------|----------------------------------------------|---------|
| 24710 | 0   | R/W    | Motion profile type | Integer16 | Acceleration/deceleration pattern generation | -1      |

| PNU   | Sub | Range          | Units | EEP-ROM    | Parameter |
|-------|-----|----------------|-------|------------|-----------|
| 24710 | 0   | FFFFh to FFFFh |       | Impossible |           |

### Acceleration/deceleration type selection

| Setting value | Description                                   |
|---------------|-----------------------------------------------|
| -1            | S-pattern                                     |
| 0             | Linear ramp (not compatible) (Note)           |
| 1             | Sin <sup>2</sup> ramp (not compatible) (Note) |
| 2             | Jerk-free ramp (not compatible) (Note)        |
| 3             | Jerk-limited ramp (not compatible) (Note)     |

Note. This is not supported by the MR-J4-\_TM\_ servo amplifier.

### 9.3.11 Homing Mode Objects

### (1) Home offset (P24700)

The home position is returned. Only reading the value is available. Do not perform writing because doing so causes an error.

| PNU   | Sub | Access | Name        | Data Type | Description   | Default |
|-------|-----|--------|-------------|-----------|---------------|---------|
| 24700 | 0   | R/W    | Home offset | Integer32 | Home position | -1      |

| PNU   | Sub | Range                 | Units     | EEP-ROM  | Parameter |
|-------|-----|-----------------------|-----------|----------|-----------|
| 24700 | 0   | 80000000h to 7FFFFFFh | pos units | Possible |           |

### (2) Homing method (P24728)

Set a home position return type. Refer to section 6.6 (4) for the settable values.

| PNU   | Sub | Access | Name          | Data Type | Description               | Default |
|-------|-----|--------|---------------|-----------|---------------------------|---------|
| 24728 | 0   | R/W    | Homing method | Integer8  | Home position return type | 37      |

| PNU   | Sub | Range                 | Units | EEP-ROM  | Parameter |
|-------|-----|-----------------------|-------|----------|-----------|
| 24728 | 0   | D5h (-43) to 25h (37) |       | Possible | PT45      |

### (3) Homing speeds (P24729)

Set the servo motor speed at home position return.

Set the servo motor speed at home position return for Speed during search for switch (P24729.0).

Unit: [0.01 r/min] ([0.01 mm/s] when a linear servo motor is used)

Set the creep speed after proximity dog at home position return for Speed during search for zero (P24729.1).

Unit: [0.01 r/min] ([0.01 mm/s] when a linear servo motor is used)

| PNU     | Sub | Access                         | Name                         | Data Type                  | Description | Default |
|---------|-----|--------------------------------|------------------------------|----------------------------|-------------|---------|
| 0 24729 | R/W | Speed during search for switch | Array [2]                    | Home position return speed | 10000       |         |
|         | 1   |                                | Speed during search for zero | Integer32                  | Creep speed | 1000    |

| PNU   | Sub | Range                           | Units     | EEP-ROM  | Parameter |
|-------|-----|---------------------------------|-----------|----------|-----------|
| 24729 | 0   | 00000000h to permissible speed  | vel units | Possible | PT05      |
|       | 1   | 0000000011 to permissible speed | verunits  | Possible | PT06      |

### (4) Homing acceleration (P24730)

Set the acceleration/deceleration time constants at home position return. Set a time for the servo motor to reach the rated speed.

| ı | PNU   | Sub | Access | Name                | Data Type | Description                                                  | Default |
|---|-------|-----|--------|---------------------|-----------|--------------------------------------------------------------|---------|
|   | 24730 | 0   | R/W    | Homing acceleration | Integer32 | Home position return acceleration/deceleration time constant | 0       |

| PNU   | Sub | Range                          | Units | EEP-ROM  | Parameter |
|-------|-----|--------------------------------|-------|----------|-----------|
| 24730 | 0   | 00000000h to 00004E20h (20000) | ms    | Possible | PT56      |

# (5) Supported homing method (P24803) The supported home position return type is returned.

| PNU   | Sub | Access | Name                         | Data Type              | Description                  | Default |
|-------|-----|--------|------------------------------|------------------------|------------------------------|---------|
|       | 0   | R      | 1st supported homing method  |                        | 1st supported homing method  | 37      |
|       | 1   | R      | 2nd supported homing method  |                        | 2nd supported homing method  | 35      |
|       | 2   | R      | 3rd supported homing method  |                        | 3rd supported homing method  | 34      |
|       | 3   | R      | 4th supported homing method  |                        | 4th supported homing method  | 33      |
|       | 4   | R      | 5th supported homing method  |                        | 5th supported homing method  | 28      |
|       | 5   | R      | 6th supported homing method  |                        | 6th supported homing method  | 27      |
|       | 6   | R      | 7th supported homing method  |                        | 7th supported homing method  | 24      |
|       | 7   | R      | 8th supported homing method  |                        | 8th supported homing method  | 23      |
|       | 8   | R      | 9th supported homing method  |                        | 9th supported homing method  | 22      |
|       | 9   | R      | 10th supported homing method |                        | 10th supported homing method | 21      |
|       | 10  | R      | 11th supported homing method |                        | 11th supported homing method | 20      |
|       | 11  | R      | 12th supported homing method |                        | 12th supported homing method | 19      |
|       | 12  | R      | 13th supported homing method |                        | 13th supported homing method | 12      |
|       | 13  | R      | 14th supported homing method |                        | 14th supported homing method | 11      |
| 24803 | 14  | R      | 15th supported homing method | Array [39]<br>Integer8 | 15th supported homing method | 8       |
|       | 15  | R      | 16th supported homing method |                        | 16th supported homing method | 7       |
|       | 16  | R      | 17th supported homing method |                        | 17th supported homing method | 6       |
|       | 17  | R      | 18th supported homing method |                        | 18th supported homing method | 5       |
|       | 18  | R      | 19th supported homing method |                        | 19th supported homing method | 4       |
|       | 19  | R      | 20th supported homing method |                        | 20th supported homing method | 3       |
|       | 20  | R      | 21st supported homing method |                        | 21st supported homing method | -1      |
|       | 21  | R      | 22nd supported homing method |                        | 22nd supported homing method | -2      |
|       | 22  | R      | 23rd supported homing method |                        | 23rd supported homing method | -3      |
|       | 23  | R      | 24th supported homing method |                        | 24th supported homing method | -4      |
|       | 24  | R      | 25th supported homing method |                        | 25th supported homing method | -6      |
|       | 25  | R      | 26th supported homing method |                        | 26th supported homing method | -7      |
|       | 26  | R      | 27th supported homing method |                        | 27th supported homing method | -8      |
|       | 27  | R      | 28th supported homing method |                        | 28th supported homing method | -9      |
|       | 28  | R      | 29th supported homing method |                        | 29th supported homing method | -10     |

| PNU                            | Sub                                                                             | Access                       | Name                         | Data Type | Description                  | Default |
|--------------------------------|---------------------------------------------------------------------------------|------------------------------|------------------------------|-----------|------------------------------|---------|
|                                | 29                                                                              | R                            | 30th supported homing method |           | 30th supported homing method | -11     |
| R 31st supported homing method |                                                                                 | 31st supported homing method | -33                          |           |                              |         |
|                                | 32 R 33rd supported homing method  33 R 34th supported homing method Array [39] | 32nd supported homing method | -34                          |           |                              |         |
|                                |                                                                                 | 33rd supported homing method | -36                          |           |                              |         |
| 24803                          |                                                                                 | Array [39]                   | 34th supported homing method | -38       |                              |         |
| 24003                          | 34                                                                              | R                            | 35th supported homing method | Integer8  | 35th supported homing method | -39     |
|                                | 35                                                                              | R                            | 36th supported homing method |           | 36th supported homing method | -40     |
|                                | 36                                                                              | R                            | 37th supported homing method |           | 37th supported homing method | -41     |
|                                | 37                                                                              | R                            | 38th supported homing method |           | 38th supported homing method | -42     |
|                                | 38                                                                              | R                            | 39th supported homing method |           | 39th supported homing method | -43     |

| PNU   | Sub | Range     | Units    | EEP-ROM    | Parameter |
|-------|-----|-----------|----------|------------|-----------|
|       | 0   | 25h (37)  |          |            |           |
|       | 1   | 23h (35)  | ]\       |            |           |
|       | 2   | 22h (34)  | \        |            |           |
|       | 3   | 21h (33)  |          |            |           |
|       | 4   | 1Ch (28)  | \        |            | \         |
|       | 5   | 1Bh (27)  | ] \      |            | \         |
|       | 6   | 18h (24)  | ] \      |            | \         |
|       | 7   | 17h (23)  | ] \      |            | \         |
|       | 8   | 16h (22)  | \        |            | \         |
|       | 9   | 15h (21)  |          |            | \         |
|       | 10  | 14h (20)  | \        |            |           |
|       | 11  | 13h (19)  | \        |            | \         |
|       | 12  | 0Ch (12)  | ] \      |            | \         |
|       | 13  | 0Bh (11)  | \        |            | \         |
|       | 14  | 08h (8)   | \        |            | \         |
|       | 15  | 07h (7)   | \        |            | \         |
| 24803 | 16  | 06h (6)   | \        | Impossible | \         |
|       | 17  | 05h (5)   | \        |            | \         |
|       | 18  | 04h (4)   |          |            | \         |
|       | 19  | 03h (3)   | \        |            | \         |
|       | 20  | FFh (-1)  | \        |            | \         |
|       | 21  | FEh (-2)  | \        |            | \         |
|       | 22  | FDh (-3)  | \        |            | \         |
|       | 23  | FCh (-4)  | \        |            | \         |
|       | 24  | FAh (-6)  | \        |            | \         |
|       | 25  | F9h (-7)  |          |            | \         |
|       | 26  | F8h (-8)  | <u> </u> |            | \         |
|       | 27  | F7h (-9)  | ]        |            |           |
|       | 28  | F6h (-10) | ] \      |            | \         |
|       | 29  | F5h (-11) | ]        |            |           |
|       | 30  | DFh (-33) | ] \      |            |           |
|       | 31  | DEh (-34) | ]        |            | <b> </b>  |
|       | 32  | DCh (-36) |          |            |           |

### 9. OBJECT DICTIONARY

| PNU   | Sub | Range     | Units | EEP-ROM    | Parameter |
|-------|-----|-----------|-------|------------|-----------|
|       | 33  | DAh (-38) |       |            |           |
| 24803 | 34  | D9h (-39) |       | Impossible |           |
|       | 35  | D8h (-40) |       |            |           |
| 24603 | 36  | D7h (-41) |       |            |           |
|       | 37  | D6h (-42) |       |            |           |
|       | 38  | D5h (-43) |       |            |           |

### 9.3.12 Factor Group Objects

### (1) Polarity (P24702)

The rotation direction selection can be set. Only 00h, C0h, or E0h can be set. Values other than 00h, C0h, and E0h cannot be set.

Refer to section 8.5 for details.

| PNU   | Sub | Access | Name     | Data Type | Description        | Default |
|-------|-----|--------|----------|-----------|--------------------|---------|
| 24702 | 0   | R/W    | Polarity | Unsigned8 | Rotation direction | 0       |

| PNU   | Sub | Range              | Units | EEP-ROM  | Parameter                       |
|-------|-----|--------------------|-------|----------|---------------------------------|
| 24702 | 0   | Refer to the text. |       | Possible | PA14 (bit 6, 7)<br>PC29 (bit 5) |

### (2) Position encoder resolution (P24719)

Encoder resolution is returned with Encoder increments (P24719.0). When the linear servo motor is connected, the virtual resolution per revolution is returned. When the fully closed loop system is used, the number of load-side pulses per servo motor-side revolution is returned.

|   | PNU    | Sub | Access | Name               | Data Type  | Description        | Default |
|---|--------|-----|--------|--------------------|------------|--------------------|---------|
| ı | 24719  | 0   | R/W    | Encoder increments | Array [2]  | Encoder increments |         |
|   | 247 19 | 1   | R/W    | Motor revolutions  | Unsigned32 | Motor revolutions  | 1       |

| PNU   | Sub | Range                  | Units | EEP-ROM      | Parameter |
|-------|-----|------------------------|-------|--------------|-----------|
| 04740 | 0   | 00000000h to FFFFFFFh  | inc   | lman agaible |           |
| 24719 | 1   | 00000001h to 00000001h | rev   | Impossible   |           |

### (3) Gear ratio (P24721)

Set the electronic gear. Refer to [Pr. PA06] for the settable values. In the cyclic synchronous mode, always set "1" for Motor revolutions (P24721.0) and Shaft revolutions (P24721.1).

| PNU   | Sub | Access | Name              | Data Type  | Description       | Default |
|-------|-----|--------|-------------------|------------|-------------------|---------|
| 24721 | 0   | R/W    | Motor revolutions | Array [2]  | Motor revolutions | 1       |
| 24/21 | 1   | R/W    | Shaft revolutions | Unsigned32 | Shaft revolutions | '       |

| PNU   | Sub     | Range                             | Units        | EEP-ROM  | Parameter |
|-------|---------|-----------------------------------|--------------|----------|-----------|
| 24724 | 24721 0 | 00000001h to 00FFFFFh (16777215)  | rev Possible |          | PA06      |
| 24721 |         | 000000011110 00FFFFF11 (16777215) | iev          | Possible | PA07      |

### (4) Feed constant (P24722)

Travel distance per revolution of output shaft is set. Refer to the section of each control mode for details.

| PNU   | Sub | Access | Name              | Data Type  | Data Type Description                   |   |
|-------|-----|--------|-------------------|------------|-----------------------------------------|---|
| 24722 | 0   | R/W    | Feed              | Array [2]  | Travel distance setting                 |   |
| 24122 | 1   | R/W    | Shaft revolutions | Unsigned32 | Number of servo motor shaft revolutions | 1 |

| PNU     | Sub | Range              | Units     | EEP-ROM    | Parameter |
|---------|-----|--------------------|-----------|------------|-----------|
| 24722 0 | 0   | Defer to the toyt  | pos units | Impossible |           |
| 24122   | 1   | Refer to the text. | rev       | impossible |           |

### (5) SI unit position (P24744)

The SI position unit is returned.

| PNU   | Sub | Access | Name             | Data Type  | Description      | Default |
|-------|-----|--------|------------------|------------|------------------|---------|
| 24744 | 0   | R/W    | SI unit position | Unsigned32 | SI position unit | 0       |

| PNU   | Sub | Range                         | Units     | EEP-ROM    | Parameter |
|-------|-----|-------------------------------|-----------|------------|-----------|
| 24744 | 0   | Refer to the following table. | pos units | Impossible | -         |

| [Pr. PT01] setting | Value              |
|--------------------|--------------------|
| _ 2 (degree)       | FD410000           |
|                    | (0.001 degree)     |
| _3 (pulse)         | 00C10000 (1 pulse) |

### (6) SI unit velocity (P24745)

The SI unit velocity is returned.

| PNU   | Sub | Access | Name             | Data Type  | Description      | Default |
|-------|-----|--------|------------------|------------|------------------|---------|
| 24745 | 0   | R/W    | SI unit velocity | Unsigned32 | SI unit velocity | 0       |

| units | FB010300h (0.01 mm/s),  | Impossible |            |
|-------|-------------------------|------------|------------|
| units | FEB44700h (0.01 min)s), | !          | Impossible |

### 9.3.13 Optional application FE Objects

### (1) Digital inputs (P24829)

The on/off status of the DI signal is returned.

| PNU   | Sub | Access | Name           | Data Type  | Description      | Default |
|-------|-----|--------|----------------|------------|------------------|---------|
| 24829 | 0   | R      | Digital inputs | Unsigned32 | DI signal status |         |

| PNU   | Sub | Range                  | Units | EEP-ROM    | Parameter |
|-------|-----|------------------------|-------|------------|-----------|
| 24829 | 0   | 00000000h to 03300007h |       | Impossible |           |

| Bit      | Description                              |  |  |  |  |  |  |
|----------|------------------------------------------|--|--|--|--|--|--|
| 0        | Negative limit switch                    |  |  |  |  |  |  |
|          | • [Pr. PA14] = 0                         |  |  |  |  |  |  |
|          | 0: LSN (Reverse rotation stroke end) off |  |  |  |  |  |  |
|          | 1: LSN (Reverse rotation stroke end) on  |  |  |  |  |  |  |
|          | • [Pr. PA14] = 1                         |  |  |  |  |  |  |
|          | 0: LSP (Forward rotation stroke end) off |  |  |  |  |  |  |
|          | 1: LSP (Forward rotation stroke end) on  |  |  |  |  |  |  |
| 1        | Positive limit switch                    |  |  |  |  |  |  |
|          | • [Pr. PA14] = 0                         |  |  |  |  |  |  |
|          | 0: LSP (Forward rotation stroke end) off |  |  |  |  |  |  |
|          | 1: LSP (Forward rotation stroke end) on  |  |  |  |  |  |  |
|          | • [Pr. PA14] = 1                         |  |  |  |  |  |  |
|          | 0: LSN (Reverse rotation stroke end) off |  |  |  |  |  |  |
|          | 1: LSN (Reverse rotation stroke end) on  |  |  |  |  |  |  |
| 2        | home switch                              |  |  |  |  |  |  |
|          | 0: DOG (Proximity dog) off               |  |  |  |  |  |  |
|          | 1: DOG (Proximity dog) on                |  |  |  |  |  |  |
| 3 to 19  | (reserved) (Note)                        |  |  |  |  |  |  |
| 20       | DI4                                      |  |  |  |  |  |  |
|          | 0: TPR1 (Touch probe 1) off              |  |  |  |  |  |  |
|          | 1: TPR1 (Touch probe 1) on               |  |  |  |  |  |  |
| 21       | DI5                                      |  |  |  |  |  |  |
|          | 0: TPR2 (Touch probe 2) off              |  |  |  |  |  |  |
|          | 1: TPR2 (Touch probe 2) on               |  |  |  |  |  |  |
| -        | (reserved) (Note)                        |  |  |  |  |  |  |
| 24       | Safe torque off 1                        |  |  |  |  |  |  |
|          | 0: STO1 off                              |  |  |  |  |  |  |
|          | 1: STO1 on                               |  |  |  |  |  |  |
| 25       | Safe torque off 2                        |  |  |  |  |  |  |
|          | 0: STO2 off                              |  |  |  |  |  |  |
| 22 / 5 : | 1: STO2 on                               |  |  |  |  |  |  |
| 26 to 31 | (reserved) (Note)                        |  |  |  |  |  |  |

Note. The values in bit 3 to 19, 22, 23, and 26 to 31 at reading are undefined.

### 9.3.14 Touch Probe Function Objects

### (1) Details of Touch probe function (P24760)

Set the command for the touch probe function. Refer to section 8.6 (2) for details.

| PNU   | Sub | Access | Name                 | Data Type  | Description                                                                            | Default |
|-------|-----|--------|----------------------|------------|----------------------------------------------------------------------------------------|---------|
| 24760 | 0   | R/W    | Touch probe function | Unsigned16 | Settings such as enabling/disabling of the touch probe function and trigger conditions | 0       |

| PNU   | Sub | Range          | Units | EEP-ROM    | Parameter |
|-------|-----|----------------|-------|------------|-----------|
| 24760 | 0   | 0000h to FFFFh |       | Impossible |           |

### (2) Touch probe status (P24761)

The status of the touch probe function is returned. Refer to section 8.6 (3) for details.

| F  | PNU  | Sub | Access | Name               | Data Type  | Description                                    | Default |
|----|------|-----|--------|--------------------|------------|------------------------------------------------|---------|
| 24 | 4761 | 0   | R      | Touch probe status | Unsigned16 | Status information of the touch probe function |         |

| PNU   | Sub | Range          | Units | EEP-ROM    | Parameter |
|-------|-----|----------------|-------|------------|-----------|
| 24761 | 0   | 0000h to FFFFh |       | Impossible |           |

### (3) Touch probe pos1 pos value (P24762)

The position latched at the rising edge of touch probe 1 is returned.

| PNU   | Sub | Access | Name                       | Data Type | Description                                                     | Default |
|-------|-----|--------|----------------------------|-----------|-----------------------------------------------------------------|---------|
| 24762 | 0   | R      | Touch probe pos1 pos value | Integer32 | Shows the rising edge position of Touch probe 1. (command unit) | 0       |

| PNU   | Sub | Range                 | Units     | EEP-ROM    | Parameter |
|-------|-----|-----------------------|-----------|------------|-----------|
| 24762 | 0   | 80000000h to 7FFFFFFh | pos units | Impossible |           |

### (4) Touch probe pos1 neg value (P24763)

The position latched at the falling edge of touch probe 1 is returned.

| PNU   | Sub | Access | Name                       | Data Type | Description                                                      | Default |
|-------|-----|--------|----------------------------|-----------|------------------------------------------------------------------|---------|
| 24763 | 0   | R      | Touch probe pos1 neg value | Integer32 | Shows the falling edge position of Touch probe 1. (command unit) | 0       |

| PNU   | Sub | Range                 | Units     | EEP-ROM    | Parameter |
|-------|-----|-----------------------|-----------|------------|-----------|
| 24763 | 0   | 80000000h to 7FFFFFFh | pos units | Impossible |           |

### (5) Touch probe pos2 pos value (P24764)

The position latched at the rising edge of touch probe 2 is returned.

| ı | PNU   | Sub | Access | Name                       | Data Type                     | Description                                                     | Default |
|---|-------|-----|--------|----------------------------|-------------------------------|-----------------------------------------------------------------|---------|
|   | 24764 | 0   | R      | Touch probe pos2 pos value | Lower software position limit | Shows the rising edge position of Touch probe 2. (command unit) | 0       |

| PNU   | Sub | Range                 | Units     | EEP-ROM    | Parameter |
|-------|-----|-----------------------|-----------|------------|-----------|
| 24764 | 0   | 80000000h to 7FFFFFFh | pos units | Impossible |           |

# (6) Touch probe pos2 neg value (P24765) (Drive Configuration Object)

The position latched at the falling edge of touch probe 2 is returned.

| PNU   | Sub | Access | Name                       | Data Type                     | Description                                                      | Default |
|-------|-----|--------|----------------------------|-------------------------------|------------------------------------------------------------------|---------|
| 24765 | 0   | Get    | Touch probe pos2 neg value | Lower software position limit | Shows the falling edge position of Touch probe 2. (command unit) | 0       |

| I | PNU   | Sub | Range                 | Units     | EEP-ROM    | Parameter |
|---|-------|-----|-----------------------|-----------|------------|-----------|
| I | 24765 | 0   | 80000000h to 7FFFFFFh | pos units | Impossible |           |

### **REVISION**

\*The manual number is given on the bottom left of the back cover.

| Print Data | *Manual Number | Revision      |
|------------|----------------|---------------|
| Jun. 2016  | SH(NA)030240-A | First edition |
|            |                |               |
|            |                |               |
|            |                |               |
|            |                |               |
|            |                |               |
|            |                |               |
|            |                |               |
|            |                |               |
|            |                |               |
|            |                |               |
|            |                |               |
|            |                |               |
|            |                |               |
|            |                |               |
|            |                |               |
|            |                |               |
|            |                |               |
|            |                |               |
|            |                |               |
|            |                |               |
|            |                |               |
|            |                |               |
|            |                |               |
|            |                |               |
|            |                |               |
|            |                |               |
|            |                |               |
|            |                |               |
|            |                |               |
|            |                |               |
|            |                |               |
|            |                |               |
|            |                |               |
|            |                |               |
|            |                |               |
|            |                |               |
|            |                |               |
|            |                |               |
|            |                |               |

This manual confers no industrial property rights or any rights of any other kind, nor does it confer any patent licenses. Mitsubishi Electric Corporation cannot be held responsible for any problems involving industrial property rights which may occur as a result of using the contents noted in this manual.

# **MEMO**

| Country/Region<br>USA | Sales office<br>Mitsubishi Electric Automation, Inc.<br>500 Corporate Woods Parkway, Vernon Hills, IL 60061, U.S.A.                                                                                 | Tel/Fax<br>Tel :+1-847-478-2100<br>Fax :+1-847-478-2253 |
|-----------------------|----------------------------------------------------------------------------------------------------|---------------------------------------------------------|
| Mexico                | Mitsubishi Electric Automation, Inc. Mexico Branch<br>Mariano Escobedo #69, Col. Zona Industrial, Tlalnepantla Edo. Mexico, C.P.54030                                                               | Tel : +52-55-3067-7500<br>Fax :-                        |
| Brazil                | Mitsubishi Electric do Brasil Comercio e Servicos Ltda.<br>Avenida Adelino Cardana, 293, 21 andar, Bethaville, CEP 06401-147, Barueri SP, Brazil                                                    | Tel : +55-11-4689-3000<br>Fax : +55-11-4689-3016        |
| Germany               | Mitsubishi Electric Europe B.V. German Branch<br>Mitsubishi-Electric-Platz 1, 40882 Ratingen, Germany                                                                                               | Tel : +49-2102-486-0<br>Fax : +49-2102-486-1120         |
| UK                    | Mitsubishi Electric Europe B.V. UK Branch<br>Travellers Lane, UK-Hatfield, Hertfordshire, AL10 8XB, U.K.                                                                                            | Tel : +44-1707-28-8780<br>Fax : +44-1707-27-8695        |
| Italy                 | Mitsubishi Electric Europe B.V. Italian Branch<br>Centro Direzionale Colleoni - Palazzo Sirio, Viale Colleoni 7, 20864 Agrate Brianza (MB), Italy                                                   | Tel : +39-039-60531<br>Fax : +39-039-6053-312           |
| Spain                 | Mitsubishi Electric Europe B.V. Spanish Branch<br>Carretera de Rubi, 76-80-Apdo. 420, 08190 Sant Cugat del Valles (Barcelona), Spain                                                                | Tel : +34-935-65-3131<br>Fax : +34-935-89-1579          |
| France                | Mitsubishi Electric Europe B.V. French Branch<br>25, Boulevard des Bouvets, 92741 Nanterre Cedex, France                                                                                            | Tel : +33-1-55-68-55-68<br>Fax : +33-1-55-68-57-57      |
| Czech Republic        | Mitsubishi Electric Europe B.V. Czech Branch<br>Avenir Business Park, Radlicka 751/113e, 158 00 Praha 5, Czech Republic                                                                             | Tel : +420-251-551-470<br>Fax : +420-251-551-471        |
| Poland                | Mitsubishi Electric Europe B.V. Polish Branch ul. Krakowska 50, 32-083 Balice, Poland                                                                                                    | Tel : +48-12-347-65-00<br>Fax : +48-12-630-47-01        |
| Russia                | Mitsubishi Electric (Russia) LLC St. Petersburg Branch<br>Piskarevsky pr. 2, bld 2, lit "Sch", BC "Benua", office 720; 195027 St. Petersburg, Russia                                                | Tel : +7-812-633-3497<br>Fax : +7-812-633-3499          |
| Sweden                | Mitsubishi Electric Europe B.V. (Scandinavia)<br>Fjelievagen 8, SE-22736 Lund, Sweden                                                                                                    | Tel : +46-8-625-10-00<br>Fax : +46-46-39-70-18          |
| Turkey                | Mitsubishi Electric Turkey A.S. Umraniye Branch<br>Serifali Mahallesi Nutuk Sokak No:5, TR-34775 Umraniye / Istanbul, Turkey                                                                        | Tel : +90-216-526-3990<br>Fax : +90-216-526-3995        |
| UAE                   | Mitsubishi Electric Europe B.V. Dubai Branch<br>Dubai Silicon Oasis, P.O.BOX 341241, Dubai, U.A.E.                                                                                                  | Tel : +971-4-3724716<br>Fax : +971-4-3724721            |
| South Africa          | Adroit Technologies<br>20 Waterford Office Park, 189 Witkoppen Road, Fourways, South Africa                                                                                                    | Tel : +27-11-658-8100<br>Fax : +27-11-658-8101          |
| China                 | Mitsubishi Electric Automation (China) Ltd.<br>Mitsubishi Electric Automation Center, No.1386 Hongqiao Road, Shanghai, China                                                                        | Tel : +86-21-2322-3030<br>Fax : +86-21-2322-3000        |
| Taiwan                | SETSUYO ENTERPRISE CO., LTD. 6F, No.105, Wugong 3rd Road, Wugu District, New Taipei City 24889, Taiwan                                                                                              | Tel : +886-2-2299-2499<br>Fax : +886-2-2299-2509        |
| Korea                 | Mitsubishi Electric Automation Korea Co., Ltd. 7F-9F, Gangseo Hangang Xi-tower A, 401, Yangcheon-ro, Gangseo-Gu, Seoul 07528, Korea                                                                 | Tel : +82-2-3660-9510<br>Fax : +82-2-3664-8372/8335     |
| Singapore             | Mitsubishi Electric Asia Pte. Ltd.<br>307 Alexandra Road, Mitsubishi Electric Building, Singapore 159943                                                                                            | Tel : +65-6473-2308<br>Fax : +65-6476-7439              |
| Thailand              | Mitsubishi Electric Factory Automation (Thailand) Co., Ltd. 12th Floor, SV.City Building, Office Tower 1, No. 896/19 and 20 Rama 3 Road, Kwaeng Bangpongpang, Khet Yannawa, Bangkok 10120, Thailand | Tel : +66-2682-6522 to 6531<br>Fax : +66-2682-6020      |
| Indonesia             | PT. Mitsubishi Electric Indonesia<br>Gedung Jaya 11th Floor, JL. MH. Thamrin No.12, Jakarta Pusat 10340, Indonesia                                                                                  | Tel : +62-21-3192-6461<br>Fax : +62-21-3192-3942        |
| Vietnam               | Mitsubishi Electric Vietnam Company Limited<br>Unit 01-04, 10th Floor, Vincom Center, 72 Le Thanh Ton Street, District 1, Ho Chi Minh City, Vietnam                                                 | Tel : +84-8-3910-5945<br>Fax : +84-8-3910-5947          |
| India                 | Mitsubishi Electric India Pvt. Ltd. Pune Branch<br>Emerald House, EL-3, J Block, M.I.D.C., Bhosari, Pune - 411026, Maharashtra, India                                                               | Tel : +91-20-2710-2000<br>Fax : +91-20-2710-2100        |
| Australia             | Mitsubishi Electric Australia Pty. Ltd. 348 Victoria Road, P.O. Box 11, Rydalmere, N.S.W 2116, Australia                                                                                            | Tel : +61-2-9684-7777<br>Fax : +61-2-9684-7245          |

### Warranty

1. Warranty period and coverage

We will repair any failure or defect hereinafter referred to as "failure" in our FA equipment hereinafter referred to as the "Product" arisen during warranty period at no charge due to causes for which we are responsible through the distributor from which you purchased the Product or our service provider. However, we will charge the actual cost of dispatching our engineer for an on-site repair work on request by customer in Japan or overseas countries. We are not responsible for any on-site readjustment and/or trial run that may be required after a defective unit are repaired or replaced.

### [Term]

The term of warranty for Product is twelve (12) months after your purchase or delivery of the Product to a place designated by you or eighteen (18) months from the date of manufacture whichever comes first ("Warranty Period"). Warranty period for repaired Product cannot exceed beyond the original warranty period before any repair work.

### [Limitations]

- (1) You are requested to conduct an initial failure diagnosis by yourself, as a general rule.

  It can also be carried out by us or our service company upon your request and the actual cost will be charged. However, it will not be charged if we are responsible for the cause of the failure.
- (2) This limited warranty applies only when the condition, method, environment, etc. of use are in compliance with the terms and conditions and instructions that are set forth in the instruction manual and user manual for the Product and the caution label affixed to the Product.
- (3) Even during the term of warranty, the repair cost will be charged on you in the following cases;
  - (i) a failure caused by your improper storing or handling, carelessness or negligence, etc., and a failure caused by your hardware or software problem
  - (ii) a failure caused by any alteration, etc. to the Product made on your side without our approval
  - (iii) a failure which may be regarded as avoidable, if your equipment in which the Product is incorporated is equipped with a safety device required by applicable laws and has any function or structure considered to be indispensable according to a common sense in the industry
  - (iv) a failure which may be regarded as avoidable if consumable parts designated in the instruction manual, etc. are duly maintained and replaced
  - (v) any replacement of consumable parts (battery, fan, smoothing capacitor, etc.)
  - (vi) a failure caused by external factors such as inevitable accidents, including without limitation fire and abnormal fluctuation of voltage, and acts of God, including without limitation earthquake, lightning and natural disasters
  - (vii) a failure generated by an unforeseeable cause with a scientific technology that was not available at the time of the shipment of the Product from our company
  - (viii) any other failures which we are not responsible for or which you acknowledge we are not responsible for
- 2. Term of warranty after the stop of production
- (1) We may accept the repair at charge for another seven (7) years after the production of the product is discontinued. The announcement of the stop of production for each model can be seen in our Sales and Service, etc.
- (2) Please note that the Product (including its spare parts) cannot be ordered after its stop of production.
- 3. Service in overseas countries
  - Our regional FA Center in overseas countries will accept the repair work of the Product. However, the terms and conditions of the repair work may differ depending on each FA Center. Please ask your local FA center for details.
- Exclusion of loss in opportunity and secondary loss from warranty liability
   Regardless of the gratis warranty term, Mitsubishi shall not be liable for compensation to:
- (1) Damages caused by any cause found not to be the responsibility of Mitsubishi.
- (2) Loss in opportunity, lost profits incurred to the user by Failures of Mitsubishi products.
- (3) Special damages and secondary damages whether foreseeable or not, compensation for accidents, and compensation for damages to products other than Mitsubishi products.
- (4) Replacement by the user, maintenance of on-site equipment, start-up test run and other tasks.
- 5. Change of Product specifications
  - Specifications listed in our catalogs, manuals or technical documents may be changed without notice.
- 6. Application and use of the Product
- (1) For the use of our General-Purpose AC Servo, its applications should be those that may not result in a serious damage even if any failure or malfunction occurs in General-Purpose AC Servo, and a backup or fail-safe function should operate on an external system to General-Purpose AC Servo when any failure or malfunction occurs.
- (2) Our General-Purpose AC Servo is designed and manufactured as a general purpose product for use at general industries. Therefore, applications substantially influential on the public interest for such as atomic power plants and other power plants of electric power companies, and also which require a special quality assurance system, including applications for railway companies and government or public offices are not recommended, and we assume no responsibility for any failure caused by these applications when used
  - In addition, applications which may be substantially influential to human lives or properties for such as airlines, medical treatments, railway service, incineration and fuel systems, man-operated material handling equipment, entertainment machines, safety machines, etc. are not recommended, and we assume no responsibility for any failure caused by these applications when used. We will review the acceptability of the abovementioned applications, if you agree not to require a specific quality for a specific application. Please contact us for consultation.

| MODEL         |  |
|---------------|--|
| MODEL<br>CODE |  |

# MITSUBISHI ELECTRIC CORPORATION

HEAD OFFICE : TOKYO BLDG MARUNOUCHI TOKYO 100-8310